# **[MS-OXWSFOLD]: Folders and Folder Permissions Web Service Protocol Specification**

#### **Intellectual Property Rights Notice for Open Specifications Documentation**

- **Technical Documentation.** Microsoft publishes Open Specifications documentation for protocols, file formats, languages, standards as well as overviews of the interaction among each of these technologies.
- **Copyrights.** This documentation is covered by Microsoft copyrights. Regardless of any other terms that are contained in the terms of use for the Microsoft website that hosts this documentation, you may make copies of it in order to develop implementations of the technologies described in the Open Specifications and may distribute portions of it in your implementations using these technologies or your documentation as necessary to properly document the implementation. You may also distribute in your implementation, with or without modification, any schema, IDL's, or code samples that are included in the documentation. This permission also applies to any documents that are referenced in the Open Specifications.
- **No Trade Secrets.** Microsoft does not claim any trade secret rights in this documentation.
- **Patents.** Microsoft has patents that may cover your implementations of the technologies described in the Open Specifications. Neither this notice nor Microsoft's delivery of the documentation grants any licenses under those or any other Microsoft patents. However, a given Open Specification may be covered by Microsoft's Open Specification Promise (available here: [http://www.microsoft.com/interop/osp\)](http://go.microsoft.com/fwlink/?LinkId=114384) or the Community Promise (available here: [http://www.microsoft.com/interop/cp/default.mspx\)](http://www.microsoft.com/interop/cp/default.mspx). If you would prefer a written license, or if the technologies described in the Open Specifications are not covered by the Open Specifications Promise or Community Promise, as applicable, patent licenses are available by contacting [iplg@microsoft.com.](mailto:iplg@microsoft.com)
- **Trademarks.** The names of companies and products contained in this documentation may be covered by trademarks or similar intellectual property rights. This notice does not grant any licenses under those rights.
- **Fictitious Names.** The example companies, organizations, products, domain names, e-mail addresses, logos, people, places, and events depicted in this documentation are fictitious. No association with any real company, organization, product, domain name, email address, logo, person, place, or event is intended or should be inferred.

**Reservation of Rights.** All other rights are reserved, and this notice does not grant any rights other than specifically described above, whether by implication, estoppel, or otherwise.

**Tools.** The Open Specifications do not require the use of Microsoft programming tools or programming environments in order for you to develop an implementation. If you have access to Microsoft programming tools and environments you are free to take advantage of them. Certain Open Specifications are intended for use in conjunction with publicly available standard specifications and network programming art, and assumes that the reader either is familiar with the aforementioned material or has immediate access to it.

*[MS-OXWSFOLD] — v20100729 Folders and Folder Permissions Web Service Protocol Specification* 

*Copyright © 2010 Microsoft Corporation.* 

# **Revision Summary**

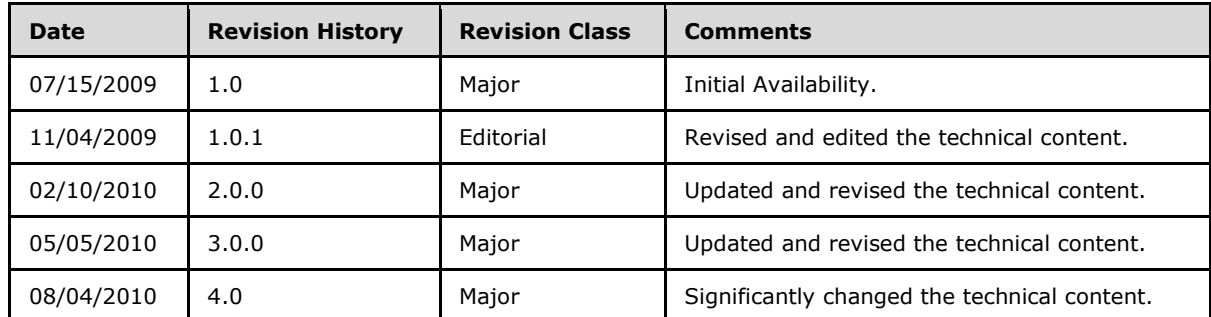

*[MS-OXWSFOLD] — v20100729 Folders and Folder Permissions Web Service Protocol Specification* 

*Copyright © 2010 Microsoft Corporation.* 

# **Contents**

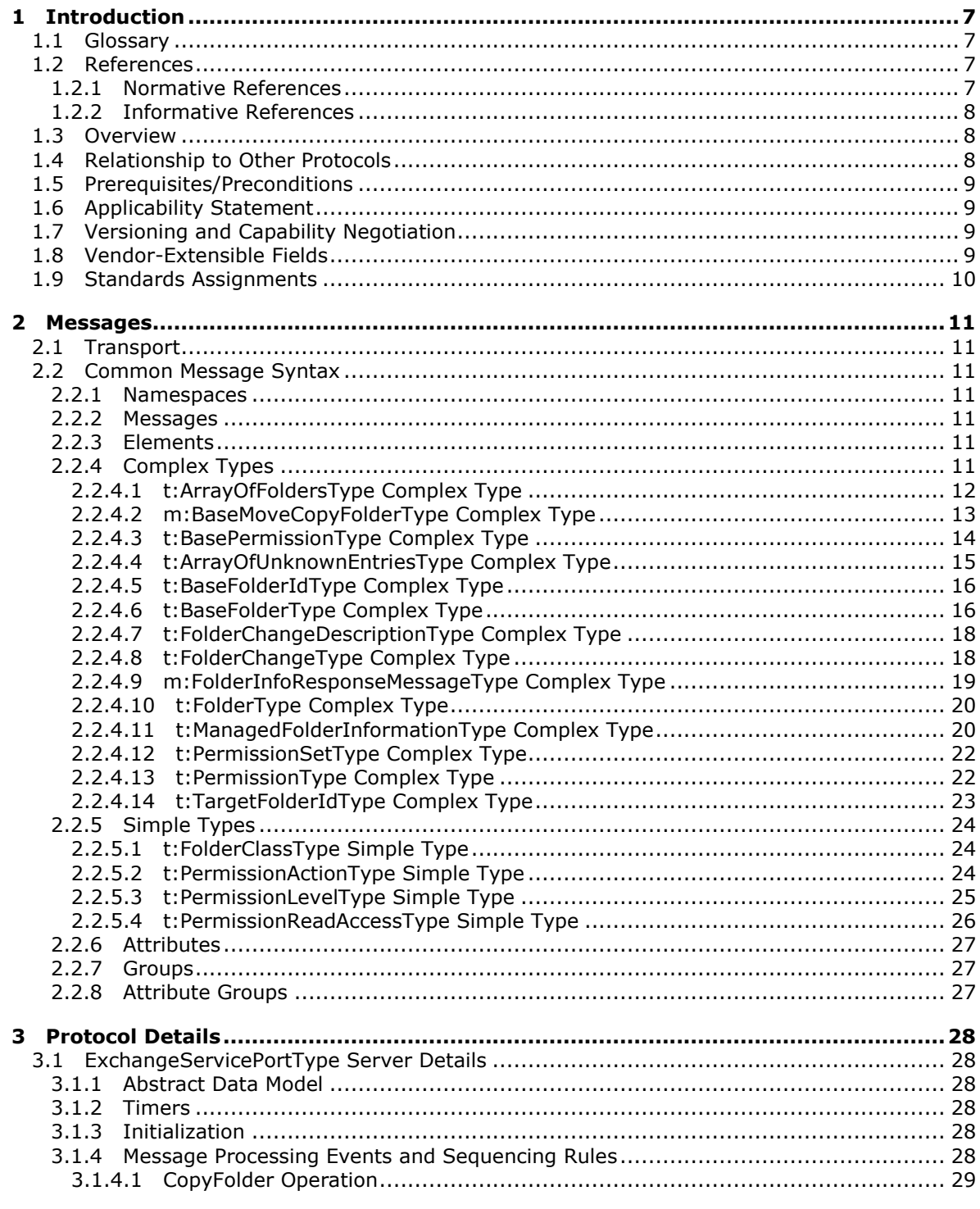

[MS-OXWSFOLD] — v20100729<br>Folders and Folder Permissions Web Service Protocol Specification

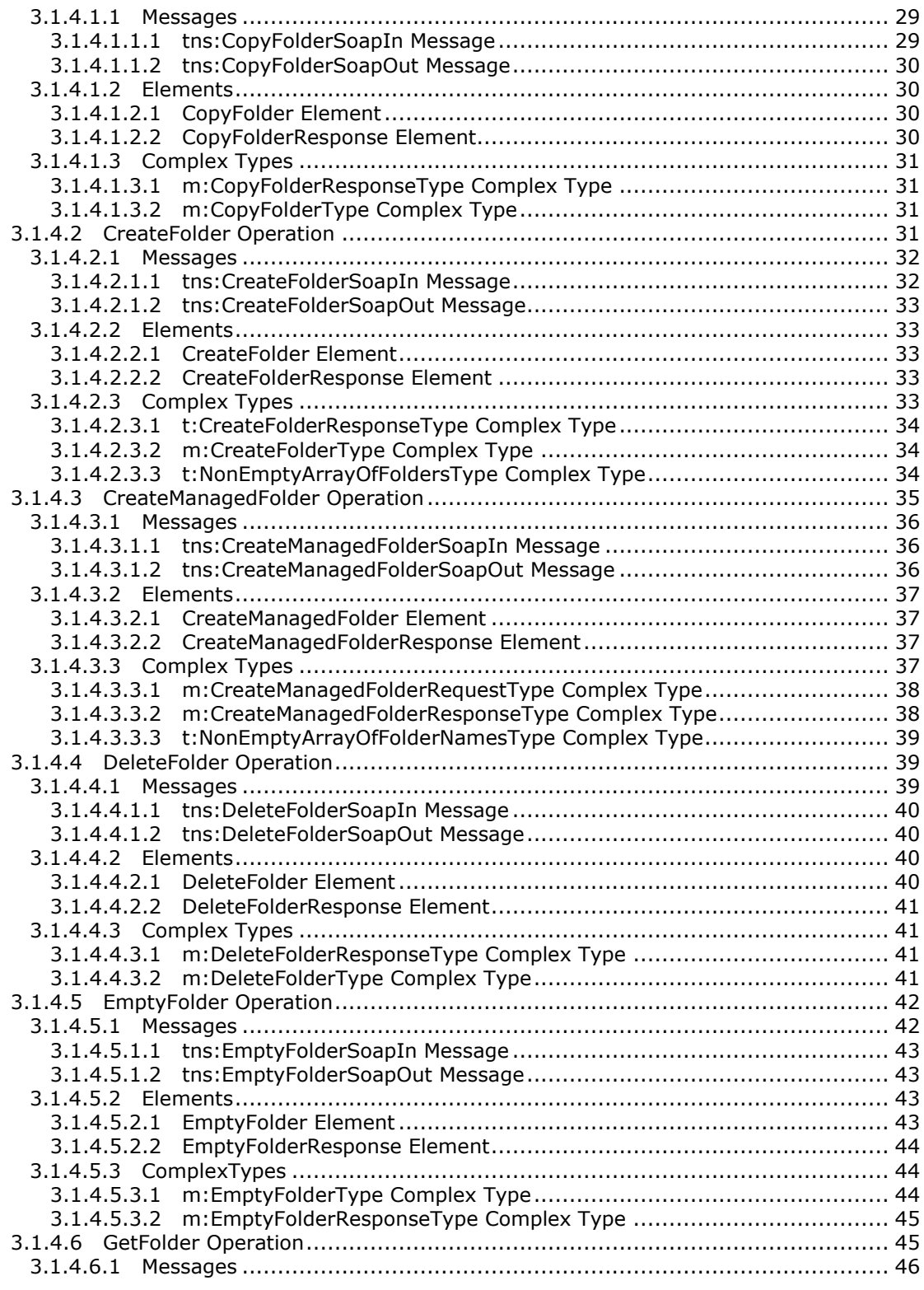

*[MS-OXWSFOLD] — v20100729 Folders and Folder Permissions Web Service Protocol Specification* 

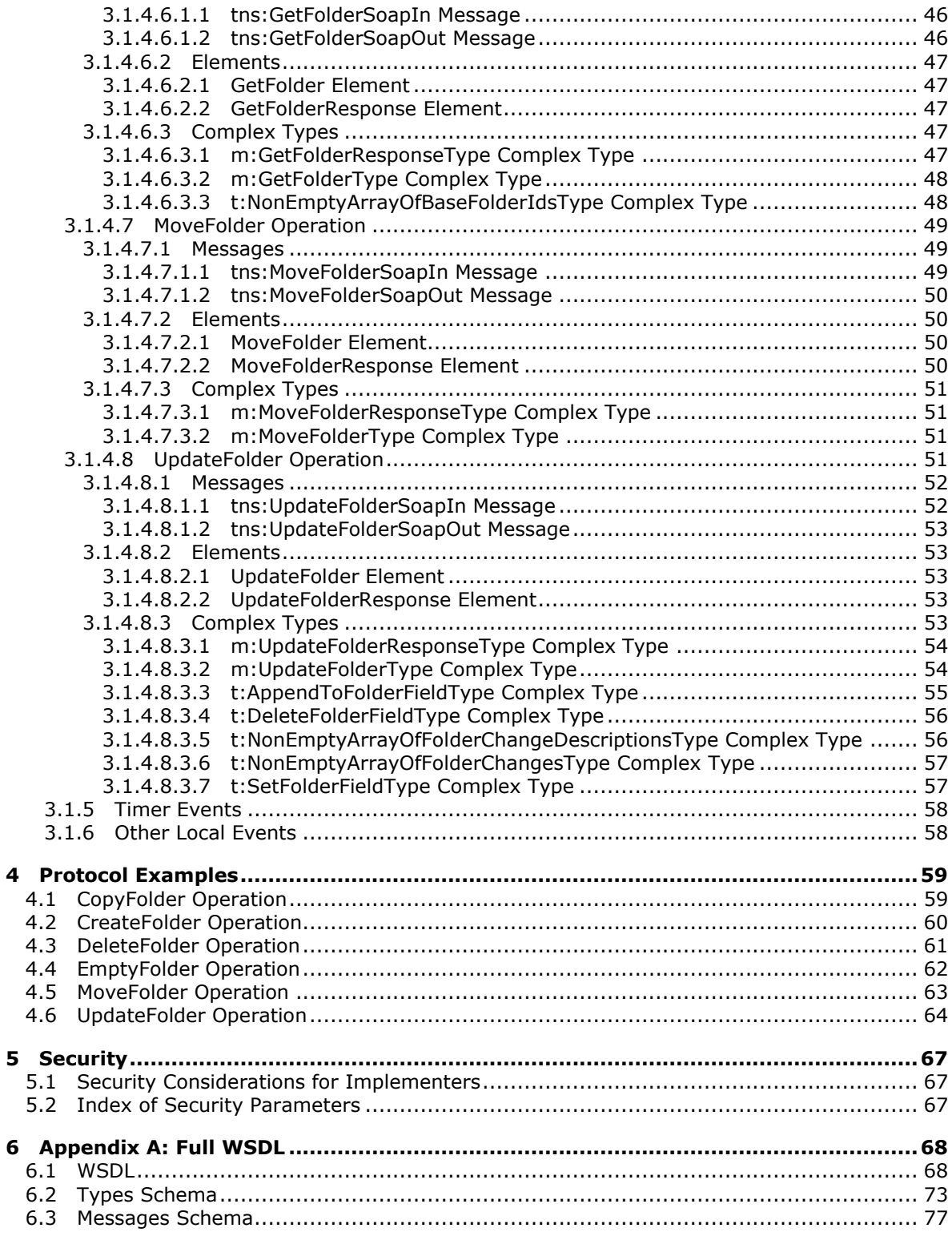

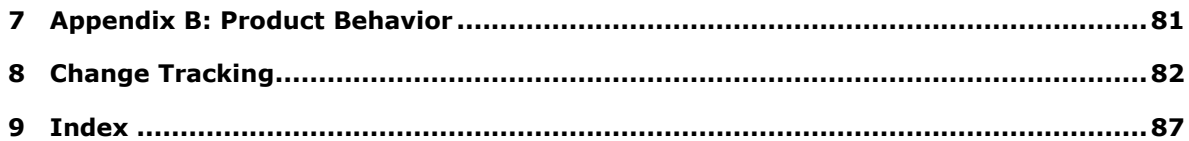

*Copyright © 2010 Microsoft Corporation.* 

# <span id="page-6-0"></span>**1 Introduction**

This document specifies the Folders and Folder Permissions Web Service protocol, which is used by clients to manipulate and organize the folders that contain messages and subfolders This protocol specifies the way to retrieve and set permissions, the rights to access or to perform certain operations on the folder.

# <span id="page-6-1"></span>**1.1 Glossary**

The following terms are defined in [\[MS-OXGLOS\]:](%5bMS-OXGLOS%5d.pdf)

**Calendar folder contact folder Folder object Hypertext Transport Protocol (HTTP) Hypertext Transfer Protocol over Secure Sockets Layer (HTTPS) Junk E-mail folder mailbox message permissions property(1) search folder Sent Items folder SOAP message special folder store Web Services Description Language (WSDL) WSDL message WSDL port type XML XML namespace XML schema**

The following terms are specific to this document:

**MAY, SHOULD, MUST, SHOULD NOT, MUST NOT:** These terms (in all caps) are used as described in [\[RFC2119\].](http://www.ietf.org/rfc/rfc2119.txt) All statements of optional behavior use either MAY, SHOULD, or SHOULD NOT.

# <span id="page-6-2"></span>**1.2 References**

## <span id="page-6-3"></span>**1.2.1 Normative References**

We conduct frequent surveys of the normative references to assure their continued availability. If you have any issue with finding a normative reference, please contact [dochelp@microsoft.com.](mailto:dochelp@microsoft.com) We will assist you in finding the relevant information. Please check the archive site, [http://msdn2.microsoft.com/en-us/library/E4BD6494-06AD-4aed-9823-445E921C9624,](http://msdn2.microsoft.com/en-us/library/E4BD6494-06AD-4aed-9823-445E921C9624) as an additional source.

[MS-OXWSCDATA] Microsoft Corporation, ["Common Web Service Data Types"](%5bMS-OXWSCDATA%5d.pdf), July 2009.

[MS-OXWSCONT] Microsoft Corporation, ["Contacts Web Service Protocol Specification"](%5bMS-OXWSCONT%5d.pdf), July 2009.

[MS-OXWSCORE] Microsoft Corporation, ["Core Items Web Service Protocol Specification"](%5bMS-OXWSCORE%5d.pdf), July 2009.

*[MS-OXWSFOLD] — v20100729 Folders and Folder Permissions Web Service Protocol Specification* 

*Copyright © 2010 Microsoft Corporation.* 

[MS-OXWSGTZ] Microsoft Corporation, ["Get Server Time Zone Web Service Protocol Specification"](%5bMS-OXWSGTZ%5d.pdf), July 2009.

[MS-OXWSMTGS] Microsoft Corporation, ["Calendaring Web Service Protocol Specification"](%5bMS-OXWSMTGS%5d.pdf), July 2009.

[MS-OXWSSRCH] Microsoft Corporation, ["Mailbox Search Web Service Protocol Specification"](%5bMS-OXWSSRCH%5d.pdf), July 2009.

[MS-OXWSTASK] Microsoft Corporation, ["Tasks Web Service Protocol Specification"](%5bMS-OXWSTASK%5d.pdf), July 2009.

[MS-OXWSXPROP] Microsoft Corporation, ["Extended Properties Web Service Protocol Specification"](%5bMS-OXWSXPROP%5d.pdf), July 2009.

[RFC2119] Bradner, S., "Key words for use in RFCs to Indicate Requirement Levels", BCP 14, RFC 2119, March 1997, [http://www.ietf.org/rfc/rfc2119.txt](http://go.microsoft.com/fwlink/?LinkId=90317)

[RFC3066] Alvestrand, H., "Tags for the Identification of Languages", BCP 47, RFC 3066, January 2001, [http://www.ietf.org/rfc/rfc3066.txt](http://go.microsoft.com/fwlink/?LinkId=90404)

[SOAP1.1] Box, D., Ehnebuske, D., Kakivaya, G., et al., "Simple Object Access Protocol (SOAP) 1.1", W3C Note, May 2000, [http://www.w3.org/TR/2000/NOTE-SOAP-20000508/](http://go.microsoft.com/fwlink/?LinkId=90520)

[WSDL] Christensen, E., Curbera, F., Meredith, G., and Weerawarana, S., "Web Services Description Language (WSDL) 1.1", W3C Note, March 2001, [http://www.w3.org/TR/2001/NOTE-wsdl-20010315](http://go.microsoft.com/fwlink/?LinkId=90577)

[XMLNS] Bray, T., Hollander, D., Layman, A., Eds., et al., "Namespaces in XML 1.0 (Third Edition)", December 2009, [http://www.w3.org/TR/REC-xml-names/](http://go.microsoft.com/fwlink/?LinkId=195065)

[XMLSCHEMA1] Thompson, H., Beech, D., Maloney, M., and Mendelsohn, N., Eds., "XML Schema Part 1: Structures", W3C Recommendation, May 2001, [http://www.w3.org/TR/2001/REC](http://go.microsoft.com/fwlink/?LinkId=90608)[xmlschema-1-20010502/](http://go.microsoft.com/fwlink/?LinkId=90608)

[XMLSCHEMA2] Biron, P., and Malhotra, A., Eds., "XML Schema Part 2: Datatypes", W3C Recommendation, May 2001, [http://www.w3.org/TR/2001/REC-xmlschema-2-20010502/](http://go.microsoft.com/fwlink/?LinkId=90610)

## <span id="page-7-0"></span>**1.2.2 Informative References**

[MS-OXGLOS] Microsoft Corporation, ["Exchange Server Protocols Master Glossary"](%5bMS-OXGLOS%5d.pdf), April 2008.

#### <span id="page-7-1"></span>**1.3 Overview**

The Folders and Folder Permissions Web Service protocol provides clients with the **[folder](%5bMS-OXGLOS%5d.pdf)** operations for retrieving folder **[permission](%5bMS-OXGLOS%5d.pdf)** lists that are stored on the server. The protocol specifies the elements and operations for creating and locating the **[special folders](%5bMS-OXGLOS%5d.pdf)** in a **[mailbox](%5bMS-OXGLOS%5d.pdf)**.

#### <span id="page-7-2"></span>**1.4 Relationship to Other Protocols**

The Folders and Folder Permissions Web Service protocol uses SOAP over **[HTTP](%5bMS-OXGLOS%5d.pdf)** and SOAP over **[HTTPS](%5bMS-OXGLOS%5d.pdf)**, as shown in the following figures.

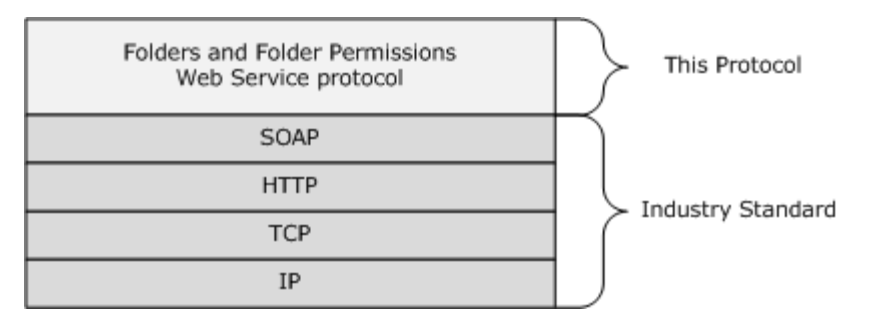

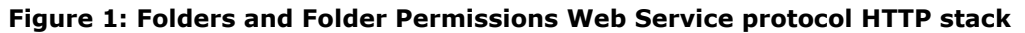

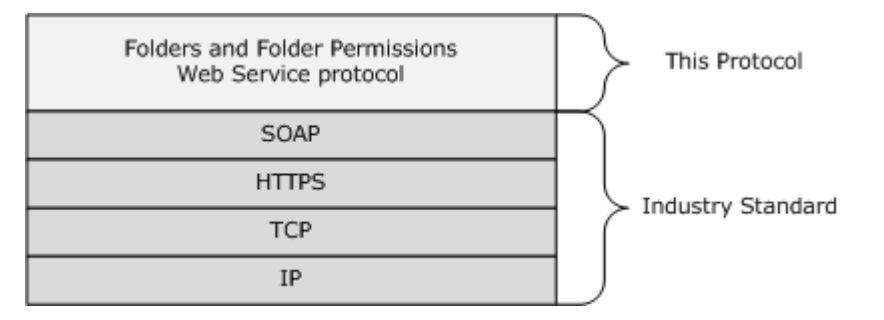

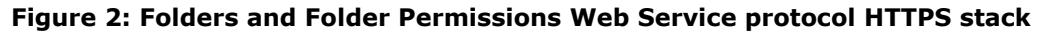

### <span id="page-8-0"></span>**1.5 Prerequisites/Preconditions**

None.

### <span id="page-8-1"></span>**1.6 Applicability Statement**

The specification is applicable to environments that copy, create, delete, get, move, or update folders.

## <span id="page-8-2"></span>**1.7 Versioning and Capability Negotiation**

This document covers versioning issues in the following areas:

- **Supported Transports:** This protocol uses SOAP 1.1.
- **Protocol Versions:** This protocol has only one **[WSDL port type](%5bMS-OXGLOS%5d.pdf)** version.
- **Security and Authentication Methods:** This protocol relies on the Web server that hosts the application to perform authentication. The server will not allow unauthenticated clients to access the Voice Mail Settings Web Service protocol operations.
- **Capability Negotiation:** This protocol does not perform explicit capability negotiation. This protocol relies on the Autodiscover Publishing and Lookup protocol [\[MS-OXDSCLI\]](%5bMS-OXDSCLI%5d.pdf) to identify protocol versions and service **[endpoint](%5bMS-OXGLOS%5d.pdf)** that are applicable to a client.

### <span id="page-8-3"></span>**1.8 Vendor-Extensible Fields**

None.

*Copyright © 2010 Microsoft Corporation.* 

# <span id="page-9-0"></span>**1.9 Standards Assignments**

None.

*[MS-OXWSFOLD] — v20100729 Folders and Folder Permissions Web Service Protocol Specification* 

*Copyright © 2010 Microsoft Corporation.* 

# <span id="page-10-0"></span>**2 Messages**

# <span id="page-10-1"></span>**2.1 Transport**

Messages are transported by using SOAP version 1.1. For details, see [\[SOAP1.1\].](http://go.microsoft.com/fwlink/?LinkId=90520)

## <span id="page-10-2"></span>**2.2 Common Message Syntax**

This section contains common definitions that are used by this protocol. The syntax of the definitions uses **[XML schema](%5bMS-OXGLOS%5d.pdf)** as defined in [\[XMLSCHEMA1\]](http://go.microsoft.com/fwlink/?LinkId=90608) and [\[XMLSCHEMA2\],](http://go.microsoft.com/fwlink/?LinkId=90610) and **[Web Services](%5bMS-OXGLOS%5d.pdf)  [Description Language \(WSDL\)](%5bMS-OXGLOS%5d.pdf)** as defined in [\[WSDL\].](http://go.microsoft.com/fwlink/?LinkId=90577)

### <span id="page-10-3"></span>**2.2.1 Namespaces**

This specification defines and references various **[XML namespaces](%5bMS-OXGLOS%5d.pdf)** by using the mechanisms specified in [\[XMLNS\].](http://www.w3.org/TR/REC-xml-names/) Although this specification associates a specific XML namespace prefix for each XML namespace that is used, the choice of any particular XML namespace prefix is implementationspecific and not significant for interoperability.

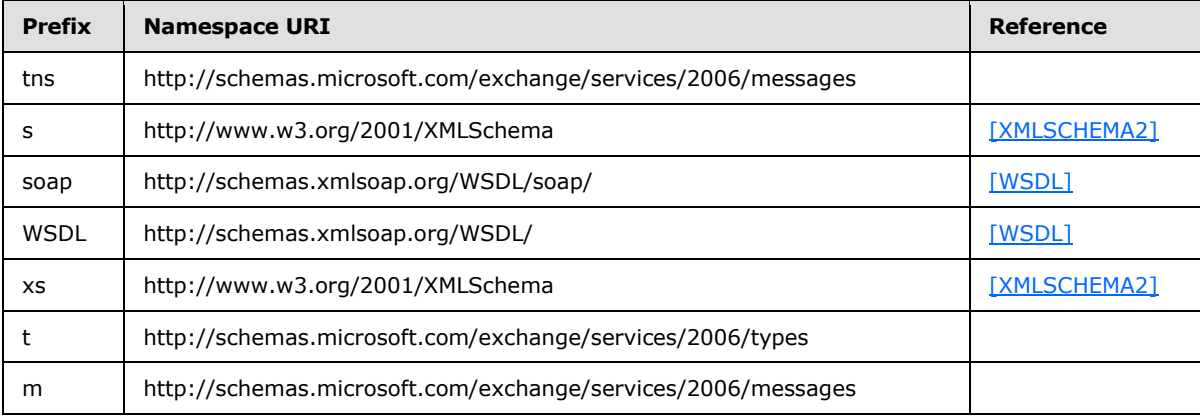

## <span id="page-10-4"></span>**2.2.2 Messages**

This specification does not define any common **[WSDL message](%5bMS-OXGLOS%5d.pdf)** message definitions.

## <span id="page-10-5"></span>**2.2.3 Elements**

This specification does not define any common XML schema element definitions.

## <span id="page-10-6"></span>**2.2.4 Complex Types**

The following table summarizes the set of XML schema complex type definitions defined by this specification. XML schema complex types that are specific to a particular operation are described with the operation.

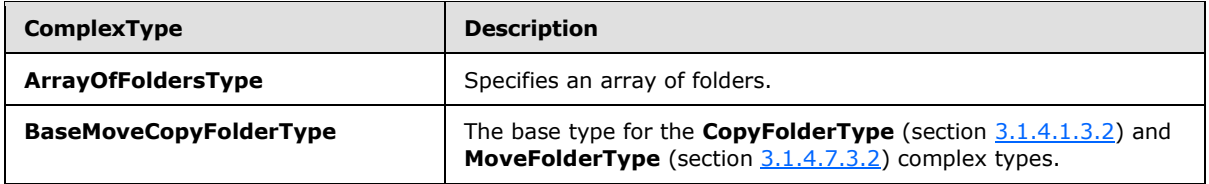

*[MS-OXWSFOLD] — v20100729 Folders and Folder Permissions Web Service Protocol Specification* 

*Copyright © 2010 Microsoft Corporation.* 

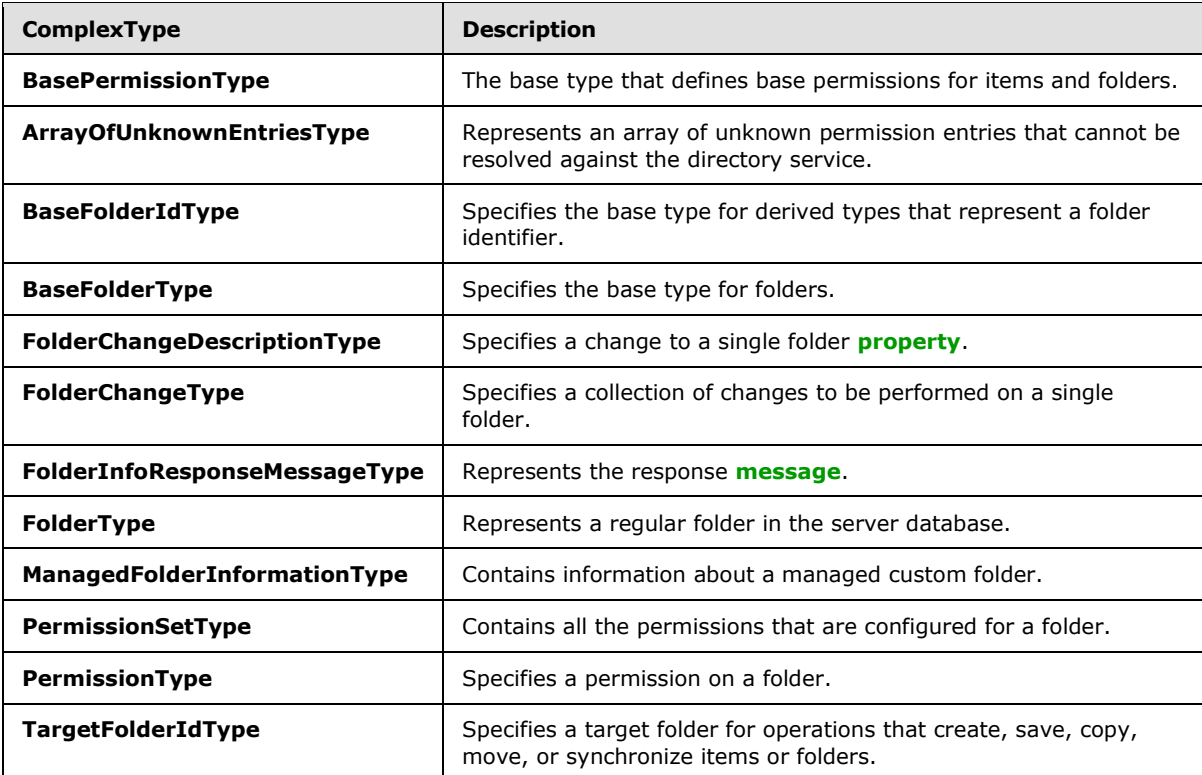

# <span id="page-11-0"></span>**2.2.4.1 t:ArrayOfFoldersType Complex Type**

The **ArrayOfFoldersType** complex type specifies an array of folders.

```
<xs:complexType name="ArrayOfFoldersType">
  <xs:choice
    minOccurs="0"
    maxOccurs="unbounded"
  >
     <xs:element name="Folder"
      type="t:FolderType"
     />
    <xs:element name="CalendarFolder"
      type="t:CalendarFolderType"
     />
     <xs:element name="ContactsFolder"
      type="t:ContactsFolderType"
    / <xs:element name="SearchFolder"
      type="t:SearchFolderType"
    / <xs:element name="TasksFolder"
      type="t:TasksFolderType"
    / </xs:choice>
</xs:complexType>
```
*[MS-OXWSFOLD] — v20100729 Folders and Folder Permissions Web Service Protocol Specification* 

*Copyright © 2010 Microsoft Corporation.* 

Child Elements

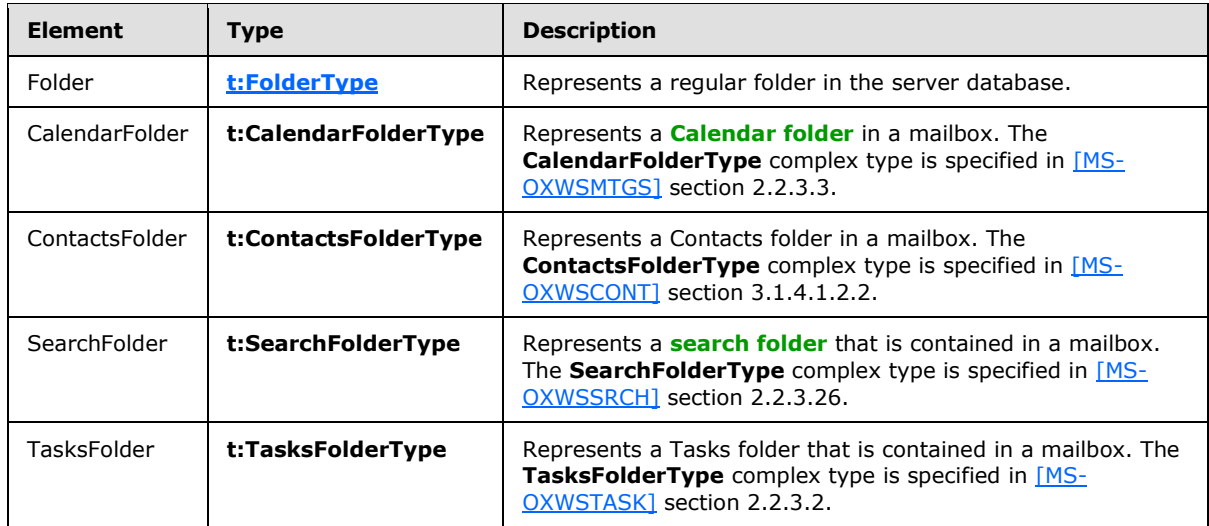

# <span id="page-12-0"></span>**2.2.4.2 m:BaseMoveCopyFolderType Complex Type**

<span id="page-12-1"></span>The **BaseMoveCopyFolderType** complex type is the base type for the **CopyFolderType** (section [3.1.4.1.3.2\)](#page-30-4) and **MoveFolderType** (section [3.1.4.7.3.2\)](#page-50-4) complex types. The **BaseMoveCopyFolderType** complex type extends the **BaseRequestType** complex type [\(\[MS-](%5bMS-OXWSCDATA%5d.pdf)[OXWSCDATA\]](%5bMS-OXWSCDATA%5d.pdf) section 2.2.3.14).

```
<xs:complexType name="BaseMoveCopyFolderType">
  <xs:complexContent>
    <xs:extension
      base="m:BaseRequestType"
    >
       <xs:sequence>
        <xs:element name="ToFolderId"
          type="t:TargetFolderIdType"
         />
         <xs:element name="FolderIds"
          type="t:NonEmptyArrayOfBaseFolderIdsType"
        / </xs:sequence>
    </xs:extension>
  </xs:complexContent>
</xs:complexType>
```
#### Child Elements

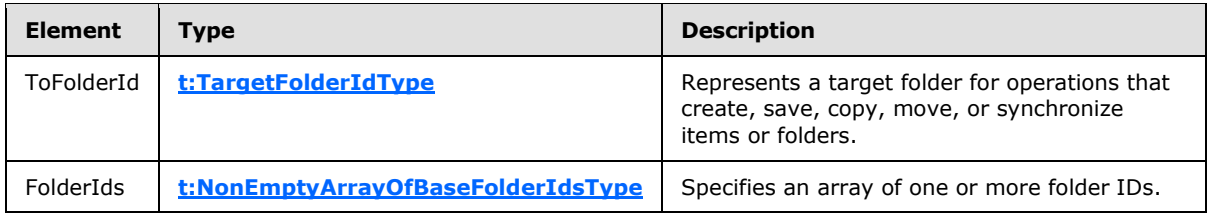

*[MS-OXWSFOLD] — v20100729 Folders and Folder Permissions Web Service Protocol Specification* 

*Copyright © 2010 Microsoft Corporation.* 

# <span id="page-13-0"></span>**2.2.4.3 t:BasePermissionType Complex Type**

The **BasePermissionType** complex type is an abstract type that defines base permissions for items and folders.

```
<xs:complexType name="BasePermissionType"
  abstract="true"
>
  <xs:sequence>
    <xs:element name="UserId"
      type="t:UserIdType"
      maxOccurs="1"
      minOccurs="1"
     />
     <xs:element name="CanCreateItems"
      type="xs:boolean"
      minOccurs="0"
      maxOccurs="1"
     / <xs:element name="CanCreateSubFolders"
      type="xs:boolean"
      minOccurs="0"
      maxOccurs="1"
     />
     <xs:element name="IsFolderOwner"
      type="xs:boolean"
      minOccurs="0"
      maxOccurs="1"
      />
     <xs:element name="IsFolderVisible"
      type="xs:boolean"
      minOccurs="0"
      maxOccurs="1"
    / <xs:element name="IsFolderContact"
      type="xs:boolean"
      minOccurs="0"
      maxOccurs="1"
     / <xs:element name="EditItems"
      type="t:PermissionActionType"
      minOccurs="0"
      maxOccurs="1"
    / <xs:element name="DeleteItems"
      type="t:PermissionActionType"
      minOccurs="0"
      maxOccurs="1"
      />
   </xs:sequence>
</xs:complexType>
```
### Child Elements

*[MS-OXWSFOLD] — v20100729 Folders and Folder Permissions Web Service Protocol Specification* 

*Copyright © 2010 Microsoft Corporation.* 

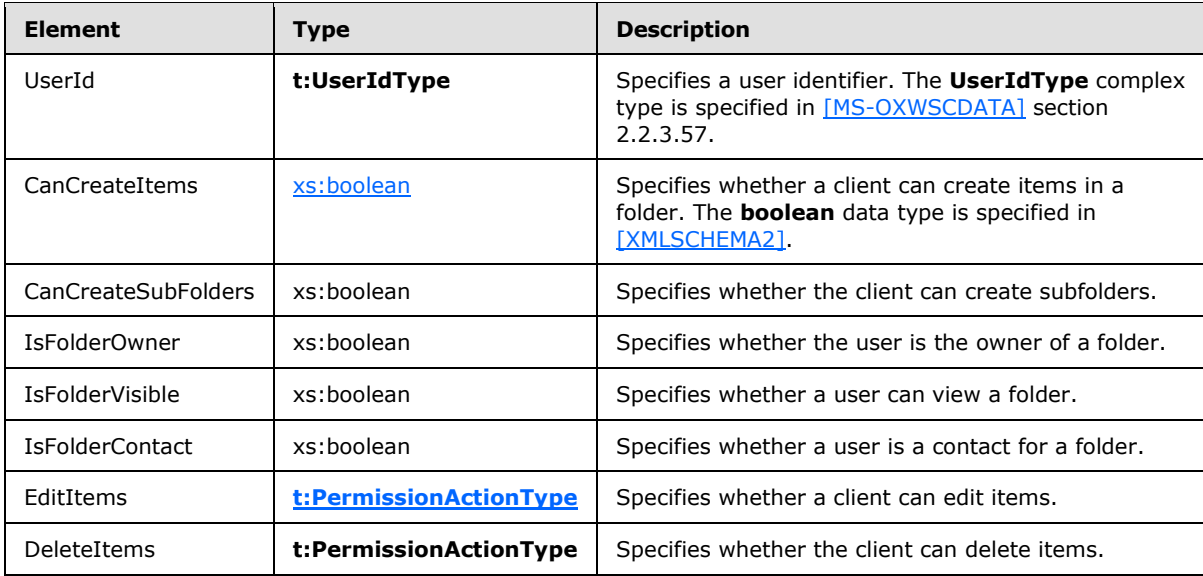

The **PermissionType** complex type [\(\[MS-OXWSMTGS\]](%5bMS-OXWSMTGS%5d.pdf) section 2.2.4.13) and the **CalendarPermissionType** complex type [\(\[MS-OXWSMTGS\]](%5bMS-OXWSMTGS%5d.pdf) section 2.2.3.6) extend the **BasePermissionType** complex type.

# <span id="page-14-0"></span>**2.2.4.4 t:ArrayOfUnknownEntriesType Complex Type**

The **ArrayOfUnknownEntriesType** complex type represents an array of unknown permission entries that cannot be resolved against the directory service. The text value represents a security identifier (SID).

```
<xs:complexType name="ArrayOfUnknownEntriesType">
  <xs:choice
    minOccurs="0"
    maxOccurs="unbounded"
  >
    <xs:element name="UnknownEntry"
      type="xs:string"
    / </xs:choice>
</xs:complexType>
```
#### Child Elements

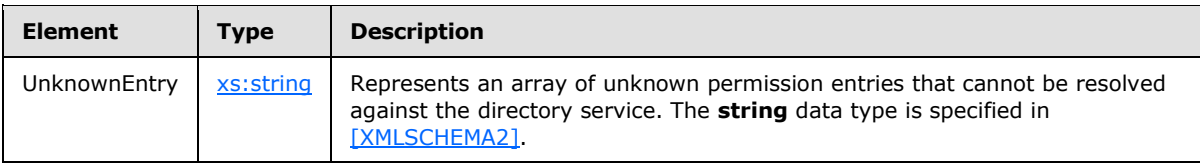

*[MS-OXWSFOLD] — v20100729 Folders and Folder Permissions Web Service Protocol Specification* 

## <span id="page-15-0"></span>**2.2.4.5 t:BaseFolderIdType Complex Type**

The **BaseFolderIdType** complex type specifies the base type for derived types that represent a folder identifier. The **BaseFolderIdType** complex type MUST NOT be sent in a **[SOAP message](%5bMS-OXGLOS%5d.pdf)** because it is an abstract type.

```
<xs:complexType name="BaseFolderIdType"
  abstract="true"
/>
```
The **DistinguishedFolderIdType** complex type [\(\[MS-OXWSCDATA\]](%5bMS-OXWSCDATA%5d.pdf) section 2.2.3.21) and the **FolderIdType** complex type [\(\[MS-OXWSCDATA\]](%5bMS-OXWSCDATA%5d.pdf) section 2.2.3.29) extend the **BaseFolderIdType** complex type.

## <span id="page-15-1"></span>**2.2.4.6 t:BaseFolderType Complex Type**

>

The **BaseFolderType** complex type specifies the base type for folders. The **BaseFolderType** complex type MUST NOT be sent in a SOAP message because it is an abstract type.

```
<xs:complexType name="BaseFolderType"
  abstract="true"
  <xs:sequence>
    <xs:element name="FolderId"
      type="FolderIdType"
      minOccurs="0"
      />
     <xs:element name="ParentFolderId"
      type="FolderIdType"
      minOccurs="0"
    / <xs:element name="FolderClass"
      type="xs:string"
      minOccurs="0"
      />
     <xs:element name="DisplayName"
      type="xs:string"
      minOccurs="0"
      />
     <xs:element name="TotalCount"
      type="xs:int"
      minOccurs="0"
    / <xs:element name="ChildFolderCount"
      type="xs:int"
      minOccurs="0"
      />
     <xs:element name="ExtendedProperty"
      type="t:ExtendedPropertyType"
      minOccurs="0"
      maxOccurs="unbounded"
     / <xs:element name="ManagedFolderInformation"
      type="t:ManagedFolderInformationType"
      minOccurs="0"
      />
```
*[MS-OXWSFOLD] — v20100729 Folders and Folder Permissions Web Service Protocol Specification* 

*Copyright © 2010 Microsoft Corporation.* 

```
 <xs:element name="EffectiveRights"
      type="t:EffectiveRightsType"
      minOccurs="0"
     />
  </xs:sequence>
</xs:complexType>
```
#### Child Elements

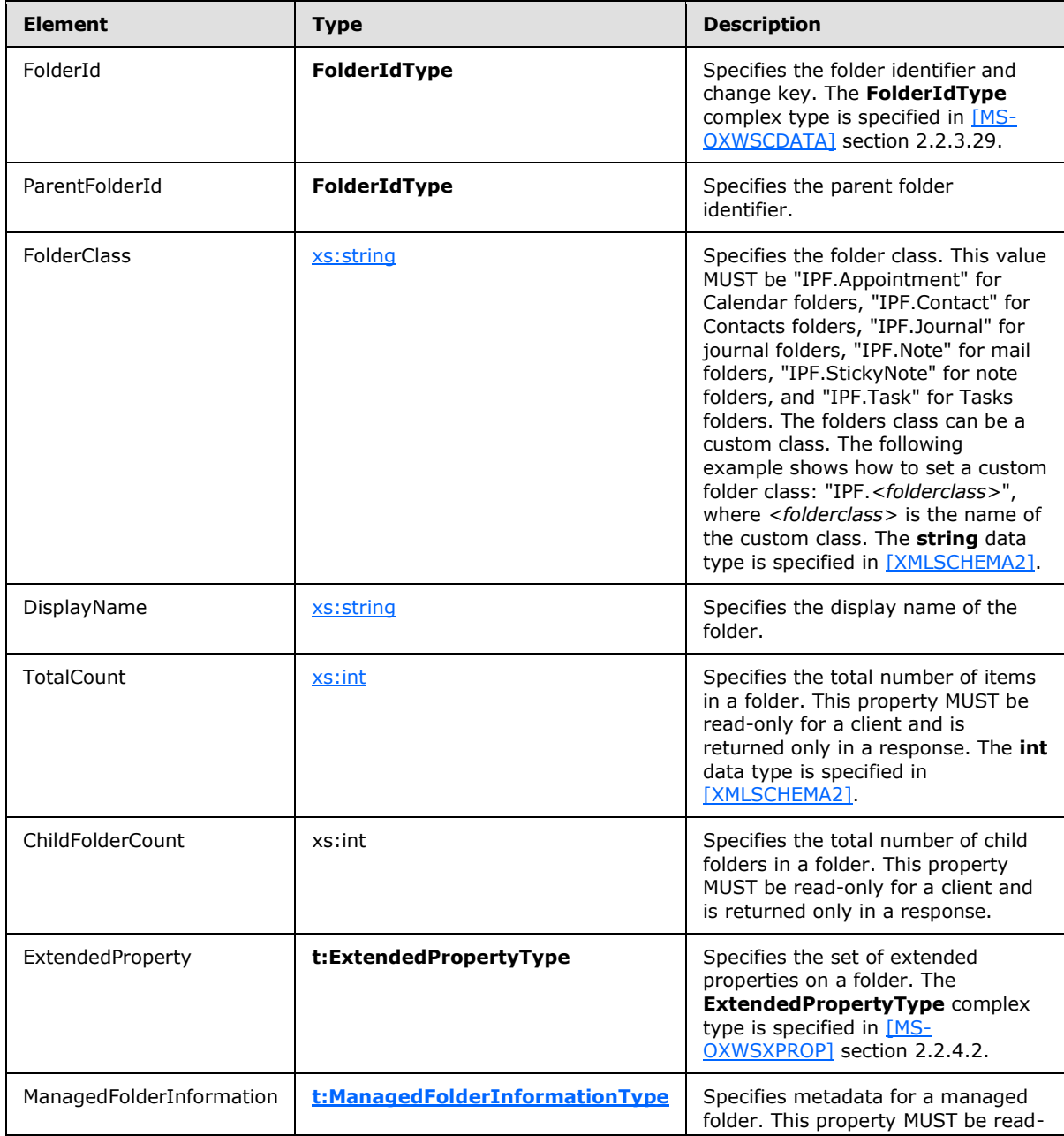

*[MS-OXWSFOLD] — v20100729 Folders and Folder Permissions Web Service Protocol Specification* 

*Copyright © 2010 Microsoft Corporation.* 

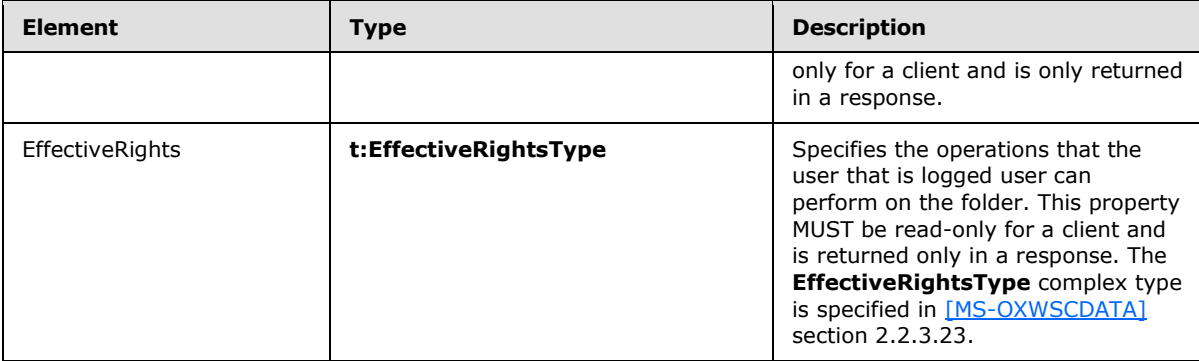

The **FolderType** complex type (section [2.2.4.10\)](#page-19-2), **CalendarFolderType** complex type [\(\[MS-](%5bMS-OXWSMTGS%5d.pdf)[OXWSMTGS\]](%5bMS-OXWSMTGS%5d.pdf) section 2.2.3.3), and **ContactsFolderType** complex type [\(\[MS-OXWSCONT\]](%5bMS-OXWSCONT%5d.pdf) section 3.1.4.1.2.2) extend the **BaseFolderType** complex type.

## <span id="page-17-0"></span>**2.2.4.7 t:FolderChangeDescriptionType Complex Type**

The **FolderChangeDescriptionType** complex type specifies a change to a single folder property.

```
<xs:complexType name="FolderChangeDescriptionType">
  <xs:complexContent>
     <xs:extension
      base="ChangeDescriptionType"
     />
  </xs:complexContent>
</xs:complexType>
```
The **SetFolderFieldType** complex type (section [3.1.4.8.3.7\)](#page-56-2), the **DeleteFolderFieldType** complex type (section [3.1.4.8.3.4\)](#page-55-2), and the **AppendToFolderFieldType** complex type (section [3.1.4.8.3.3\)](#page-54-1) extend the **FolderChangeDescriptionType** complex type.

## <span id="page-17-1"></span>**2.2.4.8 t:FolderChangeType Complex Type**

The **FolderChangeType** complex type specifies a collection of changes to be performed on a single folder.

```
<xs:complexType name="FolderChangeType">
  <xs:sequence>
     <xs:choice>
       <xs:element name="FolderId"
        type="t:FolderIdType"
       />
       <xs:element name="DistinguishedFolderId"
        type="t:DistinguishedFolderIdType"
       / </xs:choice>
     <xs:element name="Updates"
       type="t:NonEmptyArrayOfFolderChangeDescriptionsType"
      />
  </xs:sequence>
</xs:complexType>
```
*[MS-OXWSFOLD] — v20100729 Folders and Folder Permissions Web Service Protocol Specification* 

*Copyright © 2010 Microsoft Corporation.* 

Child Elements

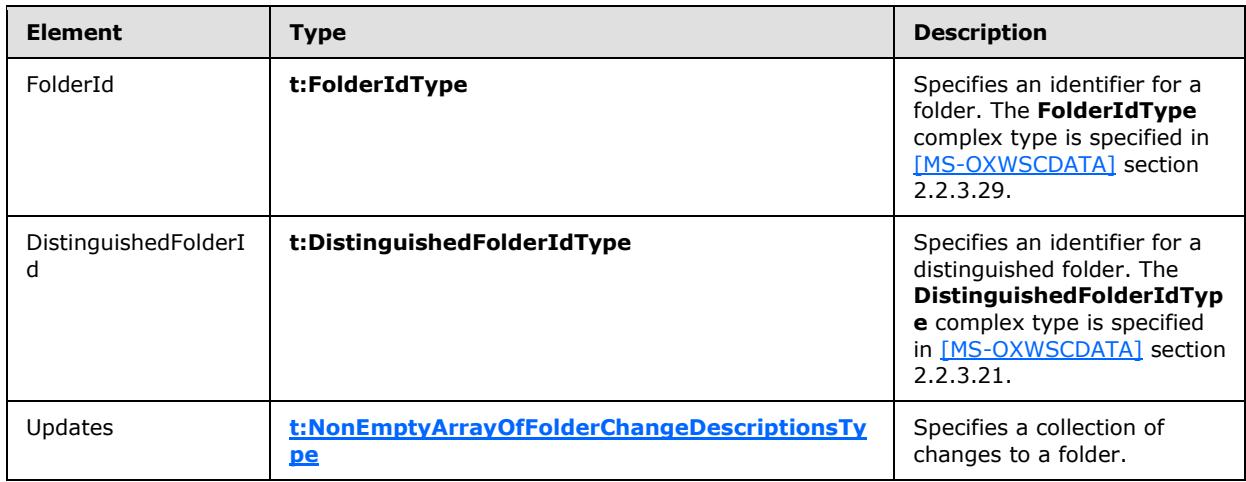

# <span id="page-18-0"></span>**2.2.4.9 m:FolderInfoResponseMessageType Complex Type**

The **FolderInfoResponseMessageType** complex type represents the response message for the **CreateFolder** operation (section [3.1.4.2\)](#page-30-5), the **GetFolder** operation (section [3.1.4.6\)](#page-44-2), the **UpdateFolder** operation (section [3.1.4.8\)](#page-50-5), the MoveFolder operation (section [3.1.4.7\)](#page-48-3), the **CopyFolder** operation (section [3.1.4.1\)](#page-28-3), and the **CreateManagedFolder** operation (section [3.1.4.3\)](#page-34-1).

```
<xs:complexType name="FolderInfoResponseMessageType">
  <xs:complexContent>
    <xs:extension
      base="m:ResponseMessageType"
   \geq <xs:sequence>
        <xs:element name="Folders"
          type="t:ArrayOfFoldersType"
          minOccurs="0"
        / </xs:sequence>
    </xs:extension>
   </xs:complexContent>
</xs:complexType>
```
### Child Elements

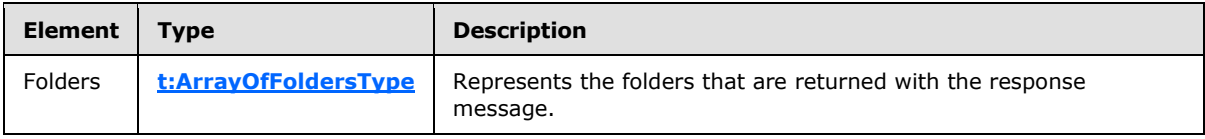

*[MS-OXWSFOLD] — v20100729 Folders and Folder Permissions Web Service Protocol Specification* 

# <span id="page-19-0"></span>**2.2.4.10 t:FolderType Complex Type**

The **FolderType** complex type represents a regular folder in the server database.

```
<xs:complexType name="FolderType">
  <xs:complexContent>
     <xs:extension
      base="t:BaseFolderType"
    >
       <xs:sequence>
         <xs:element name="PermissionSet"
          type="t:PermissionSetType"
          minOccurs="0"
          />
         <xs:element name="UnreadCount"
          type="xs:int"
           minOccurs="0"
          />
       </xs:sequence>
     </xs:extension>
  </xs:complexContent>
</xs:complexType>
```
#### Child Elements

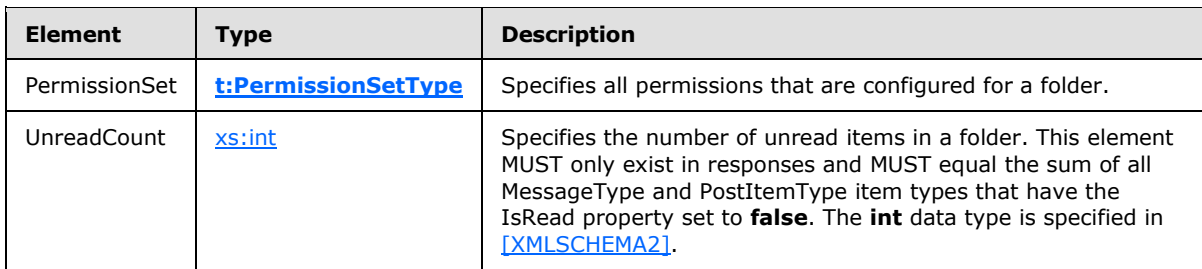

The **SearchFolderType** [\(\[MS-OXWSSRCH\]](%5bMS-OXWSSRCH%5d.pdf) section 2.2.3.26) and the **TasksFolderType** [\(\[MS-](%5bMS-OXWSTASK%5d.pdf)[OXWSTASK\]](%5bMS-OXWSTASK%5d.pdf) section 2.2.3.2) extend the **FolderType** complex type.

## <span id="page-19-1"></span>**2.2.4.11 t:ManagedFolderInformationType Complex Type**

The **ManagedFolderInformationType** complex type contains information about a managed custom folder.

```
<xs:complexType name="ManagedFolderInformationType">
  <xs:sequence>
     <xs:element name="CanDelete"
      type="xs:boolean"
      minOccurs="0"
     />
     <xs:element name="CanRenameOrMove"
      type="xs:boolean"
      minOccurs="0"
    / <xs:element name="MustDisplayComment"
      type="xs:boolean"
```
<span id="page-19-3"></span>*20 / 87*

*[MS-OXWSFOLD] — v20100729 Folders and Folder Permissions Web Service Protocol Specification* 

*Copyright © 2010 Microsoft Corporation.* 

```
 minOccurs="0"
      />
     <xs:element name="HasQuota"
      type="xs:boolean"
      minOccurs="0"
      />
     <xs:element name="IsManagedFoldersRoot"
      type="xs:boolean"
      minOccurs="0"
     />
     <xs:element name="ManagedFolderId"
      type="xs:string"
      minOccurs="0"
    / <xs:element name="Comment"
      type="xs:string"
      minOccurs="0"
      />
     <xs:element name="StorageQuota"
      type="xs:int"
      minOccurs="0"
     />
    <xs:element name="FolderSize"
      type="xs:int"
      minOccurs="0"
     / <xs:element name="HomePage"
      type="xs:string"
      minOccurs="0"
     />
  </xs:sequence>
</xs:complexType>
```
#### Child Elements

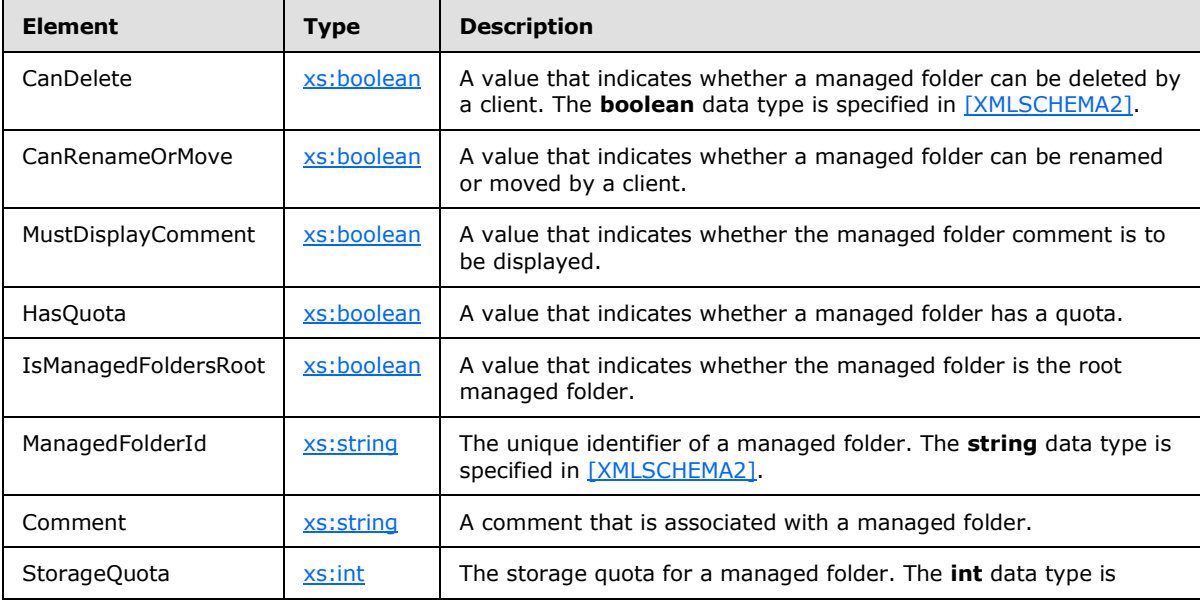

*[MS-OXWSFOLD] — v20100729 Folders and Folder Permissions Web Service Protocol Specification* 

*Copyright © 2010 Microsoft Corporation.* 

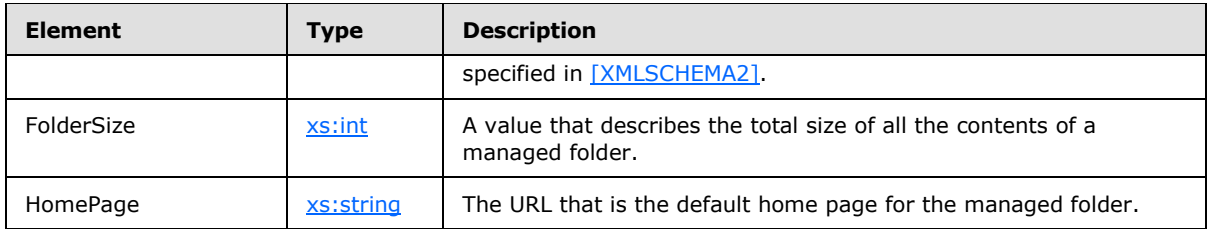

# <span id="page-21-0"></span>**2.2.4.12 t:PermissionSetType Complex Type**

The **PermissionSetType** complex type contains all the permissions that are configured for a folder. This constitutes the set of permissions on a folder.

```
<xs:complexType name="PermissionSetType">
  <xs:sequence>
    <xs:element name="Permissions"
      type="t:ArrayOfPermissionsType"
     />
    <xs:element name="UnknownEntries"
      type="t:ArrayOfUnknownEntriesType"
      minOccurs="0"
      />
  </xs:sequence>
</xs:complexType>
```
### Child Elements

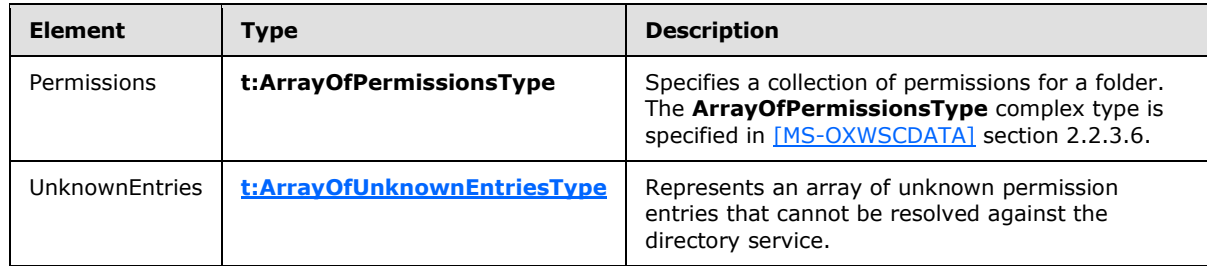

# <span id="page-21-1"></span>**2.2.4.13 t:PermissionType Complex Type**

The **PermissionType** complex type specifies a permission on a folder.

```
<xs:complexType>
  <xs:complexContent>
    <xs:extension
      base="t:BasePermissionType"
    >
       <xs:sequence>
         <xs:element name="ReadItems"
          type="t:PermissionReadAccessType"
          minOccurs="0"
         />
         <xs:element name="PermissionLevel"
          type="t:PermissionLevelType"
         /
```
*[MS-OXWSFOLD] — v20100729 Folders and Folder Permissions Web Service Protocol Specification* 

*Copyright © 2010 Microsoft Corporation.* 

```
 </xs:sequence>
     </xs:extension>
   </xs:complexContent>
</xs:complexType>
```
#### Child Elements

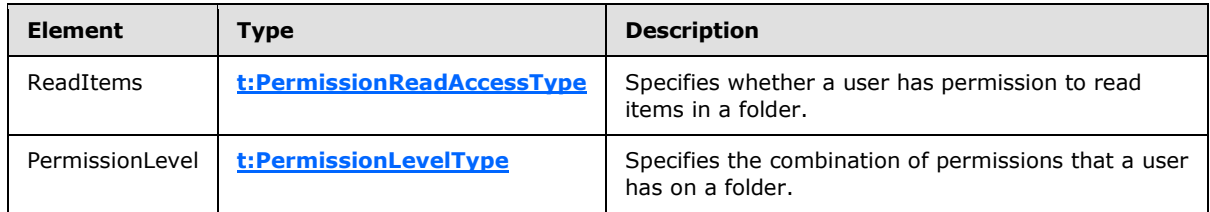

This type defines the access that a user has to a folder.

# <span id="page-22-0"></span>**2.2.4.14 t:TargetFolderIdType Complex Type**

The **TargetFolderIdType** complex type specifies a target folder for operations that create, save, copy, move, or synchronize items or folders.

```
<xs:complexType name="TargetFolderIdType">
  <xs:choice>
    <xs:element name="FolderId"
      type="t:FolderIdType"
    / <xs:element name="DistinguishedFolderId"
      type="t:DistinguishedFolderIdType"
     />
  </xs:choice>
</xs:complexType>
```
#### Child Elements

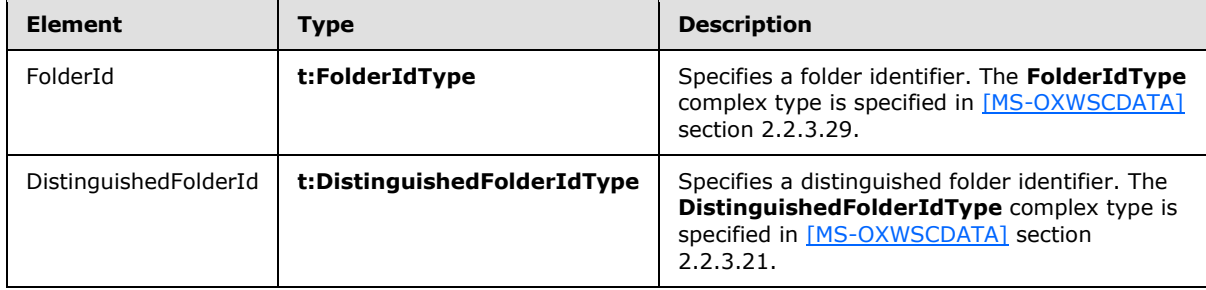

This type is a container for either a **FolderIdType** complex type or **DistinguishedFolderIdType** complex type object.

*[MS-OXWSFOLD] — v20100729 Folders and Folder Permissions Web Service Protocol Specification* 

# <span id="page-23-0"></span>**2.2.5 Simple Types**

The following table summarizes the set of common XML schema simple type definitions that are defined by this specification. XML schema simple type definitions that are specific to a particular operation are described with the operation.

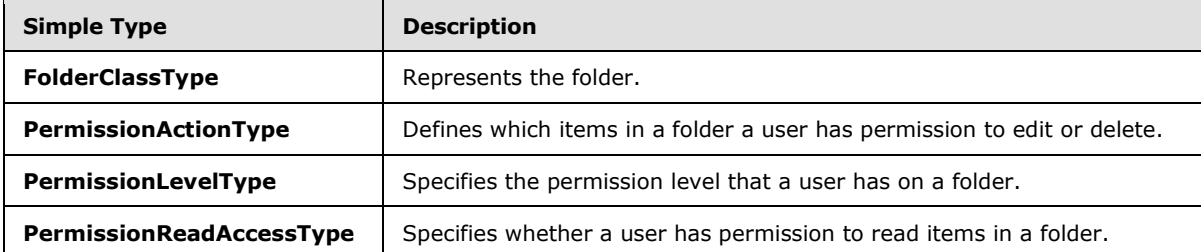

## <span id="page-23-1"></span>**2.2.5.1 t:FolderClassType Simple Type**

The **FolderClassType** simple type represents the folder.

```
<xs:simpleType name="FolderClassType">
  <xs:restriction
    base="xs:string"
   />
</xs:simpleType>
```
# <span id="page-23-2"></span>**2.2.5.2 t:PermissionActionType Simple Type**

The **PermissionActionType** simple type enumeration defines which items in a folder a user has permission to edit or delete.

```
<xs:simpleType name="PermissionActionType">
  <xs:restriction
    base="xs:string"
  >
    <xs:enumeration
      value="None"
    / <xs:enumeration
      value="Owned"
     />
    <xs:enumeration
      value="All"
     / </xs:restriction>
</xs:simpleType>
```
#### Enumeration

The following values are defined by the **PermissionActionType** simple type:

*[MS-OXWSFOLD] — v20100729 Folders and Folder Permissions Web Service Protocol Specification* 

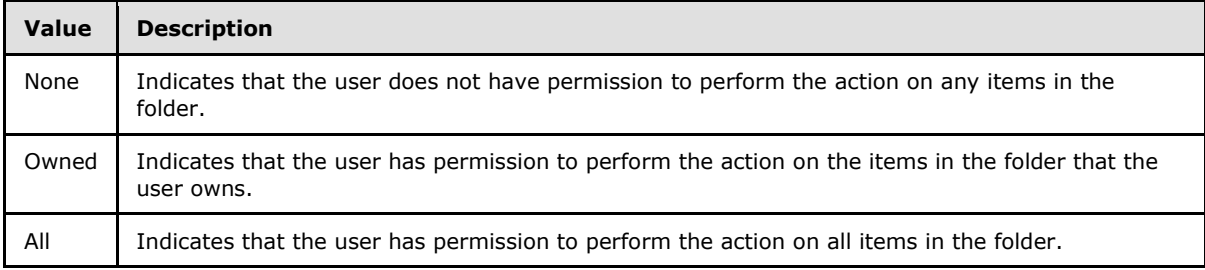

# <span id="page-24-0"></span>**2.2.5.3 t:PermissionLevelType Simple Type**

The **PermissionLevelType** simple type enumeration specifies the permission level that a user has on a folder.

```
<xs:simpleType name="PermissionLevelType">
  <xs:restriction
    base="xs:string"
  >
    <xs:enumeration
      value="None"
    / <xs:enumeration
      value="Owner"
    / <xs:enumeration
      value="PublishingEditor"
    / <xs:enumeration
      value="Editor"
    / <xs:enumeration
      value="PublishingAuthor"
      />
     <xs:enumeration
      value="Author"
     />
     <xs:enumeration
      value="NoneditingAuthor"
    / <xs:enumeration
      value="Reviewer"
    / <xs:enumeration
      value="Contributor"
    / <xs:enumeration
      value="Custom"
     />
   </xs:restriction>
</xs:simpleType>
```
#### Enumeration

The following values are defined by the **PermissionLevelType** simple type:

*[MS-OXWSFOLD] — v20100729 Folders and Folder Permissions Web Service Protocol Specification* 

*Copyright © 2010 Microsoft Corporation.* 

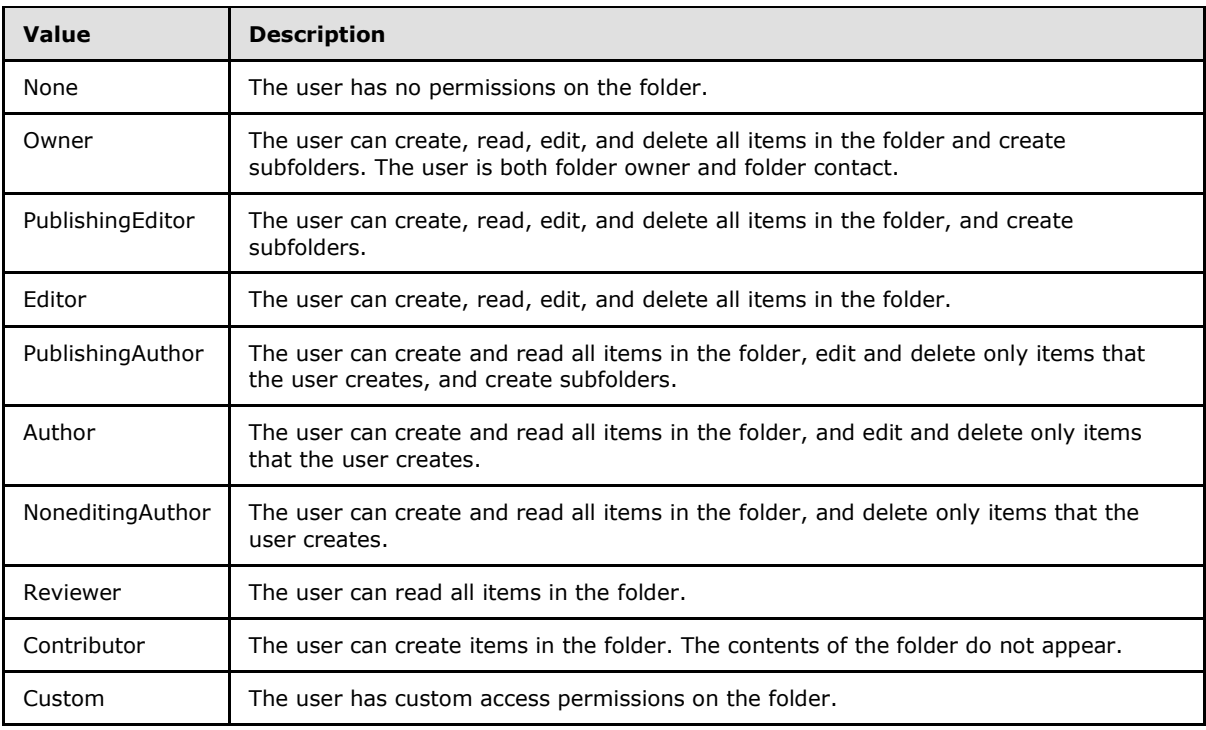

## <span id="page-25-0"></span>**2.2.5.4 t:PermissionReadAccessType Simple Type**

The **PermissionReadAccessType** simple type enumeration specifies whether a user has permission to read items in a folder.

```
<xs:simpleType name="PermissionReadAccessType">
  <xs:restriction
    base="xs:string"
  >
    <xs:enumeration
      value="None"
    / <xs:enumeration
      value="FullDetails"
     />
  </xs:restriction>
</xs:simpleType>
```
#### Enumeration

The following values are defined by the **PermissionReadAccessType** simple type:

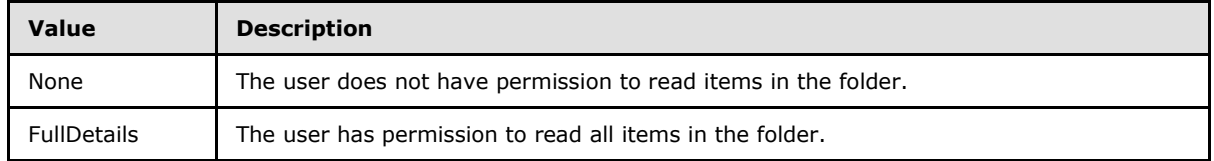

*[MS-OXWSFOLD] — v20100729 Folders and Folder Permissions Web Service Protocol Specification* 

*Copyright © 2010 Microsoft Corporation.* 

# <span id="page-26-0"></span>**2.2.6 Attributes**

This specification does not define any common XML schema attribute definitions.

# <span id="page-26-1"></span>**2.2.7 Groups**

This specification does not define any common XML schema group definitions.

## <span id="page-26-2"></span>**2.2.8 Attribute Groups**

This specification does not define any common XML schema attribute group definitions.

*[MS-OXWSFOLD] — v20100729 Folders and Folder Permissions Web Service Protocol Specification* 

*Copyright © 2010 Microsoft Corporation.* 

# <span id="page-27-0"></span>**3 Protocol Details**

The client side of this protocol is simply a pass-through. That is, no additional timers or other state is required on the client side of this protocol. Calls made by the higher-layer protocol or application are passed directly to the transport, and the results returned by the transport are passed directly back to the higher-layer protocol or application.

# <span id="page-27-1"></span>**3.1 ExchangeServicePortType Server Details**

This protocol defines a single WSDL port type that contains a set of operations as listed in the following table.

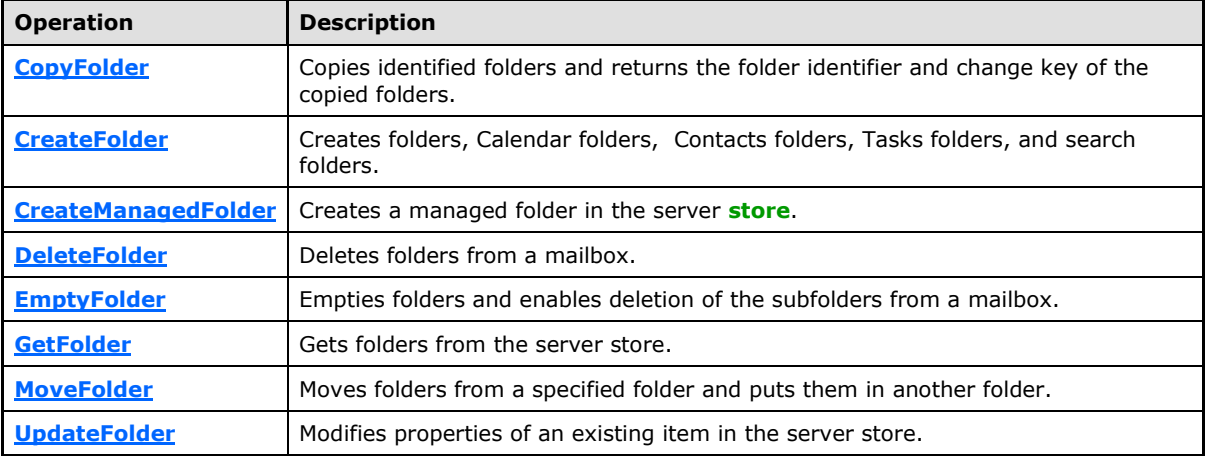

# <span id="page-27-2"></span>**3.1.1 Abstract Data Model**

This section describes a conceptual model of possible data organization that an implementation maintains to participate in this protocol. The described organization is provided to facilitate the explanation of how the protocol behaves. This document does not mandate that implementations adhere to this model as long as their external behavior is consistent with that specified in this document.

## <span id="page-27-3"></span>**3.1.2 Timers**

None.

# <span id="page-27-4"></span>**3.1.3 Initialization**

None.

# <span id="page-27-5"></span>**3.1.4 Message Processing Events and Sequencing Rules**

This following table summarizes the list of WSDL operations as defined by this specification.

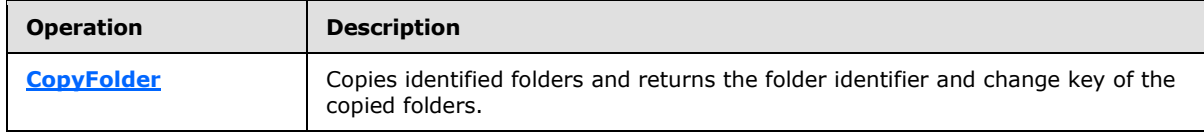

*[MS-OXWSFOLD] — v20100729 Folders and Folder Permissions Web Service Protocol Specification* 

*Copyright © 2010 Microsoft Corporation.* 

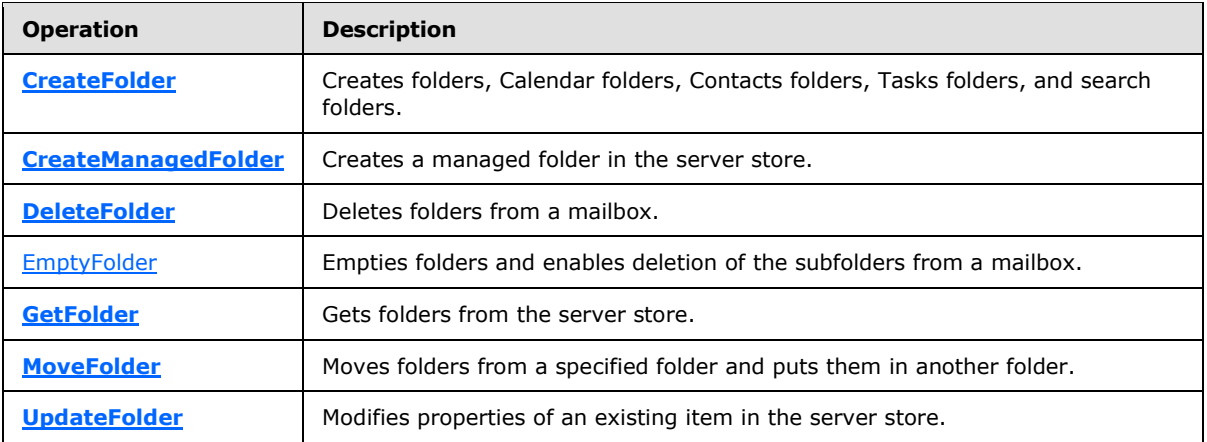

# <span id="page-28-0"></span>**3.1.4.1 CopyFolder Operation**

<span id="page-28-3"></span>The **CopyFolder** operation copies identified folders and returns the folder identifier and change key of the copied folders.

```
<wsdl:operation name="CopyFolder">
    <wsdl:input message="tns:CopyFolderSoapIn" />
    <wsdl:output message="tns:CopyFolderSoapOut" />
</wsdl:operation>
```
#### Request

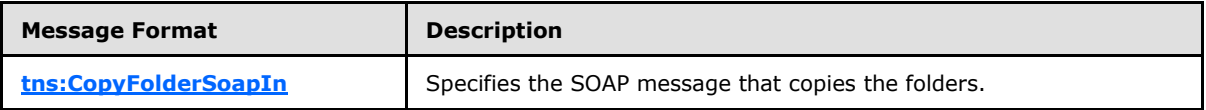

Response

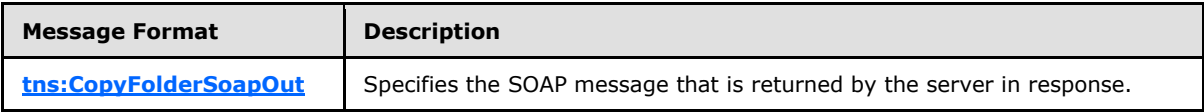

### <span id="page-28-1"></span>**3.1.4.1.1 Messages**

The following WSDL message definitions are specific to this operation.

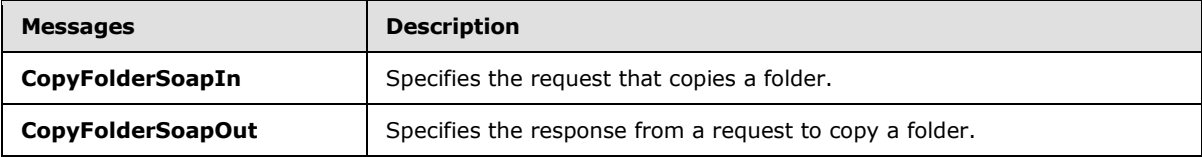

## <span id="page-28-2"></span>**3.1.4.1.1.1 tns:CopyFolderSoapIn Message**

<span id="page-28-4"></span>The parts of the **CopyFolderSoapIn** message are described in the following table.

*[MS-OXWSFOLD] — v20100729 Folders and Folder Permissions Web Service Protocol Specification* 

*Copyright © 2010 Microsoft Corporation.* 

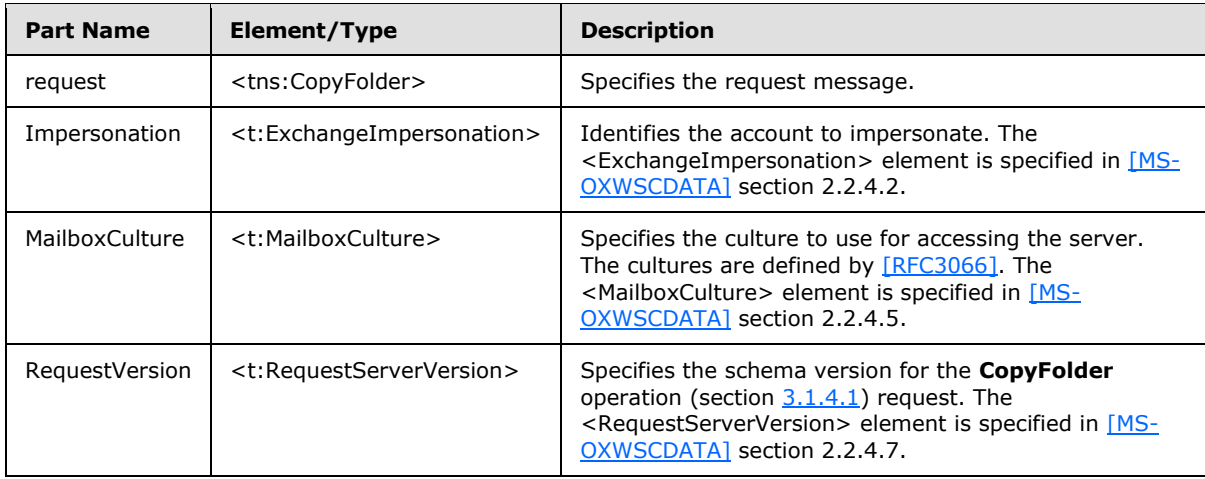

# <span id="page-29-0"></span>**3.1.4.1.1.2 tns:CopyFolderSoapOut Message**

<span id="page-29-4"></span>The parts of the **CopyFolderSoapOut** message are described in the following table.

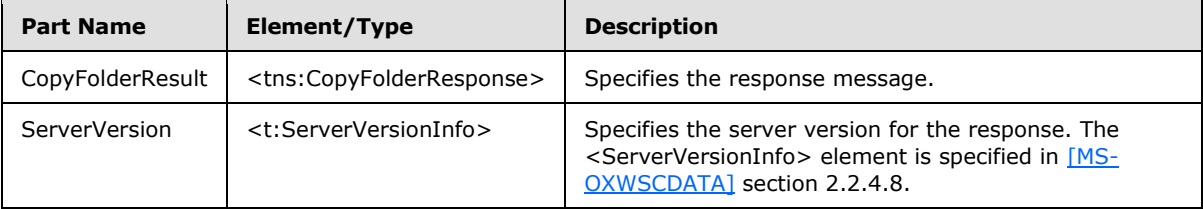

## <span id="page-29-1"></span>**3.1.4.1.2 Elements**

The following table lists the XML schema elements that are specific to this operation.

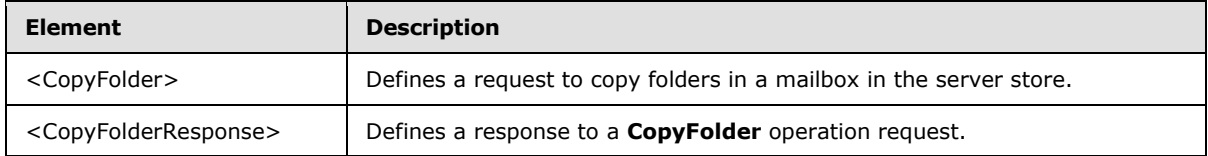

## <span id="page-29-2"></span>**3.1.4.1.2.1 CopyFolder Element**

The <CopyFolder> element defines a request to copy folders in a mailbox in the server store.

```
<xs:element name="CopyFolder"
  type="m:CopyFolderType"
 />
```
# <span id="page-29-3"></span>**3.1.4.1.2.2 CopyFolderResponse Element**

The <CopyFolderResponse> element defines a response to a **CopyFolder** operation (section [3.1.4.1\)](#page-28-3).

*[MS-OXWSFOLD] — v20100729 Folders and Folder Permissions Web Service Protocol Specification* 

*Copyright © 2010 Microsoft Corporation.* 

```
<xs:element name="CopyFolderResponse"
  type="m:CopyFolderResponseType"
/>
```
# <span id="page-30-0"></span>**3.1.4.1.3 Complex Types**

The following table lists the XML schema complex type definitions that are specific to this operation.

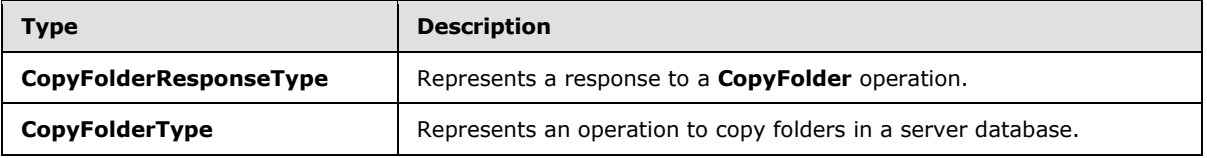

### <span id="page-30-1"></span>**3.1.4.1.3.1 m:CopyFolderResponseType Complex Type**

The **CopyFolderResponseType** complex type represents a response to a **CopyFolder** operation. The **CopyFolderResponseType** complex type extends the **BaseResponseMessageType** complex type [\(\[MS-OXWSCDATA\]](%5bMS-OXWSCDATA%5d.pdf) section 2.2.3.15).

```
<xs:complexType name="CopyFolderResponseType">
  <xs:complexContent>
    <xs:extension
      base="m:BaseResponseMessageType"
    / </xs:complexContent>
</xs:complexType>
```
## <span id="page-30-2"></span>**3.1.4.1.3.2 m:CopyFolderType Complex Type**

<span id="page-30-4"></span>The **CopyFolderType** complex type represents an operation to copy folders in a server database. The **CopyFolderType** complex type extends the **BaseMoveCopyFolderType** complex type as specified in section [2.2.4.2.](#page-12-1)

```
<xs:complexType name="CopyFolderType">
  <xs:complexContent>
    <xs:extension
      base="m:BaseMoveCopyFolderType"
    / </xs:complexContent>
</xs:complexType>
```
# <span id="page-30-3"></span>**3.1.4.2 CreateFolder Operation**

<span id="page-30-5"></span>The **CreateFolder** operation creates folders, Calendar folders, Contacts folders, Tasks folders, and search folders.

Before any data can be read from or written to a folder, an implementation needs to ensure that the folder exists and open it, or create it if it does not exist. Before a folder can be created, the parent folder MUST already exist. Trying to create a folder that already exists results in an error.

*[MS-OXWSFOLD] — v20100729 Folders and Folder Permissions Web Service Protocol Specification* 

*Copyright © 2010 Microsoft Corporation.* 

```
<wsdl:operation name="CreateFolder">
    <wsdl:input message="tns:CreateFolderSoapIn" />
    <wsdl:output message="tns:CreateFolderSoapOut" />
</wsdl:operation>
```
### Request

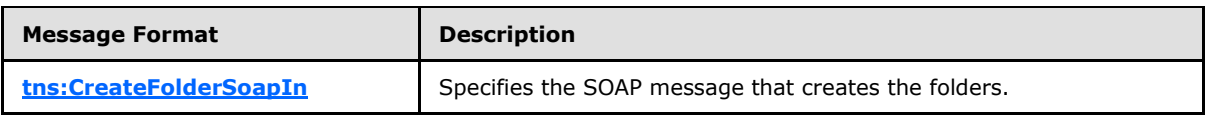

Response

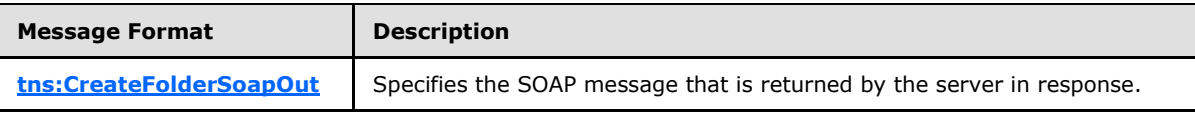

### <span id="page-31-0"></span>**3.1.4.2.1 Messages**

The following WSDL message definitions are specific to this operation.

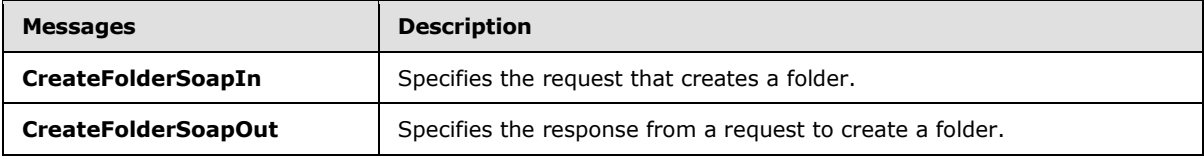

## <span id="page-31-1"></span>**3.1.4.2.1.1 tns:CreateFolderSoapIn Message**

<span id="page-31-2"></span>The parts of the **CreateFolderSoapIn** message are described in the following table.

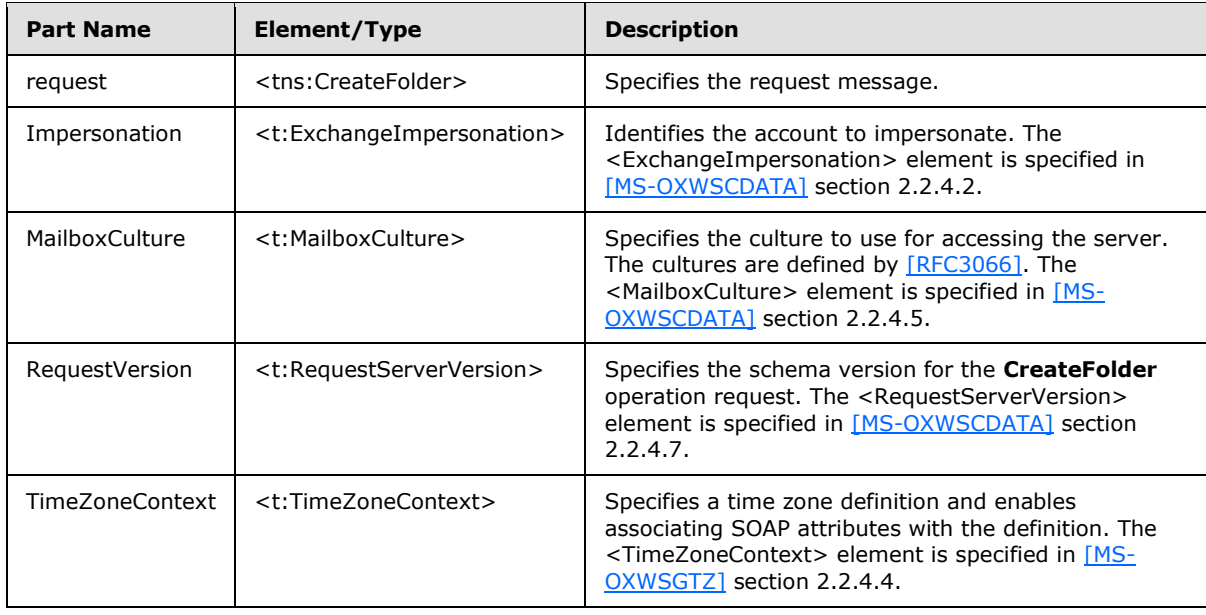

*[MS-OXWSFOLD] — v20100729 Folders and Folder Permissions Web Service Protocol Specification* 

*Copyright © 2010 Microsoft Corporation.* 

# <span id="page-32-0"></span>**3.1.4.2.1.2 tns:CreateFolderSoapOut Message**

<span id="page-32-5"></span>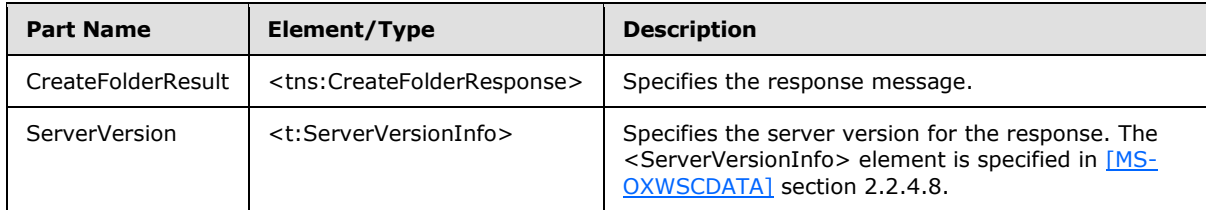

The parts of the **CreateFolderSoapOut** message are described in the following table.

# <span id="page-32-1"></span>**3.1.4.2.2 Elements**

The following table lists the XML schema elements that are specific to this operation.

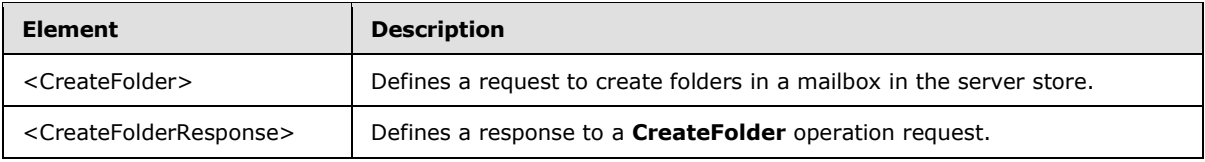

# <span id="page-32-2"></span>**3.1.4.2.2.1 CreateFolder Element**

The <CreateFolder> element defines a request to create a folder in a mailbox in the server store.

```
<xs:element name="CreateFolder"
  type="m:CreateFolderType"
 /
```
# <span id="page-32-3"></span>**3.1.4.2.2.2 CreateFolderResponse Element**

The <CreateFolderResponse> element defines a response to a **CreateFolder** operation request.

```
<xs:element name="CreateFolderResponse"
  type="m:CreateFolderResponseType"
/
```
# <span id="page-32-4"></span>**3.1.4.2.3 Complex Types**

The following table lists the XML schema complex type definitions that are specific to this operation.

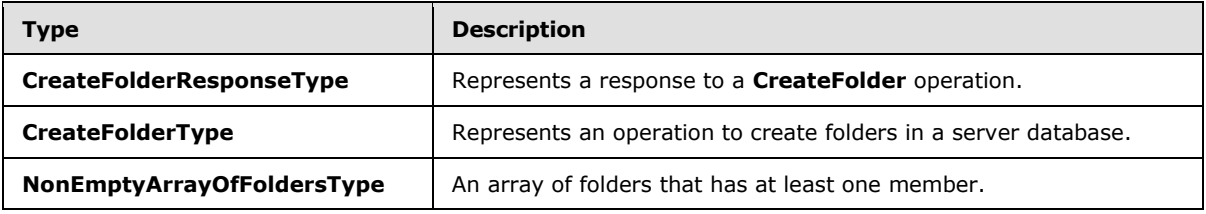

*[MS-OXWSFOLD] — v20100729 Folders and Folder Permissions Web Service Protocol Specification* 

*Copyright © 2010 Microsoft Corporation.* 

# <span id="page-33-0"></span>**3.1.4.2.3.1 t:CreateFolderResponseType Complex Type**

The **CreateFolderResponseType** complex type represents a response to a **CreateFolder** operation. The **CreateFolderResponseType** complex type extends the **BaseResponseMessageType** complex type [\(\[MS-OXWSCDATA\]](%5bMS-OXWSCDATA%5d.pdf) section 2.2.3.15).

```
<xs:complexType name="CreateFolderResponseType">
  <xs:complexContent>
    <xs:extension
      base="m:BaseResponseMessageType"
      />
  </xs:complexContent>
</xs:complexType>
```
# <span id="page-33-1"></span>**3.1.4.2.3.2 m:CreateFolderType Complex Type**

The **CreateFolderType** complex type represents a request to create a folder.

```
<xs:complexType name="CreateFolderType">
  <xs:complexContent>
    <xs:extension
      base="m:BaseRequestType"
    >
       <xs:sequence>
         <xs:element name="ParentFolderId"
          type="t:TargetFolderIdType"
         />
         <xs:element name="Folders"
          type="t:NonEmptyArrayOfFoldersType"
          />
       </xs:sequence>
     </xs:extension>
   </xs:complexContent>
</xs:complexType>
```
Child Elements

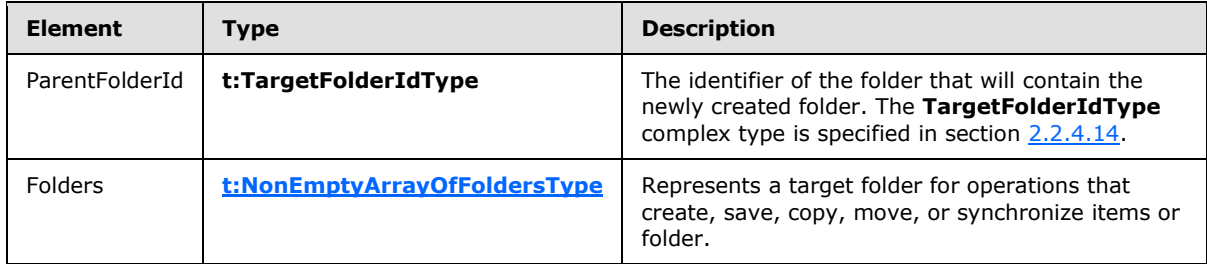

## <span id="page-33-2"></span>**3.1.4.2.3.3 t:NonEmptyArrayOfFoldersType Complex Type**

<span id="page-33-3"></span>The **NonEmptyArrayOfFoldersType** complex type represents an array of folders that has at least one member.

*[MS-OXWSFOLD] — v20100729 Folders and Folder Permissions Web Service Protocol Specification* 

*Copyright © 2010 Microsoft Corporation.* 

```
<xs:complexType name="NonEmptyArrayOfFoldersType">
  <xs:choice
    maxOccurs="unbounded"
  >
    <xs:element name="Folder"
      type="t:FolderType"
     />
    <xs:element name="CalendarFolder"
      type="t:CalendarFolderType"
     />
     <xs:element name="ContactsFolder"
      type="t:ContactsFolderType"
     />
     <xs:element name="SearchFolder"
      type="t:SearchFolderType"
      />
     <xs:element name="TasksFolder"
      type="t:TasksFolderType"
    / </xs:choice>
</xs:complexType>
```
#### Child Elements

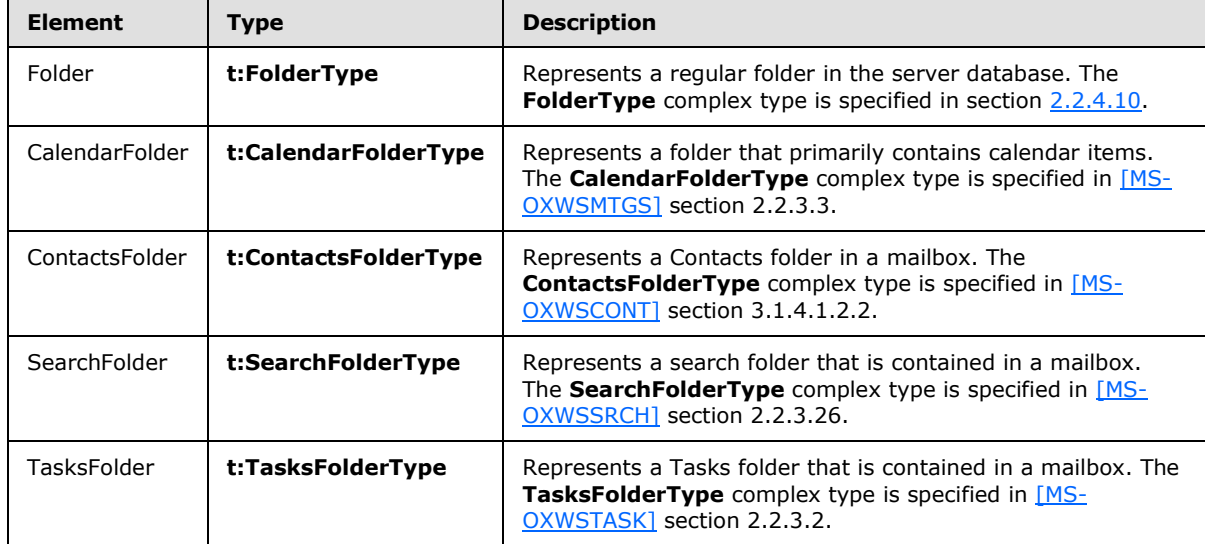

# <span id="page-34-0"></span>**3.1.4.3 CreateManagedFolder Operation**

The **CreateManagedFolder** operation creates a managed folder in the server store.

```
<wsdl:operation name="CreateManagedFolder">
    <wsdl:input message="tns:CreateManagedFolderSoapIn" />
    <wsdl:output message="tns:CreateManagedFolderSoapOut" />
</wsdl:operation>
```
Request

*35 / 87*

*[MS-OXWSFOLD] — v20100729 Folders and Folder Permissions Web Service Protocol Specification* 

*Copyright © 2010 Microsoft Corporation.* 

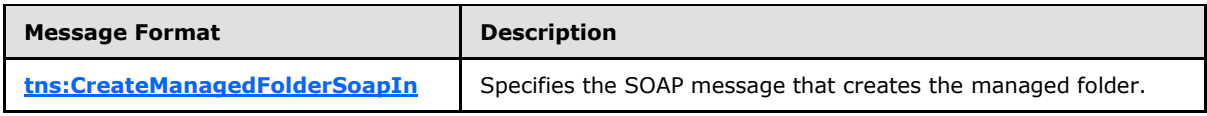

Response

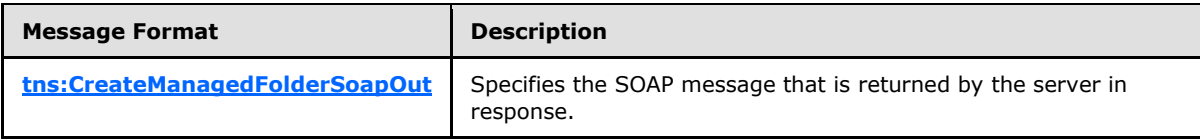

A managed folder is created by an administrator and placed in a user's mailbox for messaging records management purposes. The retention and journaling of messages in managed folders are controlled by managed content settings that are applied to the folder.

### <span id="page-35-0"></span>**3.1.4.3.1 Messages**

The following **WSDL message** definitions are specific to this operation.

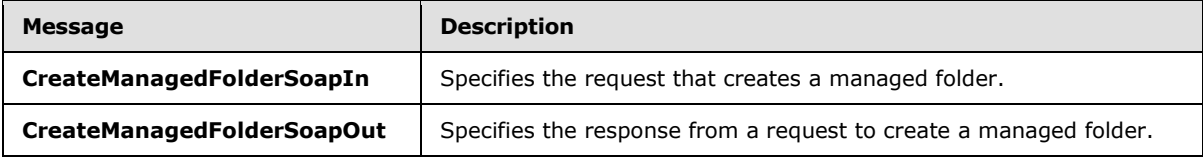

# <span id="page-35-1"></span>**3.1.4.3.1.1 tns:CreateManagedFolderSoapIn Message**

<span id="page-35-3"></span>The parts of the **CreateManagedFolderSoapIn** message are described in the following table.

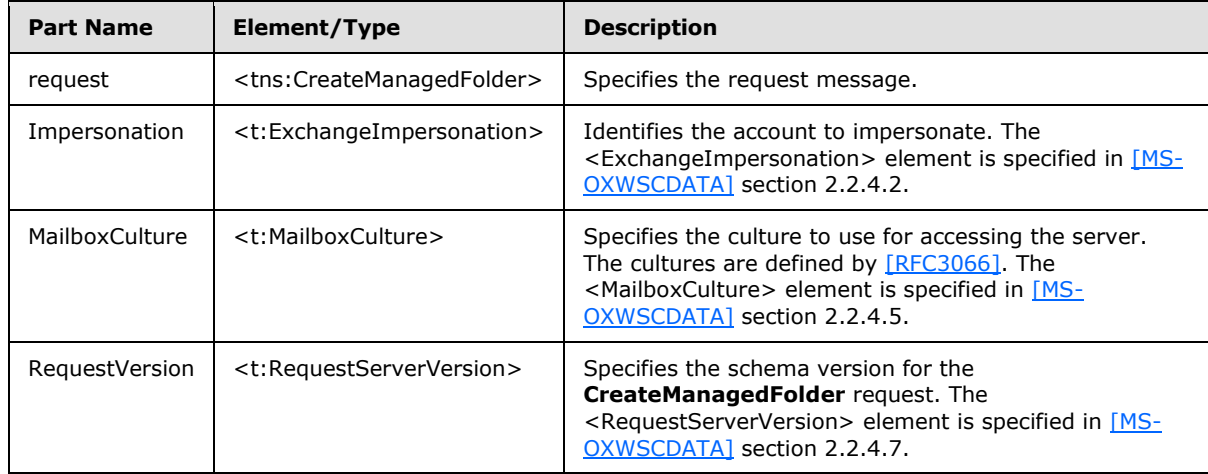

## <span id="page-35-2"></span>**3.1.4.3.1.2 tns:CreateManagedFolderSoapOut Message**

<span id="page-35-4"></span>The parts of the **CreateManagedFolderSoapOut** message are described in the following table.

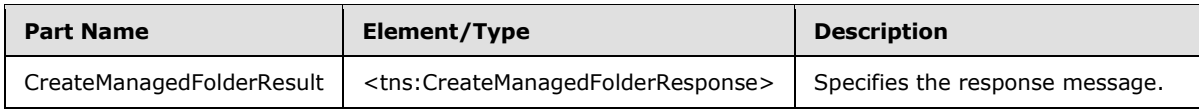

*[MS-OXWSFOLD] — v20100729 Folders and Folder Permissions Web Service Protocol Specification* 

*Copyright © 2010 Microsoft Corporation.*
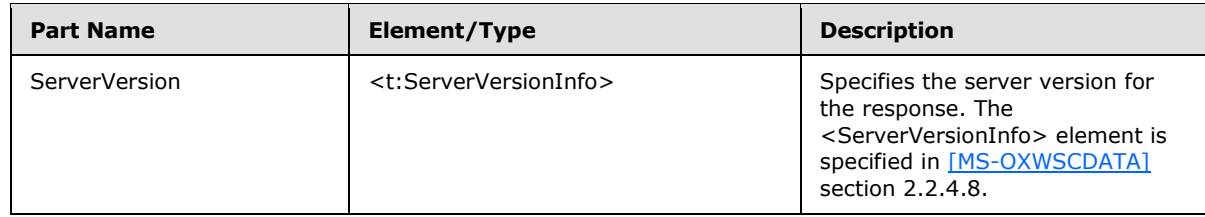

### **3.1.4.3.2 Elements**

The following table lists the XML schema elements that are specific to this operation.

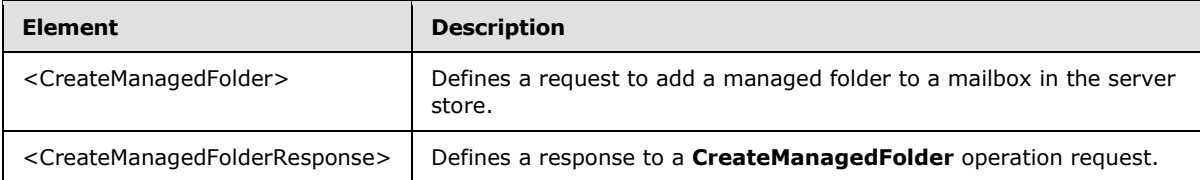

#### **3.1.4.3.2.1 CreateManagedFolder Element**

The <CreateManagedFolder> element defines a request to create a managed folder in a mailbox in the server store.

```
<xs:element name="CreateManagedFolder"
  type="m:CreateManagedFolderRequestType"
/
```
### **3.1.4.3.2.2 CreateManagedFolderResponse Element**

The <CreateManagedFolderResponse> element defines a response to a **CreateManagedFolder** operation request.

```
<xs:element name="CreateManagedFolderResponse"
  type="m:CreateManagedFolderResponseType"
/>
```
### **3.1.4.3.3 Complex Types**

The following table lists the XML schema complex type definitions that are specific to this operation.

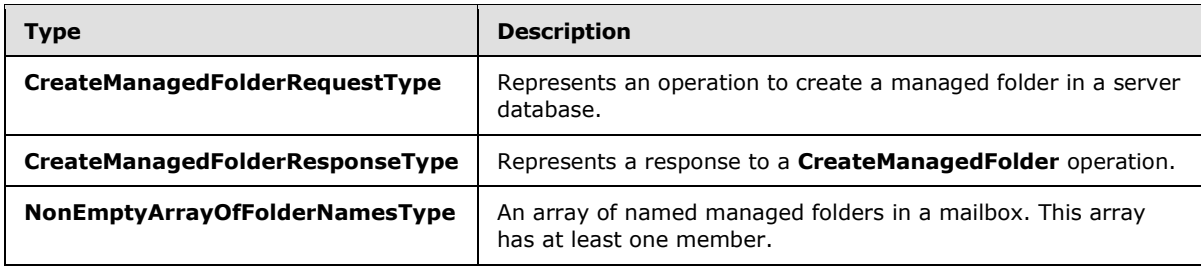

*[MS-OXWSFOLD] — v20100729 Folders and Folder Permissions Web Service Protocol Specification* 

*Copyright © 2010 Microsoft Corporation.* 

# **3.1.4.3.3.1 m:CreateManagedFolderRequestType Complex Type**

The **CreateManagedFolderRequestType** complex type represents an operation to create a managed folder in a server database.

```
<xs:complexType name="CreateManagedFolderRequestType">
  <xs:complexContent>
    <xs:extension
      base="m:BaseRequestType"
    >
       <xs:sequence>
        <xs:element name="FolderNames"
          type="t:NonEmptyArrayOfFolderNamesType"
        / <xs:element name="Mailbox"
          type="t:EmailAddressType"
          minOccurs="0"
        / </xs:sequence>
     </xs:extension>
  </xs:complexContent>
</xs:complexType>
```
#### Child Elements

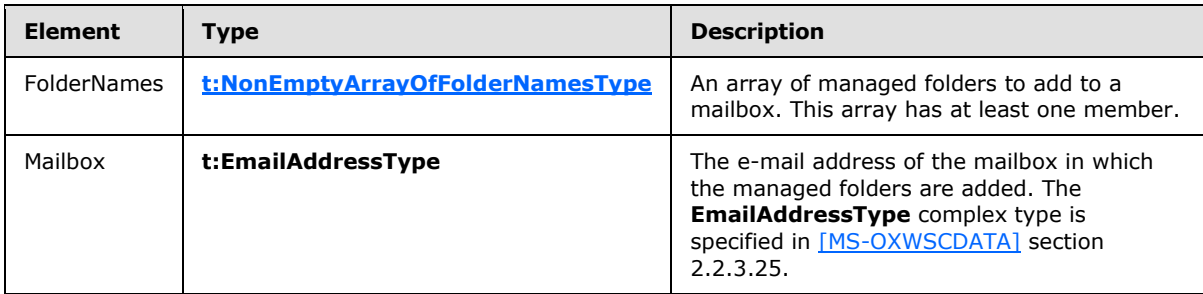

#### **3.1.4.3.3.2 m:CreateManagedFolderResponseType Complex Type**

The **CreateManagedFolderResponseType** complex type represents a response to a **CreateManagedFolder** operation. The **CreateManagedFolderResponseType** complex type extends the **BaseResponseMessageType** complex type [\(\[MS-OXWSCDATA\]](%5bMS-OXWSCDATA%5d.pdf) section 2.2.3.15).

```
<xs:complexType name="CreateManagedFolderResponseType">
  <xs:complexContent>
    <xs:extension
      base="m:BaseResponseMessageType"
    / </xs:complexContent>
</xs:complexType>
```
*[MS-OXWSFOLD] — v20100729 Folders and Folder Permissions Web Service Protocol Specification* 

*Copyright © 2010 Microsoft Corporation.* 

# **3.1.4.3.3.3 t:NonEmptyArrayOfFolderNamesType Complex Type**

The **NonEmptyArrayOfFolderNamesType** complex type represents an array of named managed folders in a mailbox. This array has at least one member.

```
<xs:complexType name="NonEmptyArrayOfFolderNamesType">
  <xs:sequence>
    <xs:element name="FolderName"
      type="xs:string"
      maxOccurs="unbounded"
     />
  </xs:sequence>
</xs:complexType>
```
#### Child Elements

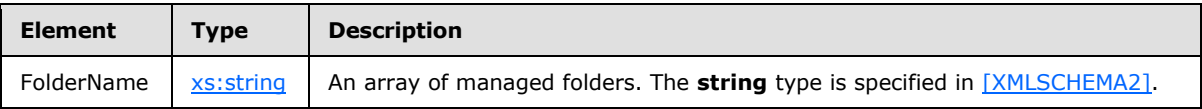

### **3.1.4.4 DeleteFolder Operation**

The **DeleteFolder** operation deletes folders from a mailbox. The **DeleteFolder** operation is used to delete unmanaged folders and managed folders. This operation cannot delete default folders, such as the Inbox folder or the Deleted Items folder. To be deleted, a folder MUST exist.

```
<wsdl:operation name="DeleteFolder">
     <wsdl:input message="tns:DeleteFolderSoapIn" />
     <wsdl:output message="tns:DeleteFolderSoapOut" />
</wsdl:operation>
```
#### Request

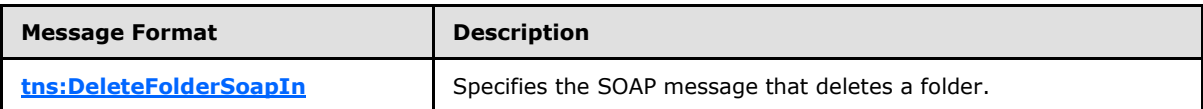

Response

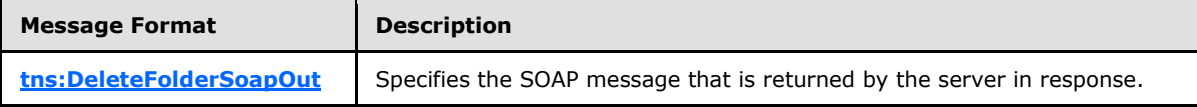

#### **3.1.4.4.1 Messages**

The following WSDL message definitions are specific to this operation.

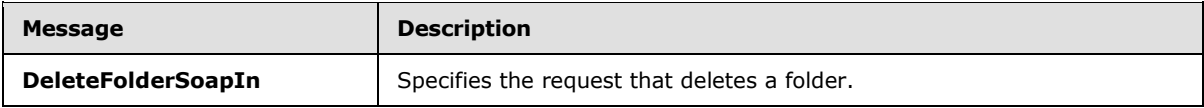

*[MS-OXWSFOLD] — v20100729 Folders and Folder Permissions Web Service Protocol Specification* 

*Copyright © 2010 Microsoft Corporation.* 

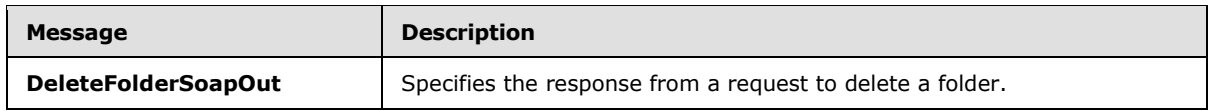

### **3.1.4.4.1.1 tns:DeleteFolderSoapIn Message**

<span id="page-39-0"></span>The parts of the **DeleteFolderSoapIn** message are described in the following table.

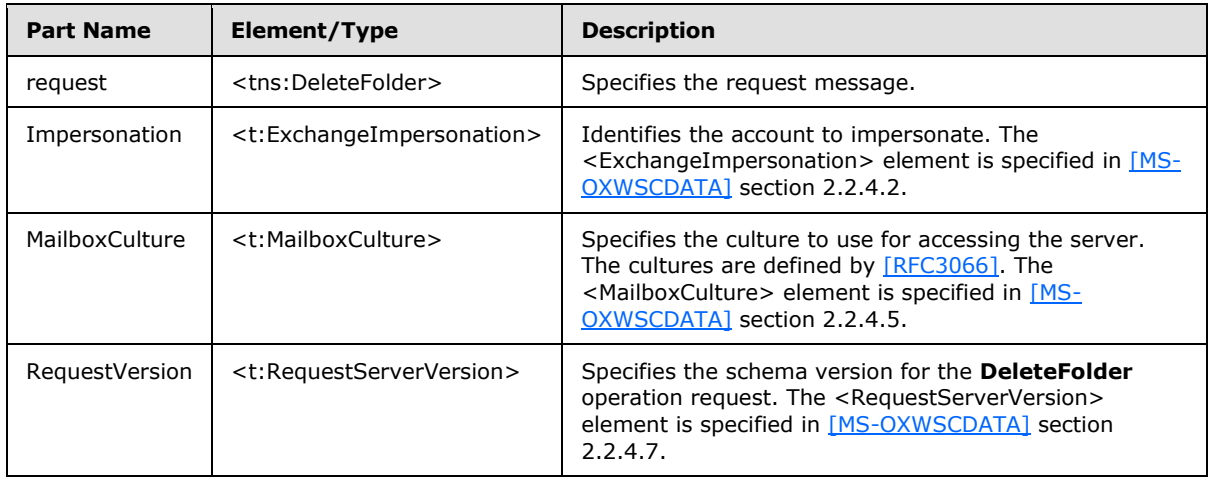

### **3.1.4.4.1.2 tns:DeleteFolderSoapOut Message**

<span id="page-39-1"></span>The parts of the **DeleteFolderSoapOut** message are described in the following table.

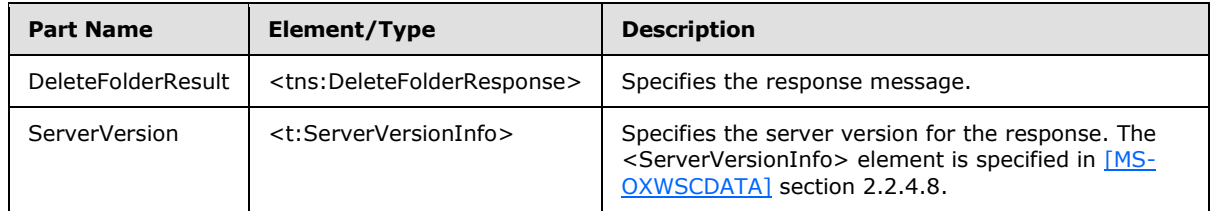

### **3.1.4.4.2 Elements**

The following table lists the XML schema elements that are specific to this operation.

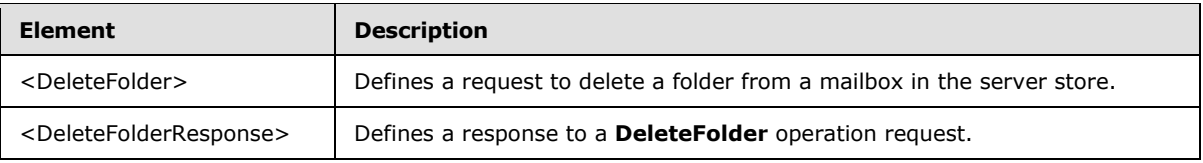

# **3.1.4.4.2.1 DeleteFolder Element**

The <DeleteFolder> element defines a request to delete a folder from a mailbox in the server store.

```
<xs:element name="DeleteFolder"
  type="m:DeleteFolderType"
```
*Copyright © 2010 Microsoft Corporation.* 

```
/
```
### **3.1.4.4.2.2 DeleteFolderResponse Element**

The <DeleteFolderResponse> element represents a response to a **DeleteFolder** operation.

```
<xs:element name="DeleteFolderResponse"
  type="m:DeleteFolderResponseType"
/>
```
### **3.1.4.4.3 Complex Types**

The following table lists the XML schema complex type definitions that are specific to this operation.

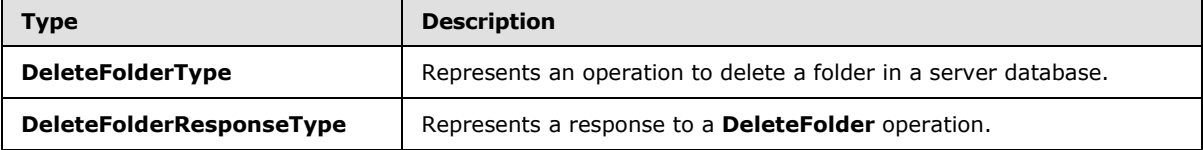

#### **3.1.4.4.3.1 m:DeleteFolderResponseType Complex Type**

The **DeleteFolderResponseType** complex type represents a response to a **DeleteFolder** operation. The **DeleteFolderResponseType** complex type extends the BaseResponseMessageType complex type [\(\[MS-OXWSCDATA\]](%5bMS-OXWSCDATA%5d.pdf) section 2.2.3.15).

```
<xs:complexType name="DeleteFolderResponseType">
  <xs:complexContent>
    <xs:extension
      base="m:BaseResponseMessageType"
      />
  </xs:complexContent>
</xs:complexType>
```
# **3.1.4.4.3.2 m:DeleteFolderType Complex Type**

The **DeleteFolderType** complex type represents a request to delete folders from a mailbox.

```
<xs:complexType name="DeleteFolderType">
  <xs:complexContent>
    <xs:extension
      base="m:BaseRequestType"
    >
      <xs:sequence>
        <xs:element name="FolderIds"
          type="t:NonEmptyArrayOfBaseFolderIdsType"
        / </xs:sequence>
       <xs:attribute name="DeleteType"
        type="t:DisposalType"
```
*[MS-OXWSFOLD] — v20100729 Folders and Folder Permissions Web Service Protocol Specification* 

*Copyright © 2010 Microsoft Corporation.* 

*Release: Thursday, July 29, 2010* 

*41 / 87*

```
 use="required"
        />
     </xs:extension>
   </xs:complexContent>
</xs:complexType>
```
#### Child Elements

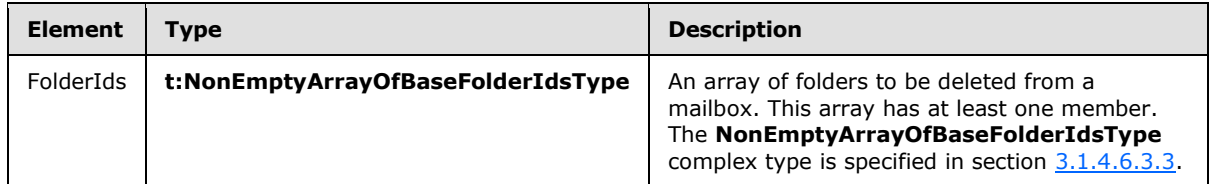

#### Attributes

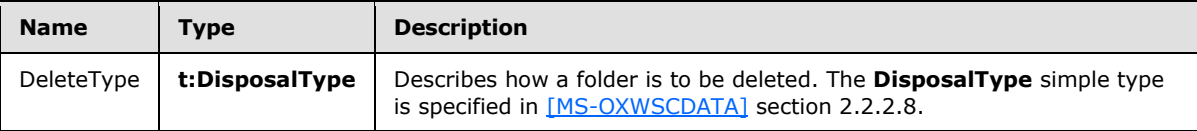

# **3.1.4.5 EmptyFolder Operation**

The **EmptyFolder** operation empties identified folders and can be used to delete the subfolders of the specified folder. When a subfolder is deleted, the subfolder and the messages within the subfolder are deleted. $\leq 1$ 

```
<wsdl:operation name="EmptyFolder">
    <wsdl:input message="tns:EmptyFolderSoapIn" />
    <wsdl:output message="tns:EmptyFolderSoapOut" />
</wsdl:operation>
```
#### Request

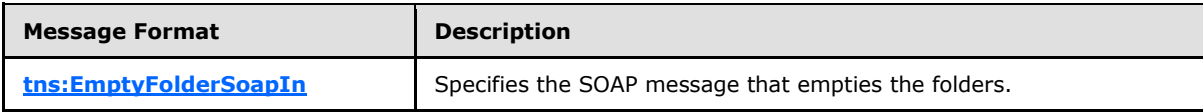

Response

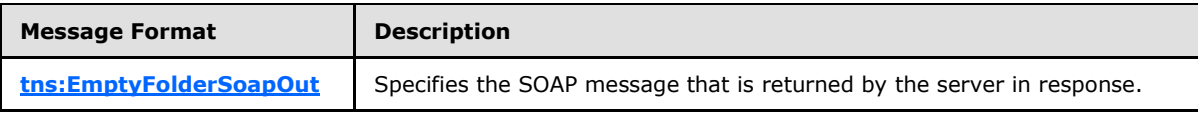

### **3.1.4.5.1 Messages**

The following WSDL message definitions are specific to this operation.

*[MS-OXWSFOLD] — v20100729 Folders and Folder Permissions Web Service Protocol Specification* 

*Copyright © 2010 Microsoft Corporation.* 

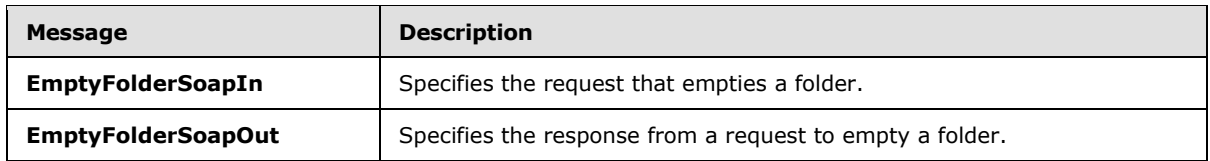

### **3.1.4.5.1.1 tns:EmptyFolderSoapIn Message**

<span id="page-42-0"></span>The parts of the **EmptyFolderSoapIn** message are described in the following table.

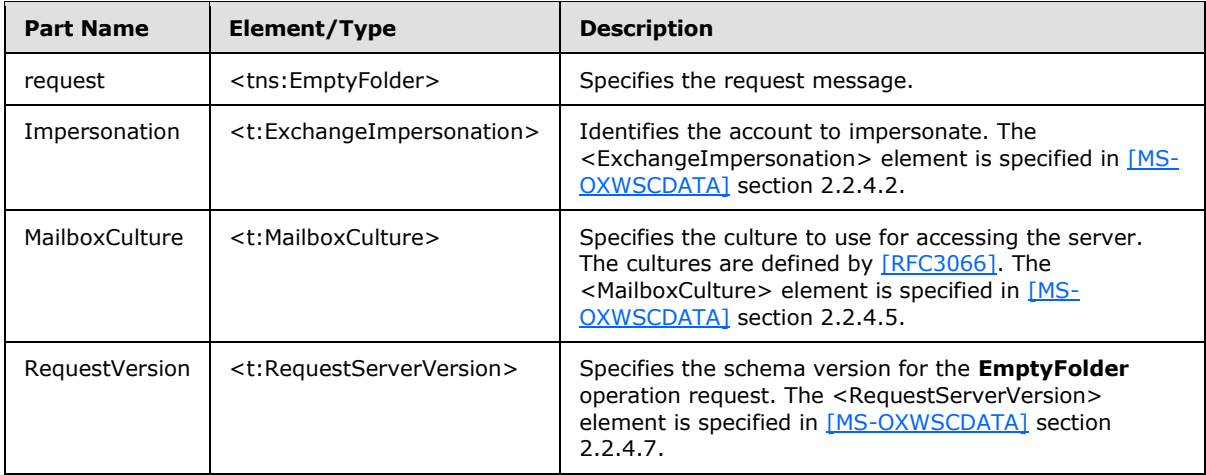

### **3.1.4.5.1.2 tns:EmptyFolderSoapOut Message**

<span id="page-42-1"></span>The parts of the **EmptyFolderSoapOut** message are described in the following table.

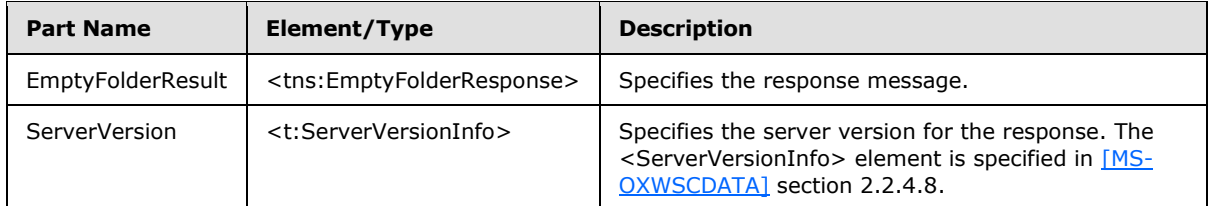

### **3.1.4.5.2 Elements**

The following table lists the XML schema elements that are specific to this operation.

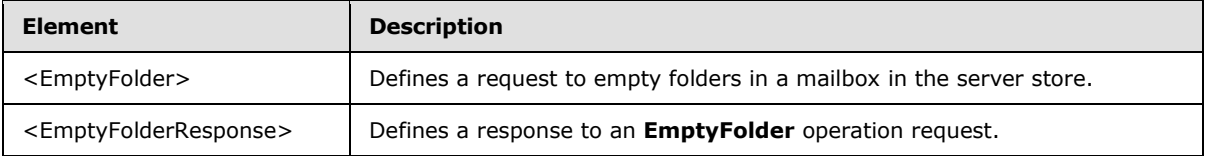

# **3.1.4.5.2.1 EmptyFolder Element**

The <EmptyFolder> element defines a request to empty folders in a mailbox in the server store.

<xs:element name="EmptyFolder"

*[MS-OXWSFOLD] — v20100729 Folders and Folder Permissions Web Service Protocol Specification* 

*Copyright © 2010 Microsoft Corporation.* 

```
 type="m:EmptyFolderType"
/
```
# **3.1.4.5.2.2 EmptyFolderResponse Element**

The <EmptyFolderResponse> element defines a response to an **EmptyFolder** operation.

```
<xs:element name="EmptyFolderResponse"
  type="m:EmptyFolderResponseType"
/
```
# **3.1.4.5.3 ComplexTypes**

The following table lists the XML schema complex type definitions that are specific to this operation.

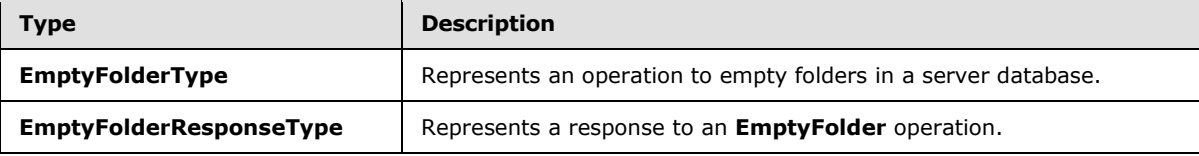

# **3.1.4.5.3.1 m:EmptyFolderType Complex Type**

The **EmptyFolderType** complex type represents a request to empty a folder in a mailbox.

```
<xs:complexType name="EmptyFolderType">
  <xs:complexContent>
    <xs:extension
      base="m:BaseRequestType"
    >
      <xs:sequence>
        <xs:element name="FolderIds"
          type="t:NonEmptyArrayOfBaseFolderIdsType"
        / </xs:sequence>
       <xs:attribute name="DeleteType"
        type="t:DisposalType"
        use="required"
      / <xs:attribute name="DeleteSubFolders"
        type="xs:boolean"
        use="required"
      / </xs:extension>
  </xs:complexContent>
</xs:complexType>
```
Child Elements

*44 / 87*

*[MS-OXWSFOLD] — v20100729 Folders and Folder Permissions Web Service Protocol Specification* 

*Copyright © 2010 Microsoft Corporation.* 

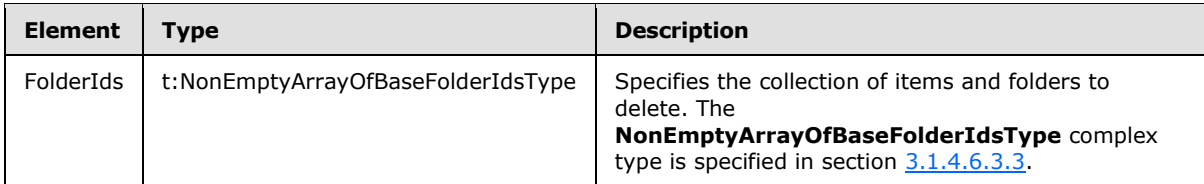

Attributes

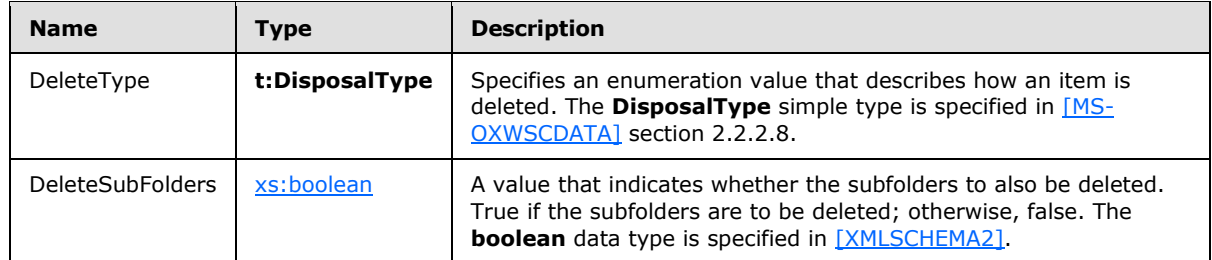

# **3.1.4.5.3.2 m:EmptyFolderResponseType Complex Type**

The **EmptyFolderResponseType** complex type represents a response to an **EmptyFolder** operation. The **EmptyFolderResponseType** complex type extends the **BaseResponseMessageType** complex type [\(\[MS-OXWSCDATA\]](%5bMS-OXWSCDATA%5d.pdf) section 2.2.3.15).

```
<xs:complexType name="EmptyFolderResponseType">
  <xs:complexContent>
     <xs:extension
      base="m:BaseResponseMessageType"
     />
  </xs:complexContent>
</xs:complexType>
```
# **3.1.4.6 GetFolder Operation**

The **GetFolder** operation gets folders, Calendar folders, Contacts folders, Tasks folders, and search folders.

```
<wsdl:operation name="GetFolder">
     <wsdl:input message="tns:GetFolderSoapIn" />
     <wsdl:output message="tns:GetFolderSoapOut" />
</wsdl:operation>
```
Request

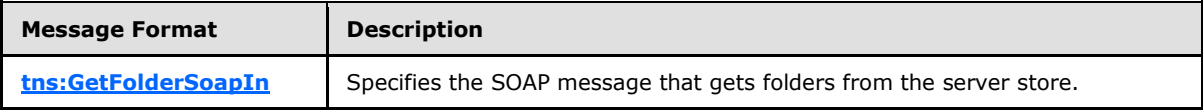

Response

*[MS-OXWSFOLD] — v20100729 Folders and Folder Permissions Web Service Protocol Specification* 

*Copyright © 2010 Microsoft Corporation.* 

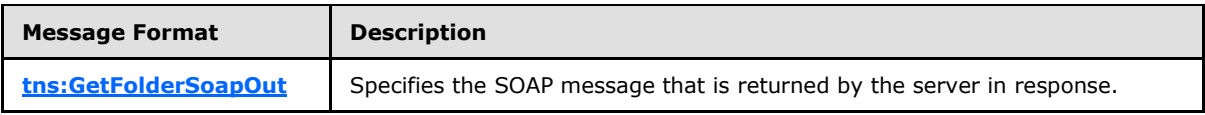

### **3.1.4.6.1 Messages**

The following WSDL message definitions are specific to this operation.

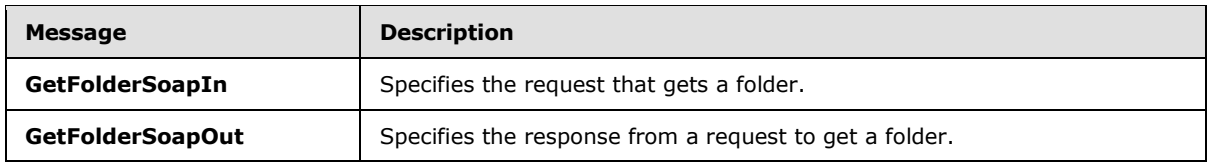

# **3.1.4.6.1.1 tns:GetFolderSoapIn Message**

<span id="page-45-0"></span>The parts of the **GetFolderSoapIn** message are described in the following table.

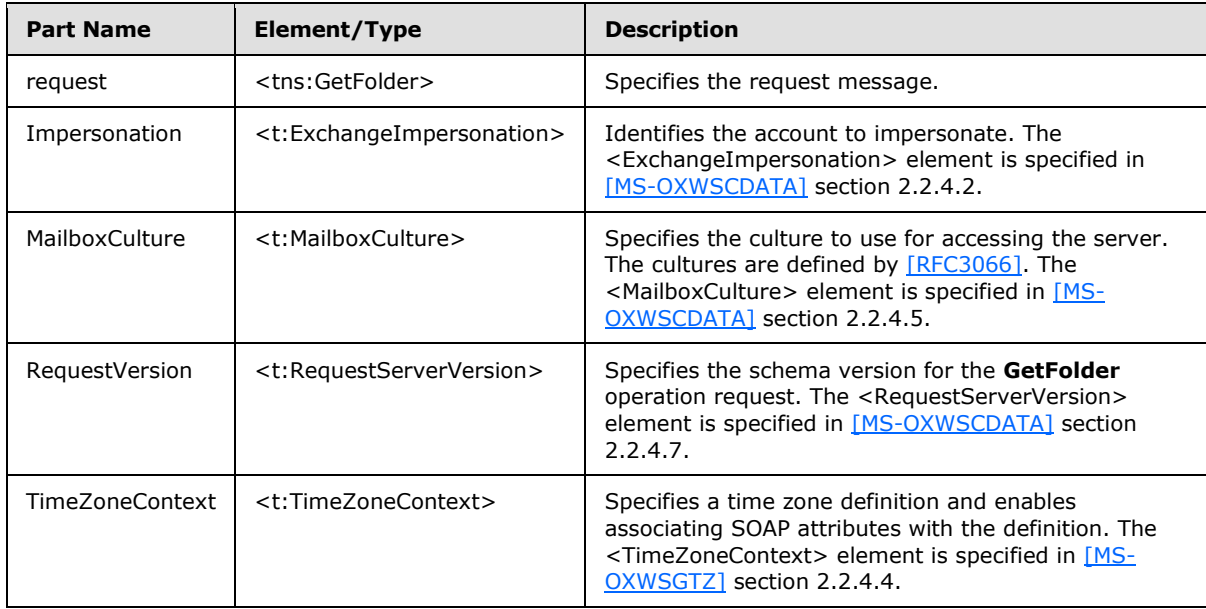

# **3.1.4.6.1.2 tns:GetFolderSoapOut Message**

<span id="page-45-1"></span>The parts of the **GetFolderSoapOut** message are described in the following table.

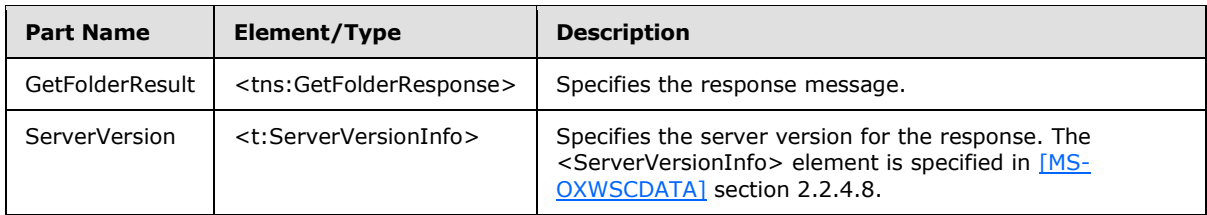

*[MS-OXWSFOLD] — v20100729 Folders and Folder Permissions Web Service Protocol Specification* 

*Copyright © 2010 Microsoft Corporation.* 

### **3.1.4.6.2 Elements**

The following table lists the XML schema elements that are specific to this operation.

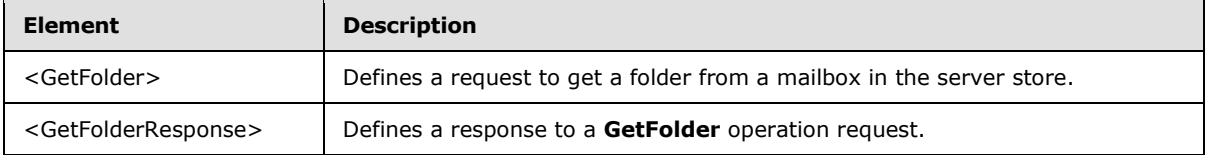

### **3.1.4.6.2.1 GetFolder Element**

The <GetFolder> element defines a request to get a folder from a mailbox in the server store.

```
<xs:element name="GetFolder"
  type="m:GetFolderType"
/
```
### **3.1.4.6.2.2 GetFolderResponse Element**

The <GetFolderResponse> element represents a response to a **GetFolder** operation request.

```
<xs:element name="GetFolderResponse"
  type="m:GetFolderResponseType"
/
```
### **3.1.4.6.3 Complex Types**

The following table lists the XML schema complex type definitions that are specific to this operation.

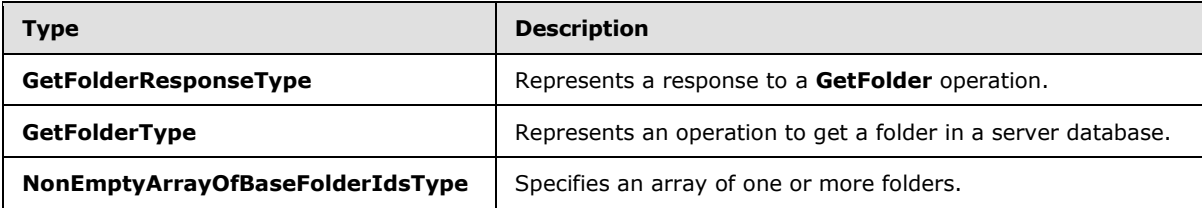

#### **3.1.4.6.3.1 m:GetFolderResponseType Complex Type**

The **GetFolderResponseType** complex type represents a response to a **GetFolder** operation. The **GetFolderResponseType** complex type extends the **BaseResponseMessageType** complex type [\(\[MS-OXWSCDATA\]](%5bMS-OXWSCDATA%5d.pdf) section 2.2.3.15).

```
<xs:complexType name="GetFolderResponseType">
  <xs:complexContent>
    <xs:extension
      base="m:BaseResponseMessageType"
    / </xs:complexContent>
</xs:complexType>
```
*[MS-OXWSFOLD] — v20100729 Folders and Folder Permissions Web Service Protocol Specification* 

*Copyright © 2010 Microsoft Corporation.* 

# **3.1.4.6.3.2 m:GetFolderType Complex Type**

The **GetFolderType** complex type represents an operation to get a folder in a server database.

```
<xs:complexType name="GetFolderType">
  <xs:complexContent>
     <xs:extension
      base="m:BaseRequestType"
    >
       <xs:sequence>
         <xs:element name="FolderShape"
          type="t:FolderResponseShapeType"
         />
         <xs:element name="FolderIds"
          type="t:NonEmptyArrayOfBaseFolderIdsType"
         / </xs:sequence>
    </xs:extension>
  </xs:complexContent>
</xs:complexType>
```
#### Child Elements

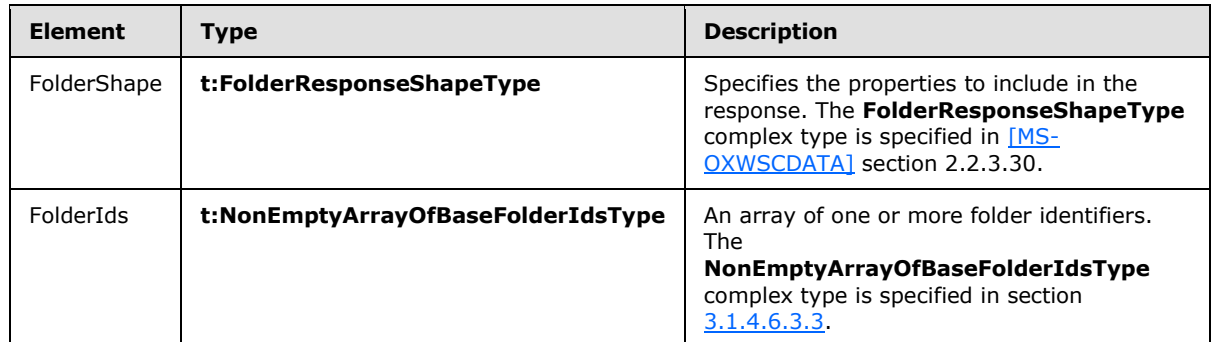

# **3.1.4.6.3.3 t:NonEmptyArrayOfBaseFolderIdsType Complex Type**

The **NonEmptyArrayOfBaseFolderIdsType** complex type specifies an array of one or more folder identifiers.

```
<xs:complexType>
  <xs:choice
    maxOccurs="unbounded"
  >
     <xs:element name="FolderId"
      type="t:FolderIdType"
    / <xs:element name="DistinguishedFolderId"
      type="t:DistinguishedFolderIdType"
     / </xs:choice>
```
<span id="page-47-0"></span>*48 / 87*

*[MS-OXWSFOLD] — v20100729 Folders and Folder Permissions Web Service Protocol Specification* 

*Copyright © 2010 Microsoft Corporation.* 

</xs:complexType>

#### Child Elements

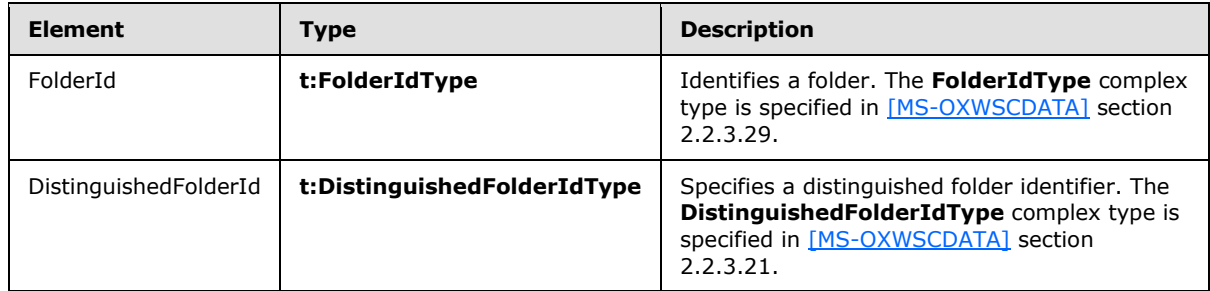

### **3.1.4.7 MoveFolder Operation**

The **MoveFolder** operation moves folders from a specified parent folder and puts them in another parent folder. All the properties, contents, and subfolders of the folder move with the folder.

```
<wsdl:operation name="MoveFolder">
     <wsdl:input message="tns:MoveFolderSoapIn" />
     <wsdl:output message="tns:MoveFolderSoapOut" />
</wsdl:operation>
```
#### Request

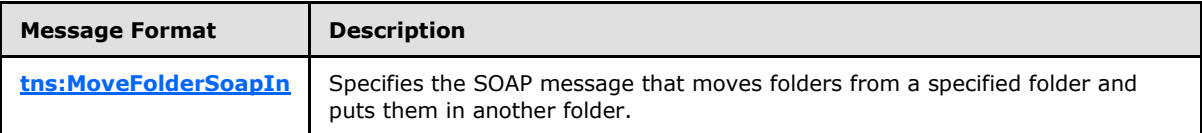

Response

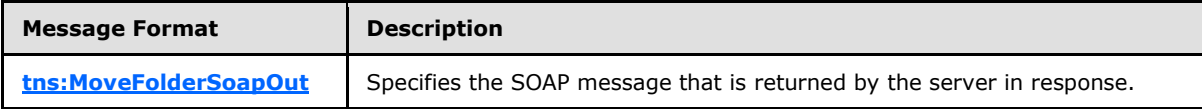

#### **3.1.4.7.1 Messages**

The following WSDL message definitions are specific to this operation.

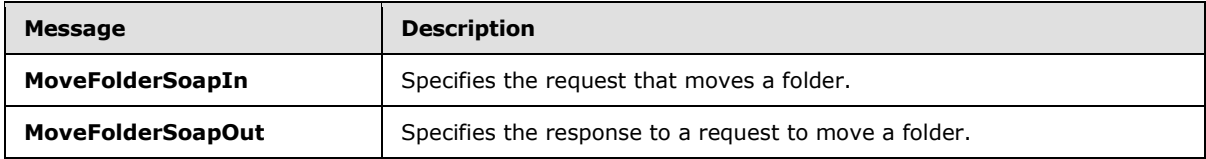

### **3.1.4.7.1.1 tns:MoveFolderSoapIn Message**

<span id="page-48-0"></span>The parts of the **MoveFolderSoapIn** message are described in the following table.

*Copyright © 2010 Microsoft Corporation.* 

*<sup>[</sup>MS-OXWSFOLD] — v20100729 Folders and Folder Permissions Web Service Protocol Specification* 

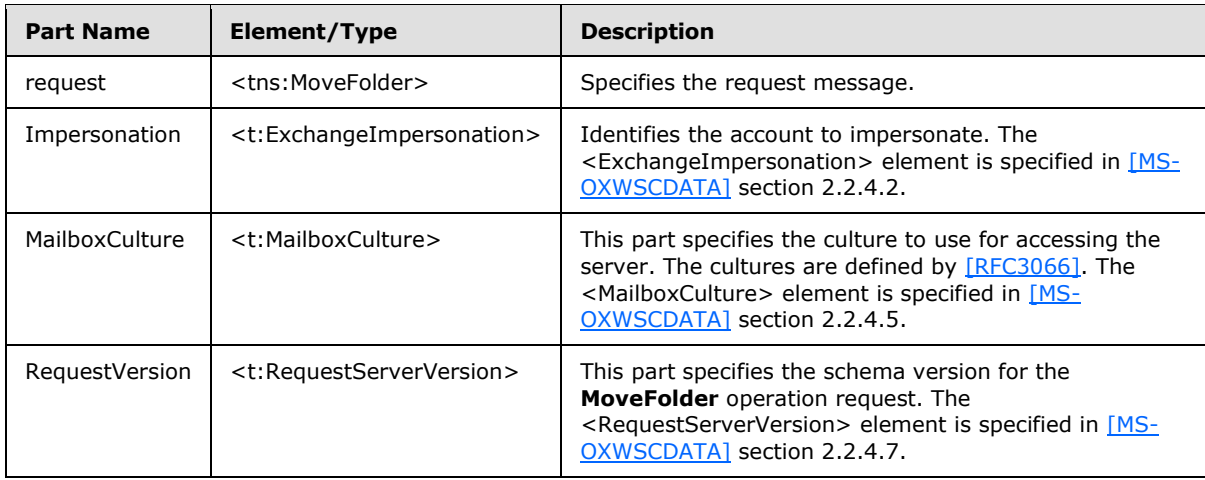

### **3.1.4.7.1.2 tns:MoveFolderSoapOut Message**

<span id="page-49-0"></span>The parts of the **MoveFolderSoapOut** message are described in the following table.

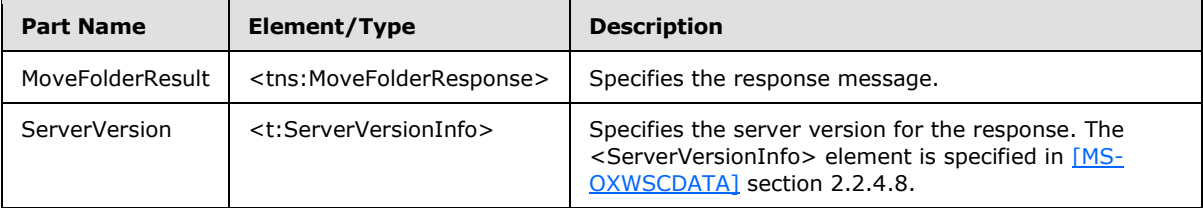

### **3.1.4.7.2 Elements**

The following table lists the XML schema elements that are specific to this operation.

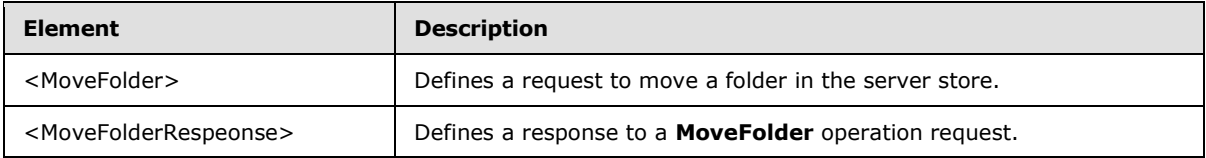

# **3.1.4.7.2.1 MoveFolder Element**

The <MoveFolder> element defines a request to move a folder in the server store.

```
<xs:element name="MoveFolder"
  type="m:MoveFolderType"
 />
```
# **3.1.4.7.2.2 MoveFolderResponse Element**

The <MoveFolderResponse> element represents a response to a **MoveFolder** operation request.

```
<xs:element name="MoveFolderResponse"
```
*[MS-OXWSFOLD] — v20100729 Folders and Folder Permissions Web Service Protocol Specification* 

*Copyright © 2010 Microsoft Corporation.* 

```
 type="m:MoveFolderResponseType"
/
```
# **3.1.4.7.3 Complex Types**

The following table lists the XML schema complex type definitions that are specific to this operation.

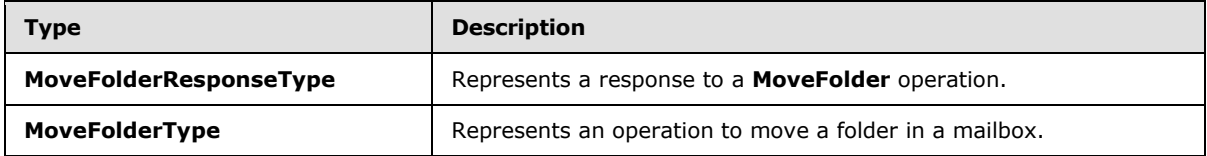

### **3.1.4.7.3.1 m:MoveFolderResponseType Complex Type**

The **MoveFolderResponseType** complex type represents a response to a **MoveFolder** operation request. The **MoveFolderResponseType** complex type extends the **BaseResponseMessageType** complex type [\(\[MS-OXWSCDATA\]](%5bMS-OXWSCDATA%5d.pdf) section 2.2.3.15).

```
<xs:complexType name="MoveFolderResponseType">
  <xs:complexContent>
    <xs:extension
      base="m:BaseResponseMessageType"
     />
  </xs:complexContent>
</xs:complexType>
```
## **3.1.4.7.3.2 m:MoveFolderType Complex Type**

The **MoveFolderType** complex type represents an operation to move folders in a mailbox. The **MoveFolderType** complex type extends the **BaseMoveCopyFolderType** as specified in section [2.2.4.2.](#page-12-0)

```
<xs:complexType name="MoveFolderType">
  <xs:complexContent>
     <xs:extension
      base="m:BaseMoveCopyFolderType"
      />
  </xs:complexContent>
</xs:complexType>
```
# **3.1.4.8 UpdateFolder Operation**

The **UpdateFolder** operation modifies properties of an existing folder in the server store.

```
<wsdl:operation name="UpdateFolder">
    <wsdl:input message="tns:UpdateFolderSoapIn" />
     <wsdl:output message="tns:UpdateFolderSoapOut" />
</wsdl:operation>
```
*[MS-OXWSFOLD] — v20100729 Folders and Folder Permissions Web Service Protocol Specification* 

*Copyright © 2010 Microsoft Corporation.* 

Request

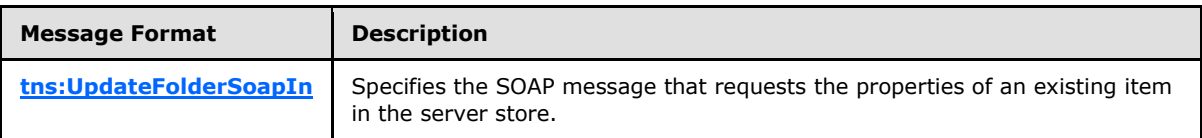

Response

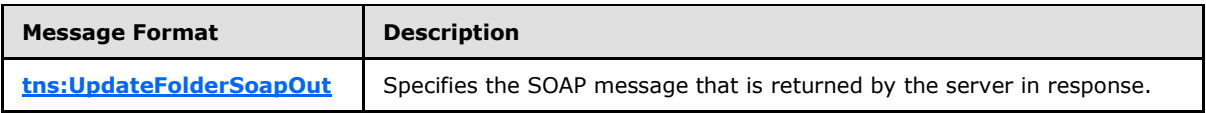

#### **3.1.4.8.1 Messages**

The following WSDL message definitions are specific to this operation.

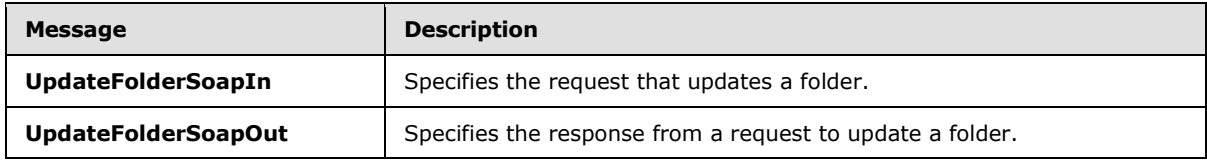

## **3.1.4.8.1.1 tns:UpdateFolderSoapIn Message**

<span id="page-51-0"></span>The parts of the **UpdateFolderSoapIn** message are described in the following table.

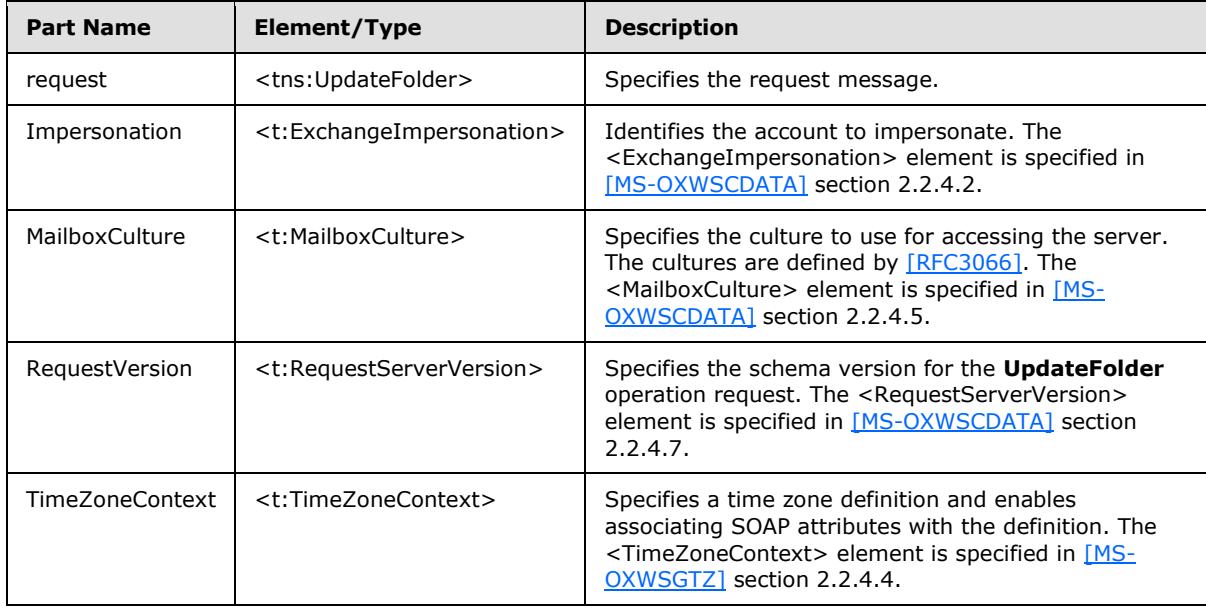

*[MS-OXWSFOLD] — v20100729 Folders and Folder Permissions Web Service Protocol Specification* 

*Copyright © 2010 Microsoft Corporation.* 

# **3.1.4.8.1.2 tns:UpdateFolderSoapOut Message**

<span id="page-52-0"></span>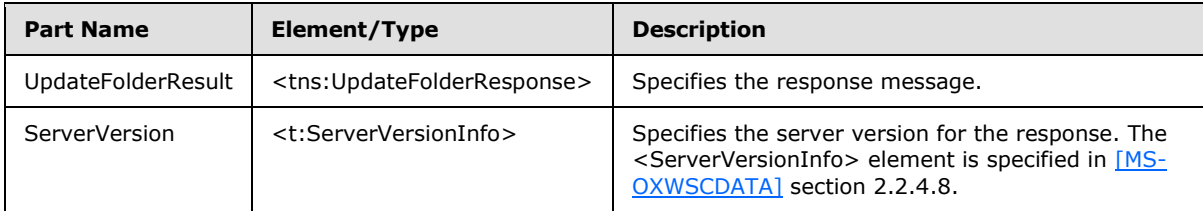

The parts of the **MoveFolderSoapOut** message are described in the following table.

### **3.1.4.8.2 Elements**

The following table lists the XML schema elements that are specific to this operation.

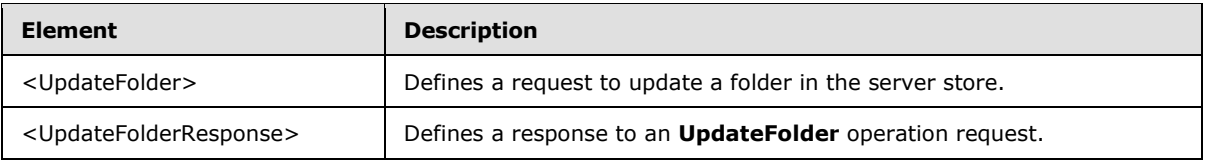

### **3.1.4.8.2.1 UpdateFolder Element**

The <UpdateFolder> element defines a request to update a folder in the server store.

```
<xs:element name="UpdateFolder"
  type="m:UpdateFolderType"
/
```
# **3.1.4.8.2.2 UpdateFolderResponse Element**

The <UpdateFolderResponse> element represents a response to an **UpdateFolder** operation request.

```
<xs:element name="UpdateFolderResponse"
  type="m:UpdateFolderResponseType"
/>
```
# **3.1.4.8.3 Complex Types**

The following table lists the XML schema complex type definitions that are specific to this operation.

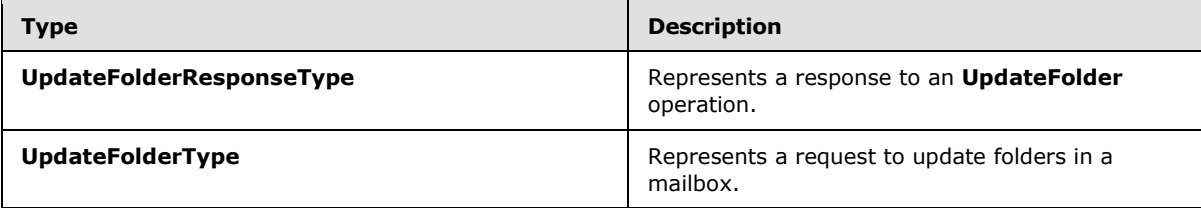

*[MS-OXWSFOLD] — v20100729 Folders and Folder Permissions Web Service Protocol Specification* 

*Copyright © 2010 Microsoft Corporation.* 

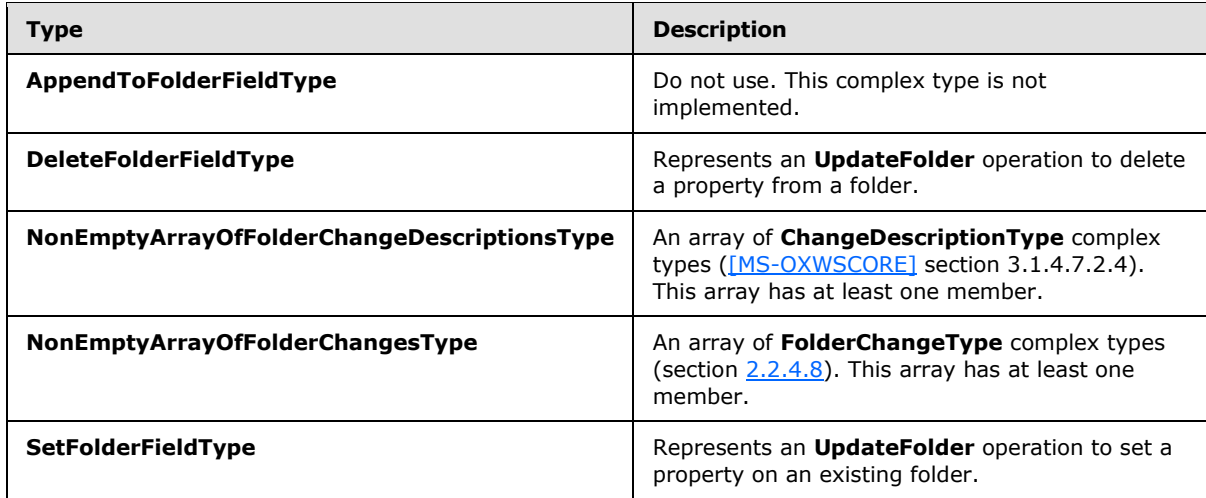

### **3.1.4.8.3.1 m:UpdateFolderResponseType Complex Type**

The **UpdateFolderResponseType** complex type represents a response to an **UpdateFolder** operation. The **UpdateFolderResponseType** complex type extends the **BaseResponseMessageType** complex type [\(\[MS-OXWSCDATA\]](%5bMS-OXWSCDATA%5d.pdf) section 2.2.3.15).

```
<xs:complexType name="UpdateFolderResponseType">
  <xs:complexContent>
    <xs:extension
      base="m:BaseResponseMessageType"
    / </xs:complexContent>
</xs:complexType>
```
# **3.1.4.8.3.2 m:UpdateFolderType Complex Type**

The **UpdateFolderType** complex type represents an operation to update folders in a mailbox.

```
<xs:complexType name="UpdateFolderType">
  <xs:complexContent>
    <xs:extension
      base="m:BaseRequestType"
    >
       <xs:sequence>
         <xs:element name="FolderChanges"
          type="t:NonEmptyArrayOfFolderChangesType"
        / </xs:sequence>
     </xs:extension>
   </xs:complexContent>
</xs:complexType>
```
#### Child Elements

*54 / 87*

*[MS-OXWSFOLD] — v20100729 Folders and Folder Permissions Web Service Protocol Specification* 

*Copyright © 2010 Microsoft Corporation.* 

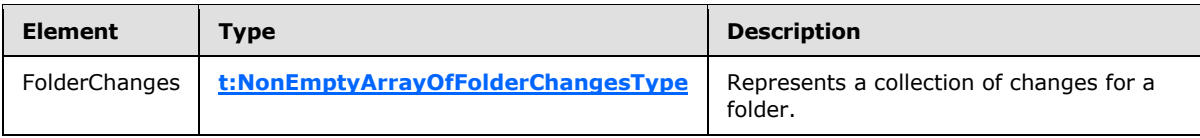

# **3.1.4.8.3.3 t:AppendToFolderFieldType Complex Type**

The **AppendToFolderFieldType** complex type is not implemented. Any request that uses this complex type will always return an error response.

```
<xs:complexType name="AppendToFolderFieldType">
  <xs:complexContent>
    <xs:extension
      base="t:FolderChangeDescriptionType"
    >
       <xs:sequence>
        <xs:choice>
           <xs:element name="Folder"
            type="t:FolderType"
           / <xs:element name="CalendarFolder"
             type="t:CalendarFolderType"
            />
           <xs:element name="ContactsFolder"
            type="t:ContactsFolderType"
           / <xs:element name="SearchFolder"
            type="t:SearchFolderType"
            />
           <xs:element name="TasksFolder"
             type="t:TasksFolderType"
           / </xs:choice>
       </xs:sequence>
    </xs:extension>
   </xs:complexContent>
</xs:complexType>
```
#### Child Elements

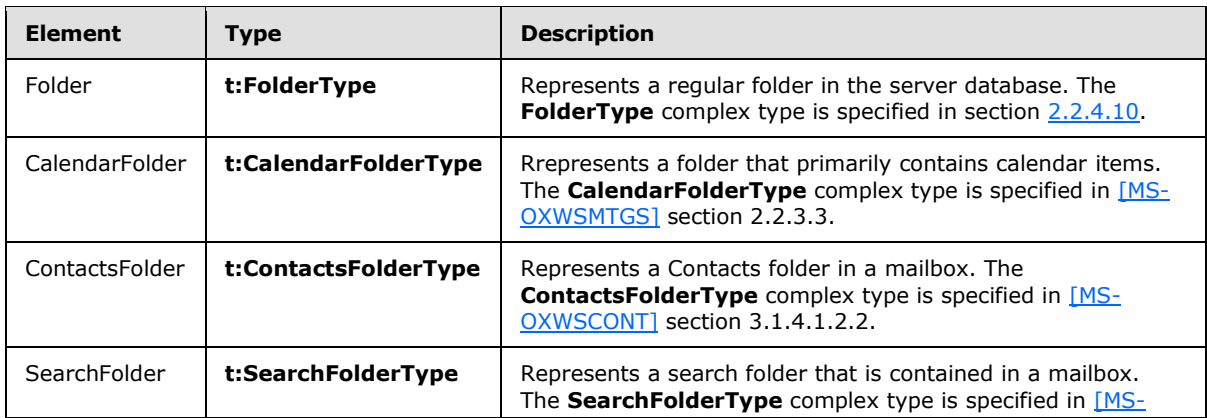

*[MS-OXWSFOLD] — v20100729 Folders and Folder Permissions Web Service Protocol Specification* 

*Copyright © 2010 Microsoft Corporation.* 

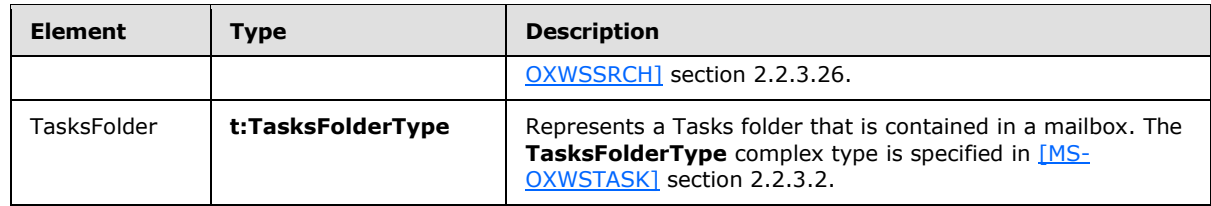

### **3.1.4.8.3.4 t:DeleteFolderFieldType Complex Type**

The **DeleteFolderFieldType** complex type represents an **UpdateFolder** operation to delete a property from a folder.

```
<xs:complexType name="DeleteFolderFieldType">
  <xs:complexContent>
    <xs:extension
      base="t:FolderChangeDescriptionType"
   \sim <xs:sequence />
    </xs:extension>
  </xs:complexContent>
</xs:complexType>
```
# **3.1.4.8.3.5 t:NonEmptyArrayOfFolderChangeDescriptionsType Complex Type**

The **NonEmptyArrayOfFolderChangeDescriptionsType** complex type is an array of **ChangeDescriptionType** complex types [\(\[MS-OXWSCORE\]](%5bMS-OXWSCORE%5d.pdf) section 3.1.4.7.2.4). This array has at least one member. The **FolderChangeDescriptionType** (section [2.2.4.7\)](#page-17-1) members describe a change to a single folder property.

```
<xs:complexType name="NonEmptyArrayOfFolderChangeDescriptionsType">
  <xs:choice
    maxOccurs="unbounded"
 \rightarrow <xs:element name="AppendToFolderField"
      type="t:AppendToFolderFieldType"
    / <xs:element name="SetFolderField"
      type="t:SetFolderFieldType"
      />
     <xs:element name="DeleteFolderField"
      type="t:DeleteFolderFieldType"
    / </xs:choice>
</xs:complexType>
```
#### Child Elements

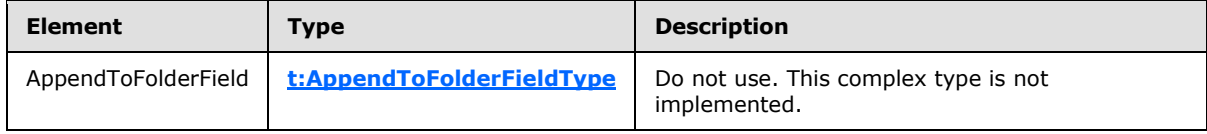

*[MS-OXWSFOLD] — v20100729 Folders and Folder Permissions Web Service Protocol Specification* 

*Copyright © 2010 Microsoft Corporation.* 

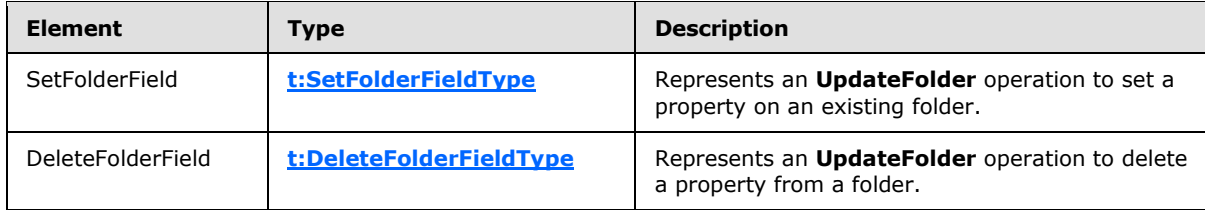

#### **3.1.4.8.3.6 t:NonEmptyArrayOfFolderChangesType Complex Type**

The **NonEmptyArrayOfFolderChangesType** complex type represents an array of FolderChangeType complex types (section [2.2.4.8\)](#page-17-0). This array has at least one member.

```
<xs:complexType name="NonEmptyArrayOfFolderChangesType">
  <xs:sequence>
    <xs:element name="FolderChange"
      type="t:FolderChangeType"
      maxOccurs="unbounded"
     / </xs:sequence>
</xs:complexType>
```
#### Child Elements

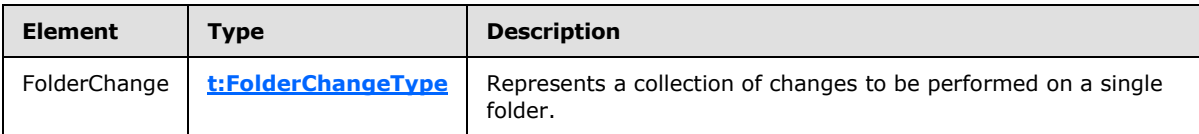

In the **UpdateFolder** example (section [4.6\)](#page-63-0), the folder request XML shows a **FolderChanges** type with a **FolderChangeType** complex type. The folder identifier is identified and the changes are shown in the <Updates> element.

### **3.1.4.8.3.7 t:SetFolderFieldType Complex Type**

The **SetFolderFieldType** complex type represents an **UpdateFolder** operation to set a property on an existing folder.

```
<xs:complexType name="SetFolderFieldType">
  <xs:complexContent>
     <xs:extension
      base="t:FolderChangeDescriptionType"
    >
       <xs:choice>
         <xs:element name="Folder"
          type="t:FolderType"
          />
         <xs:element name="CalendarFolder"
          type="t:CalendarFolderType"
          />
         <xs:element name="ContactsFolder"
           type="t:ContactsFolderType"
         / <xs:element name="SearchFolder"
```
*57 / 87*

*[MS-OXWSFOLD] — v20100729 Folders and Folder Permissions Web Service Protocol Specification* 

*Copyright © 2010 Microsoft Corporation.* 

```
 type="t:SearchFolderType"
        /> <xs:element name="TasksFolder"
          type="t:TasksFolderType"
        / </xs:choice>
    </xs:extension>
  </xs:complexContent>
</xs:complexType>
```
### Child Elements

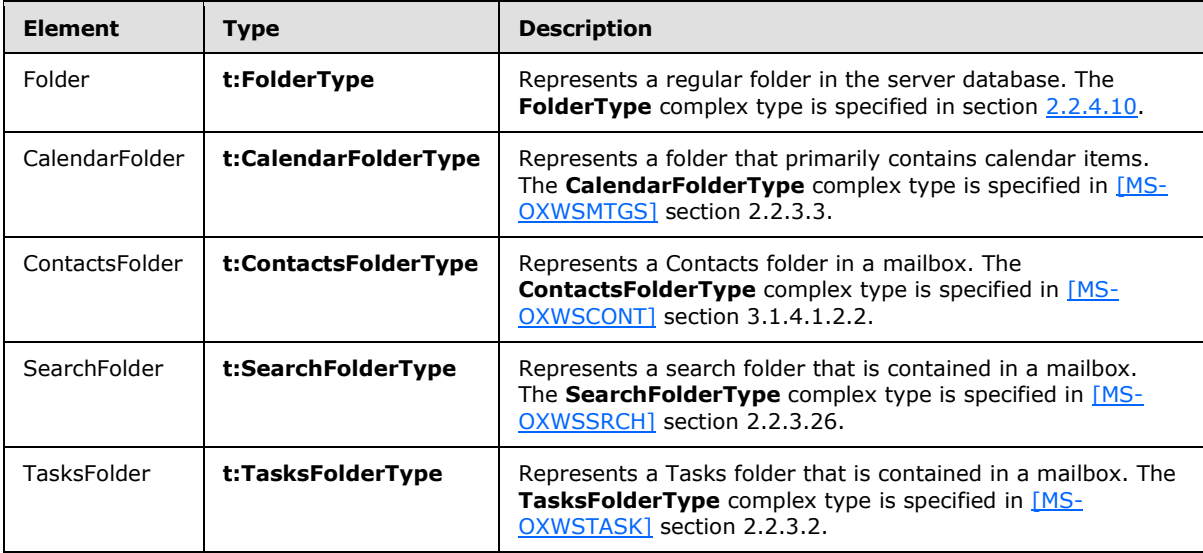

# **3.1.5 Timer Events**

None.

# **3.1.6 Other Local Events**

None.

# **4 Protocol Examples**

The following examples show the request and response XML to perform the specific operations.

- **CopyFolder** operation example (section [4.1\)](#page-58-0)
- **CreateFolder** operation example (section [4.2\)](#page-59-0)
- **DeleteFolder** operation example (section [4.3\)](#page-60-0)
- **EmptyFolder** operation example (section [4.4\)](#page-61-0)
- **MoveFolder** operation example (section  $4.5$ )
- <span id="page-58-0"></span>**UpdateFolder** operation example (section [4.6\)](#page-63-0)

#### **4.1 CopyFolder Operation**

The following is an example of a **CopyFolder** operation with the **CopyFolderType** complex type.

The client constructs the request XML and sends it to the server. The identified folder, along with all contents, is copied to the destination folder, in this example, the **[Junk E-mail folder](%5bMS-OXGLOS%5d.pdf)**. The <FolderId> **Id** and **ChangeKey** attributes have been shortened to preserve readability.

```
<?xml version="1.0" encoding="utf-8"?>
   <soap:Envelope xmlns:xsi="http://www.w3.org/2001/XMLSchema-instance" 
         xmlns:m="http://schemas.microsoft.com/exchange/services/2006/messages" 
         xmlns:t="http://schemas.microsoft.com/exchange/services/2006/types" 
         xmlns:soap="http://schemas.xmlsoap.org/soap/envelope/">
     <soap:Header>
       <t:RequestServerVersion Version="Exchange2010" />
     </soap:Header>
     <soap:Body>
       <m:CopyFolder>
         <m:ToFolderId>
          <t:DistinguishedFolderId Id="junkemail" />
         </m:ToFolderId>
         <m:FolderIds>
          <t:FolderId Id="AAMkAGIwODEy" ChangeKey="AQAAABYAAA" />
         </m:FolderIds>
       </m:CopyFolder>
     </soap:Body>
   </soap:Envelope>
```
The server constructs the response XML and sends it to the client. The <FolderId> **Id** and **ChangeKey** attributes have been shortened to preserve readability.

```
 <?xml version="1.0" encoding="utf-8"?>
 <s:Envelope xmlns:s="http://schemas.xmlsoap.org/soap/envelope/">
   <s:Header>
     <h:ServerVersionInfo MajorVersion="14" 
        MinorVersion="1" 
         MajorBuildNumber="63" 
         MinorBuildNumber="0" 
         Version="Exchange2010" 
         xmlns:h="http://schemas.microsoft.com/exchange/services/2006/types"
```
*[MS-OXWSFOLD] — v20100729 Folders and Folder Permissions Web Service Protocol Specification* 

*Copyright © 2010 Microsoft Corporation.* 

```
 xmlns="http://schemas.microsoft.com/exchange/services/2006/types" 
           xmlns:xsi="http://www.w3.org/2001/XMLSchema-instance" 
           xmlns:xsd="http://www.w3.org/2001/XMLSchema" />
     </s:Header>
     <s:Body xmlns:xsi="http://www.w3.org/2001/XMLSchema-instance" 
xmlns:xsd="http://www.w3.org/2001/XMLSchema">
       <m:CopyFolderResponse 
xmlns:m="http://schemas.microsoft.com/exchange/services/2006/messages" 
           xmlns:t="http://schemas.microsoft.com/exchange/services/2006/types">
         <m:ResponseMessages>
           <m:CopyFolderResponseMessage ResponseClass="Success">
             <m:ResponseCode>NoError</m:ResponseCode>
             <m:Folders>
               <t:Folder>
                 <t:FolderId Id="AAMkAGIwODEy" ChangeKey="AQAAABYAAA" />
              \langle/t:Folder>
             </m:Folders>
           </m:CopyFolderResponseMessage>
         </m:ResponseMessages>
       </m:CopyFolderResponse>
     </s:Body>
   </s:Envelope>
```
### **4.2 CreateFolder Operation**

<span id="page-59-0"></span>The following is an example of a **CreateFolder** operation with the **CreateFolderType** complex type.

The client constructs the request XML and sends it to the server. A new folder named Custom Folder is created in the Inbox. If the newly created folder already exists within the specified parent folder, an error is thrown.

```
 <?xml version="1.0" encoding="utf-8"?>
 <soap:Envelope xmlns:xsi="http://www.w3.org/2001/XMLSchema-instance"
       xmlns:m="http://schemas.microsoft.com/exchange/services/2006/messages" 
       xmlns:t="http://schemas.microsoft.com/exchange/services/2006/types" 
       xmlns:soap="http://schemas.xmlsoap.org/soap/envelope/">
   <soap:Header>
     <t:RequestServerVersion Version="Exchange2010" />
   </soap:Header>
   <soap:Body>
     <m:CreateFolder>
       <m:ParentFolderId>
         <t:DistinguishedFolderId Id="inbox" />
       </m:ParentFolderId>
       <m:Folders>
         <t:Folder>
           <t:FolderClass>IPF.MyCustomFolderClass</t:FolderClass>
           <t:DisplayName>Custom Folder</t:DisplayName>
           <t:PermissionSet>
             <t:Permissions />
           </t:PermissionSet>
        \langle/t:Folder>
       </m:Folders>
     </m:CreateFolder>
   </soap:Body>
```
*[MS-OXWSFOLD] — v20100729 Folders and Folder Permissions Web Service Protocol Specification* 

*Copyright © 2010 Microsoft Corporation.* 

</soap:Envelope>

The server constructs the response XML and sends it to the client. The <FolderId> **Id** and **ChangeKey** attributes have been shortened to preserve readability.

```
 <?xml version="1.0" encoding="utf-8"?>
  <s:Envelope xmlns:s="http://schemas.xmlsoap.org/soap/envelope/">
     <s:Header>
      <h:ServerVersionInfo MajorVersion="14" 
          MinorVersion="1" 
          MajorBuildNumber="63" 
          MinorBuildNumber="0" 
          Version="Exchange2010" 
          xmlns:h="http://schemas.microsoft.com/exchange/services/2006/types" 
          xmlns="http://schemas.microsoft.com/exchange/services/2006/types" 
          xmlns:xsi="http://www.w3.org/2001/XMLSchema-instance" 
          xmlns:xsd="http://www.w3.org/2001/XMLSchema" />
     </s:Header>
     <s:Body xmlns:xsi="http://www.w3.org/2001/XMLSchema-instance" 
          xmlns:xsd="http://www.w3.org/2001/XMLSchema">
       <m:CreateFolderResponse 
xmlns:m="http://schemas.microsoft.com/exchange/services/2006/messages" 
          xmlns:t="http://schemas.microsoft.com/exchange/services/2006/types">
         <m:ResponseMessages>
           <m:CreateFolderResponseMessage ResponseClass="Success">
             <m:ResponseCode>NoError</m:ResponseCode>
             <m:Folders>
               <t:Folder>
                 <t:FolderId Id="AAMkAGIwODEy" ChangeKey="AQAAABYAAA " />
               </t:Folder>
             </m:Folders>
           </m:CreateFolderResponseMessage>
         </m:ResponseMessages>
       </m:CreateFolderResponse>
     </s:Body>
   </s:Envelope>
```
# **4.3 DeleteFolder Operation**

<span id="page-60-0"></span>The following is an example of a **DeleteFolder** operation with the **DeleteFolderType** complex type.

The client constructs the request XML and sends it to the server. The <FolderId> element **Id** and **ChangeKey** attributes have been shortened to preserve readability.

```
 <?xml version="1.0" encoding="utf-8"?>
 <soap:Envelope xmlns:xsi="http://www.w3.org/2001/XMLSchema-instance" 
       xmlns:m="http://schemas.microsoft.com/exchange/services/2006/messages" 
       xmlns:t="http://schemas.microsoft.com/exchange/services/2006/types" 
      xmlns:soap="http://schemas.xmlsoap.org/soap/envelope/">
  <soap:Header>
    <t:RequestServerVersion Version="Exchange2010" />
  </soap:Header>
  <soap:Body>
    <m:DeleteFolder DeleteType="SoftDelete">
       <m:FolderIds>
```
*[MS-OXWSFOLD] — v20100729 Folders and Folder Permissions Web Service Protocol Specification* 

*Copyright © 2010 Microsoft Corporation.* 

```
 <t:FolderId Id="AAMkAGIwODEy" ChangeKey="AQAAABQAAAA" />
       </m:FolderIds>
     </m:DeleteFolder>
  </soap:Body>
 </soap:Envelope>
```
The server constructs the response XML and sends it to the client.

```
 <?xml version="1.0" encoding="utf-8"?>
   <s:Envelope xmlns:s="http://schemas.xmlsoap.org/soap/envelope/">
     <s:Header>
       <h:ServerVersionInfo MajorVersion="14" 
           MinorVersion="1" 
           MajorBuildNumber="63" 
           MinorBuildNumber="0" 
           Version="Exchange2010" 
           xmlns:h="http://schemas.microsoft.com/exchange/services/2006/types" 
           xmlns="http://schemas.microsoft.com/exchange/services/2006/types" 
           xmlns:xsi="http://www.w3.org/2001/XMLSchema-instance" 
           xmlns:xsd="http://www.w3.org/2001/XMLSchema" />
     </s:Header>
     <s:Body xmlns:xsi="http://www.w3.org/2001/XMLSchema-instance" 
          xmlns:xsd="http://www.w3.org/2001/XMLSchema">
       <m:DeleteFolderResponse 
xmlns:m="http://schemas.microsoft.com/exchange/services/2006/messages" 
            xmlns:t="http://schemas.microsoft.com/exchange/services/2006/types">
         <m:ResponseMessages>
           <m:DeleteFolderResponseMessage ResponseClass="Success">
             <m:ResponseCode>NoError</m:ResponseCode>
           </m:DeleteFolderResponseMessage>
         </m:ResponseMessages>
       </m:DeleteFolderResponse>
     </s:Body>
   </s:Envelope>
```
### **4.4 EmptyFolder Operation**

<span id="page-61-0"></span>The following is an example of an **EmptyFolder** operation with the **EmptyFolderType** complex type.

The client constructs the request XML and sends it to the server. This following example of an **EmptyFolder** operation request shows how to form a request to empty a folder. This example deletes all subfolders of the identified folder.

The <FolderId> element **Id** and **ChangeKey** attributes have been shortened to preserve readability.

```
<soap:Envelope xmlns:xsd="http://www.w3.org/2001/XMLSchema"
                xmlns:soap="http://schemas.xmlsoap.org/soap/envelope/"
                xmlns:t="http://schemas.microsoft.com/exchange/services/2006/types"
                xmlns:m="http://schemas.microsoft.com/exchange/services/2006/messages">
   <soap:Header>
     <t:RequestServerVersion Version ="Exchange2010_SP1"/>
     </soap:Header>
     <soap:Body>
      <m:EmptyFolder DeleteType="HardDelete" DeleteSubFolders="true">
```
*[MS-OXWSFOLD] — v20100729 Folders and Folder Permissions Web Service Protocol Specification* 

*Copyright © 2010 Microsoft Corporation.* 

```
 <m:FolderIds>
           <t:FolderId Id="AQMkADhhOGU0" ChangeKey="AQAAABYAAABsMB" />
         </m:FolderIds>
       </m:EmptyFolder>
     </soap:Body>
</soap:Envelope>
```
The server constructs the response XML and sends it to the client.

```
<?xml version="1.0" encoding="utf-8"?>
<s:Envelope xmlns:s="http://schemas.xmlsoap.org/soap/envelope/">
  <s:Header>
     <h:ServerVersionInfo MajorVersion="14" 
                          MinorVersion="1" 
                         MajorBuildNumber="164" 
                         MinorBuildNumber="0" 
                         Version="Exchange2010_SP1"
                         xmlns:h="http://schemas.microsoft.com/exchange/services/2006/types"
                         xmlns="http://schemas.microsoft.com/exchange/services/2006/types"
                         xmlns:xsi="http://www.w3.org/2001/XMLSchema-instance"
                         xmlns:xsd="http://www.w3.org/2001/XMLSchema"/>
  </s:Header>
   <s:Body xmlns:xsi="http://www.w3.org/2001/XMLSchema-instance"
          xmlns:xsd="http://www.w3.org/2001/XMLSchema">
     <m:EmptyFolderResponse 
xmlns:m="http://schemas.microsoft.com/exchange/services/2006/messages"
xmlns:t="http://schemas.microsoft.com/exchange/services/2006/types">
      <m:ResponseMessages>
         <m:EmptyFolderResponseMessage ResponseClass="Success">
           <m:ResponseCode>NoError</m:ResponseCode>
        </m:EmptyFolderResponseMessage>
      </m:ResponseMessages>
     </m:EmptyFolderResponse>
   </s:Body>
</s:Envelope>
```
#### **4.5 MoveFolder Operation**

<span id="page-62-0"></span>The following is an example of a **MoveFolder** operation with the **MoveFolderType** complex type. The specified folder is from its current parent folder to the **[Sent Items folder](%5bMS-OXGLOS%5d.pdf)**.

The client constructs the request XML and sends it to the server. The specified folder is moved to the specified parent folder. The <FolderId> **Id** and **ChangeKey** attributes have been shortened to preserve readability.

```
 <?xml version="1.0" encoding="utf-8"?>
 <soap:Envelope xmlns:xsi="http://www.w3.org/2001/XMLSchema-instance" 
       xmlns:m="http://schemas.microsoft.com/exchange/services/2006/messages" 
      xmlns:t="http://schemas.microsoft.com/exchange/services/2006/types" 
      xmlns:soap="http://schemas.xmlsoap.org/soap/envelope/">
  <soap:Header>
     <t:RequestServerVersion Version="Exchange2010" />
  </soap:Header>
```
*[MS-OXWSFOLD] — v20100729 Folders and Folder Permissions Web Service Protocol Specification* 

*Copyright © 2010 Microsoft Corporation.* 

```
 <soap:Body>
    <m:MoveFolder>
       <m:ToFolderId>
         <t:DistinguishedFolderId Id="sentitems" />
       </m:ToFolderId>
       <m:FolderIds>
         <t:FolderId Id="AAMkAGIwODEy" ChangeKey="AQAAABYAAA " />
       </m:FolderIds>
     </m:MoveFolder>
  </soap:Body>
 </soap:Envelope>
```
The server constructs the response XML and sends it to the client. The <FolderId> **Id** and **ChangeKey** attributes have been shortened to preserve readability.

```
 <?xml version="1.0" encoding="utf-8"?>
   <s:Envelope xmlns:s="http://schemas.xmlsoap.org/soap/envelope/">
     <s:Header>
       <h:ServerVersionInfo MajorVersion="14" 
         MinorVersion="1" 
         MajorBuildNumber="63" 
         MinorBuildNumber="0" 
         Version="Exchange2010" 
         xmlns:h="http://schemas.microsoft.com/exchange/services/2006/types"
         xmlns="http://schemas.microsoft.com/exchange/services/2006/types" 
         xmlns:xsi="http://www.w3.org/2001/XMLSchema-instance" 
         xmlns:xsd="http://www.w3.org/2001/XMLSchema" />
     </s:Header>
     <s:Body xmlns:xsi="http://www.w3.org/2001/XMLSchema-instance" 
         xmlns:xsd="http://www.w3.org/2001/XMLSchema">
       <m:MoveFolderResponse 
xmlns:m="http://schemas.microsoft.com/exchange/services/2006/messages" 
           xmlns:t="http://schemas.microsoft.com/exchange/services/2006/types">
         <m:ResponseMessages>
           <m:MoveFolderResponseMessage ResponseClass="Success">
             <m:ResponseCode>NoError</m:ResponseCode>
             <m:Folders>
               <t:Folder>
                 <t:FolderId Id="AAMkAGIwODEy" ChangeKey="AQAAABYAAA " />
              \langle/t:Folder>
             </m:Folders>
           </m:MoveFolderResponseMessage>
         </m:ResponseMessages>
      </m:MoveFolderResponse>
     </s:Body>
   </s:Envelope>
```
### **4.6 UpdateFolder Operation**

<span id="page-63-0"></span>The following is an example of an **UpdateFolder** operation with the **UpdateFolderType** complex type. This example modifies the display name of the identified folder to "Modified Custom Folder".

The client constructs the xml and sends it to the server. The <FolderId> element **Id** and **ChangeKey** attributes have been shortened to preserve readability.

```
 <?xml version="1.0" encoding="utf-8"?>
```
*Copyright © 2010 Microsoft Corporation.* 

```
 <soap:Envelope xmlns:xsi="http://www.w3.org/2001/XMLSchema-instance" 
         xmlns:m="http://schemas.microsoft.com/exchange/services/2006/messages" 
         xmlns:t="http://schemas.microsoft.com/exchange/services/2006/types" 
         xmlns:soap="http://schemas.xmlsoap.org/soap/envelope/">
  <soap:Header>
    <t:RequestServerVersion Version="Exchange2010" />
  </soap:Header>
  <soap:Body>
    <m:UpdateFolder>
       <m:FolderChanges>
         <t:FolderChange>
           <t:FolderId Id="AAMkAGIwODEy" ChangeKey="AQAAABQAAAA" />
           <t:Updates>
             <t:SetFolderField>
               <t:FieldURI FieldURI="folder:DisplayName" />
               <t:Folder>
                 <t:DisplayName>Modified Custom Folder</t:DisplayName>
               </t:Folder>
             </t:SetFolderField>
          \langle t:Updates>
         </t:FolderChange>
       </m:FolderChanges>
    </m:UpdateFolder>
  </soap:Body>
 </soap:Envelope>
```
The server constructs the response XML and sends it to the client. The <FolderId> element **Id** and **ChangeKey** attributes have been shortened to preserve readability.

```
 <?xml version="1.0" encoding="utf-8"?>
   <s:Envelope xmlns:s="http://schemas.xmlsoap.org/soap/envelope/">
     <s:Header>
       <h:ServerVersionInfo MajorVersion="14" 
           MinorVersion="1" 
           MajorBuildNumber="63" 
           MinorBuildNumber="0" 
           Version="Exchange2010" 
           xmlns:h="http://schemas.microsoft.com/exchange/services/2006/types" 
           xmlns="http://schemas.microsoft.com/exchange/services/2006/types" 
           xmlns:xsi="http://www.w3.org/2001/XMLSchema-instance" 
xmlns:xsd="http://www.w3.org/2001/XMLSchema" />
     </s:Header>
     <s:Body xmlns:xsi="http://www.w3.org/2001/XMLSchema-instance" 
           xmlns:xsd="http://www.w3.org/2001/XMLSchema">
       <m:UpdateFolderResponse 
xmlns:m="http://schemas.microsoft.com/exchange/services/2006/messages" 
             xmlns:t="http://schemas.microsoft.com/exchange/services/2006/types">
         <m:ResponseMessages>
           <m:UpdateFolderResponseMessage ResponseClass="Success">
             <m:ResponseCode>NoError</m:ResponseCode>
             <m:Folders>
               <t:Folder>
                 <t:FolderId Id="AAMkAGIwODEy" ChangeKey="AQAAABYAAA" />
              \langle/t:Folder>
             </m:Folders>
           </m:UpdateFolderResponseMessage>
         </m:ResponseMessages>
       </m:UpdateFolderResponse>
```
*[MS-OXWSFOLD] — v20100729 Folders and Folder Permissions Web Service Protocol Specification* 

*Copyright © 2010 Microsoft Corporation.* 

 $\langle$ /s:Body> </s:Envelope>ap:Envelope>

*[MS-OXWSFOLD] — v20100729 Folders and Folder Permissions Web Service Protocol Specification* 

*Copyright © 2010 Microsoft Corporation.* 

# **5 Security**

# **5.1 Security Considerations for Implementers**

None.

# **5.2 Index of Security Parameters**

None.

*[MS-OXWSFOLD] — v20100729 Folders and Folder Permissions Web Service Protocol Specification* 

*Copyright © 2010 Microsoft Corporation.* 

# **6 Appendix A: Full WSDL**

The **[XML](%5bMS-OXGLOS%5d.pdf)** files that are listed in the following table are required in order to implement the functionality that is specified in this document. The contents of each file are included in this section.

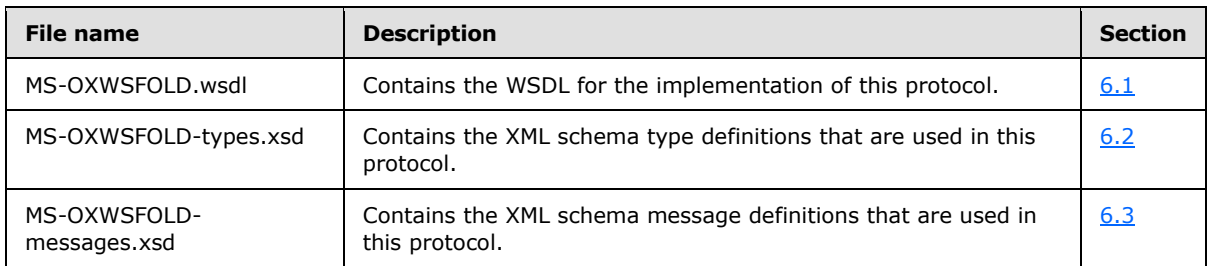

These files have to be placed in a common folder for the WSDL to validate and operate. Also, any schema files that are included in or imported into the MS-OXWSFOLD-types.xsd or MS-OXWSFOLDmessages.xsd schemas have to be placed in the common folder with these files.

### **6.1 WSDL**

<span id="page-67-0"></span>This section contains the contents of the MS-OXWSFOLD.wsdl file and information about additional files that this schema file needs to operate correctly.

MS-OXWSFOLD.wsdl references the file listed in the following table. For the schema file to operate correctly, this file has to be present in the folder that contains the WSDL, types schema, and messages schema files for this protocol.

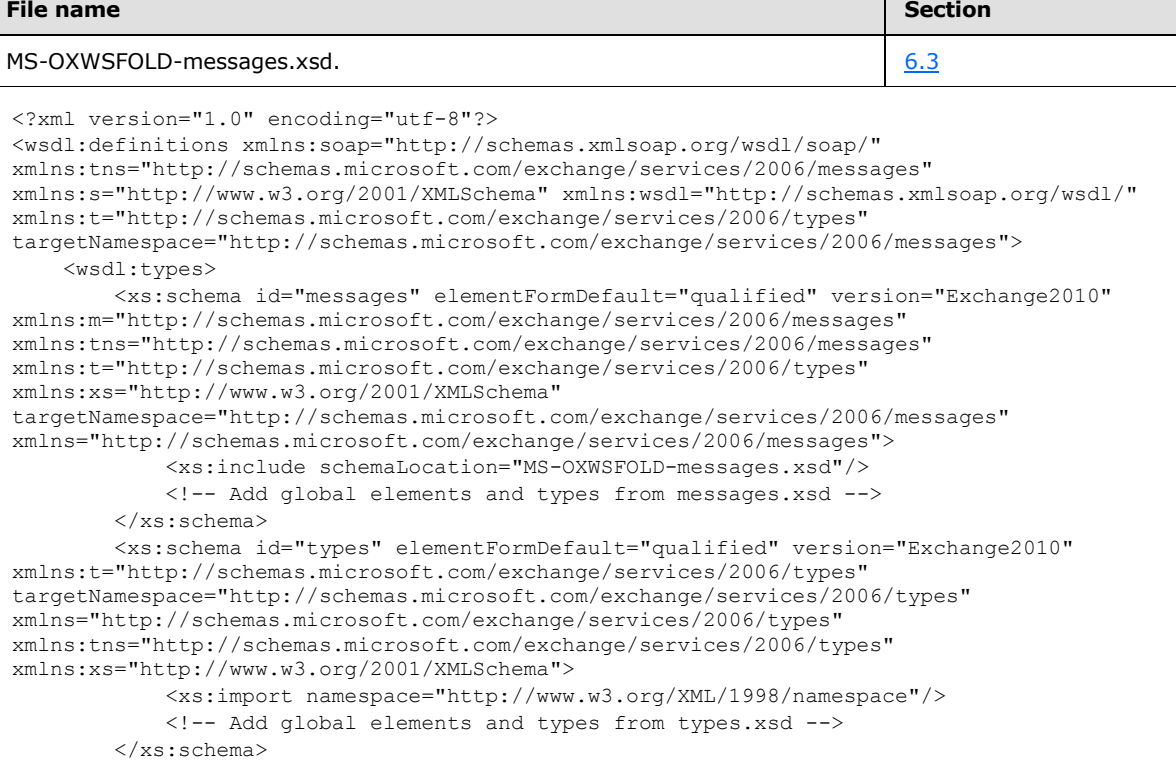

*[MS-OXWSFOLD] — v20100729 Folders and Folder Permissions Web Service Protocol Specification* 

*Copyright © 2010 Microsoft Corporation.* 

```
 </wsdl:types>
     <wsdl:portType name="ExchangeServicePortType">
         <wsdl:operation name="CreateFolder">
             <wsdl:input message="tns:CreateFolderSoapIn" />
             <wsdl:output message="tns:CreateFolderSoapOut" />
         </wsdl:operation>
         <wsdl:operation name="DeleteFolder">
             <wsdl:input message="tns:DeleteFolderSoapIn" />
             <wsdl:output message="tns:DeleteFolderSoapOut" />
         </wsdl:operation>
         <wsdl:operation name="EmptyFolder">
           <wsdl:input message="tns:EmptyFolderSoapIn" />
           <wsdl:output message="tns:EmptyFolderSoapOut" />
         </wsdl:operation>
         <wsdl:operation name="UpdateFolder">
             <wsdl:input message="tns:UpdateFolderSoapIn" />
             <wsdl:output message="tns:UpdateFolderSoapOut" />
         </wsdl:operation>
         <wsdl:operation name="MoveFolder">
             <wsdl:input message="tns:MoveFolderSoapIn" />
             <wsdl:output message="tns:MoveFolderSoapOut" />
         </wsdl:operation>
         <wsdl:operation name="CopyFolder">
             <wsdl:input message="tns:CopyFolderSoapIn" />
             <wsdl:output message="tns:CopyFolderSoapOut" />
         </wsdl:operation>
                 <wsdl:operation name="GetFolder">
             <wsdl:input message="tns:GetFolderSoapIn" />
             <wsdl:output message="tns:GetFolderSoapOut" />
         </wsdl:operation>
                 <wsdl:operation name="CreateManagedFolder">
             <wsdl:input message="tns:CreateManagedFolderSoapIn" />
             <wsdl:output message="tns:CreateManagedFolderSoapOut" />
         </wsdl:operation>
     </wsdl:portType>
     <wsdl:binding name="ExchangeServiceBinding" type="tns:ExchangeServicePortType">
         <wsdl:documentation>
             <wsi:Claim conformsTo="http://ws-i.org/profiles/basic/1.0" xmlns:wsi="http://ws-
i.org/schemas/conformanceClaim/"/>
         </wsdl:documentation>
         <soap:binding style="document" transport="http://schemas.xmlsoap.org/soap/http"/>
         <wsdl:operation name="GetFolder">
             <soap:operation 
soapAction="http://schemas.microsoft.com/exchange/services/2006/messages/GetFolder" />
             <wsdl:input>
                 <soap:header message="tns:GetFolderSoapIn" part="Impersonation" 
use="literal"/>
                 <soap:header message="tns:GetFolderSoapIn" part="MailboxCulture" 
use="literal"/>
                 <soap:header message="tns:GetFolderSoapIn" part="RequestVersion" 
use="literal"/>
                 <soap:header message="tns:GetFolderSoapIn" part="TimeZoneContext" 
use="literal"/>
                 <soap:body parts="request" use="literal" />
             </wsdl:input>
             <wsdl:output>
                 <soap:body parts="GetFolderResult" use="literal" />
```
*Copyright © 2010 Microsoft Corporation.* 

```
 <soap:header message="tns:GetFolderSoapOut" part="ServerVersion" 
use="literal"/>
             </wsdl:output>
         </wsdl:operation>
               <wsdl:operation name="CreateFolder">
             <soap:operation 
soapAction="http://schemas.microsoft.com/exchange/services/2006/messages/CreateFolder" />
             <wsdl:input>
                 <soap:header message="tns:CreateFolderSoapIn" part="Impersonation" 
use="literal"/>
                 <soap:header message="tns:CreateFolderSoapIn" part="MailboxCulture" 
use="literal"/>
                 <soap:header message="tns:CreateFolderSoapIn" part="RequestVersion" 
use="literal"/>
                 <soap:header message="tns:CreateFolderSoapIn" part="TimeZoneContext" 
use="literal"/>
                 <soap:body parts="request" use="literal" />
             </wsdl:input>
             <wsdl:output>
                 <soap:body parts="CreateFolderResult" use="literal" />
                 <soap:header message="tns:CreateFolderSoapOut" part="ServerVersion" 
use="literal"/>
             </wsdl:output>
         </wsdl:operation>
         <wsdl:operation name="DeleteFolder">
             <soap:operation 
soapAction="http://schemas.microsoft.com/exchange/services/2006/messages/DeleteFolder" />
            <wsdl:input>
                 <soap:header message="tns:DeleteFolderSoapIn" part="Impersonation" 
use="literal"/>
                 <soap:header message="tns:DeleteFolderSoapIn" part="MailboxCulture" 
use="literal"/>
                 <soap:header message="tns:DeleteFolderSoapIn" part="RequestVersion" 
use="literal"/>
                 <soap:body parts="request" use="literal" />
             </wsdl:input>
             <wsdl:output>
                 <soap:body parts="DeleteFolderResult" use="literal" />
                 <soap:header message="tns:DeleteFolderSoapOut" part="ServerVersion" 
use="literal"/>
             </wsdl:output>
         </wsdl:operation>
         <wsdl:operation name="EmptyFolder">
           <soap:operation 
soapAction="http://schemas.microsoft.com/exchange/services/2006/messages/EmptyFolder" />
           <wsdl:input>
             <soap:header message="tns:EmptyFolderSoapIn" part="Impersonation" use="literal"/>
             <soap:header message="tns:EmptyFolderSoapIn" part="MailboxCulture" 
use="literal"/>
             <soap:header message="tns:EmptyFolderSoapIn" part="RequestVersion" 
use="literal"/>
             <soap:body parts="request" use="literal" />
           </wsdl:input>
           <wsdl:output>
             <soap:body parts="EmptyFolderResult" use="literal" />
             <soap:header message="tns:EmptyFolderSoapOut" part="ServerVersion" 
use="literal"/>
           </wsdl:output>
         </wsdl:operation>
         <wsdl:operation name="UpdateFolder">
```
*Copyright © 2010 Microsoft Corporation.* 

```
 <soap:operation 
soapAction="http://schemas.microsoft.com/exchange/services/2006/messages/UpdateFolder" />
             <wsdl:input>
                 <soap:header message="tns:UpdateFolderSoapIn" part="Impersonation" 
use="literal"/>
                 <soap:header message="tns:UpdateFolderSoapIn" part="MailboxCulture" 
use="literal"/>
                 <soap:header message="tns:UpdateFolderSoapIn" part="RequestVersion" 
use="literal"/>
                 <soap:header message="tns:UpdateFolderSoapIn" part="TimeZoneContext" 
use="literal"/>
                 <soap:body parts="request" use="literal" />
             </wsdl:input>
             <wsdl:output>
                 <soap:body parts="UpdateFolderResult" use="literal" />
                 <soap:header message="tns:UpdateFolderSoapOut" part="ServerVersion" 
use="literal"/>
             </wsdl:output>
         </wsdl:operation>
         <wsdl:operation name="MoveFolder">
             <soap:operation 
soapAction="http://schemas.microsoft.com/exchange/services/2006/messages/MoveFolder" />
             <wsdl:input>
                 <soap:header message="tns:MoveFolderSoapIn" part="Impersonation" 
use="literal"/>
                 <soap:header message="tns:MoveFolderSoapIn" part="MailboxCulture" 
use="literal"/>
                 <soap:header message="tns:MoveFolderSoapIn" part="RequestVersion" 
use="literal"/>
                 <soap:body parts="request" use="literal" />
             </wsdl:input>
             <wsdl:output>
                 <soap:body parts="MoveFolderResult" use="literal" />
                 <soap:header message="tns:MoveFolderSoapOut" part="ServerVersion" 
use="literal"/>
             </wsdl:output>
         </wsdl:operation>
         <wsdl:operation name="CopyFolder">
             <soap:operation 
soapAction="http://schemas.microsoft.com/exchange/services/2006/messages/CopyFolder" />
             <wsdl:input>
                 <soap:header message="tns:CopyFolderSoapIn" part="Impersonation" 
use="literal"/>
                 <soap:header message="tns:CopyFolderSoapIn" part="MailboxCulture" 
use="literal"/>
                 <soap:header message="tns:CopyFolderSoapIn" part="RequestVersion" 
use="literal"/>
                 <soap:body parts="request" use="literal" />
             </wsdl:input>
             <wsdl:output>
                 <soap:body parts="CopyFolderResult" use="literal" />
                 <soap:header message="tns:CopyFolderSoapOut" part="ServerVersion" 
use="literal"/>
             </wsdl:output>
         </wsdl:operation>
                <wsdl:operation name="CreateManagedFolder">
             <soap:operation 
soapAction="http://schemas.microsoft.com/exchange/services/2006/messages/CreateManagedFolder" 
/>
             <wsdl:input>
```
*Copyright © 2010 Microsoft Corporation.* 

```
 <soap:header message="tns:CreateManagedFolderSoapIn" part="Impersonation" 
use="literal"/>
                 <soap:header message="tns:CreateManagedFolderSoapIn" part="MailboxCulture" 
use="literal"/>
                 <soap:header message="tns:CreateManagedFolderSoapIn" part="RequestVersion" 
use="literal"/>
                 <soap:body parts="request" use="literal" />
             </wsdl:input>
             <wsdl:output>
                 <soap:body parts="CreateManagedFolderResult" use="literal" />
                 <soap:header message="tns:CreateManagedFolderSoapOut" part="ServerVersion" 
use="literal"/>
             </wsdl:output>
         </wsdl:operation>
     </wsdl:binding>
     <wsdl:message name="GetFolderSoapIn">
         <wsdl:part name="request" element="tns:GetFolder" />
         <wsdl:part name="Impersonation" element="t:ExchangeImpersonation"/>
         <wsdl:part name="MailboxCulture" element="t:MailboxCulture"/>
         <wsdl:part name="RequestVersion" element="t:RequestServerVersion"/>
         <wsdl:part name="TimeZoneContext" element="t:TimeZoneContext"/>
     </wsdl:message>
     <wsdl:message name="GetFolderSoapOut">
         <wsdl:part name="GetFolderResult" element="tns:GetFolderResponse" />
         <wsdl:part name="ServerVersion" element="t:ServerVersionInfo"/>
     </wsdl:message>
     <wsdl:message name="CreateFolderSoapIn">
         <wsdl:part name="request" element="tns:CreateFolder" />
         <wsdl:part name="Impersonation" element="t:ExchangeImpersonation"/>
         <wsdl:part name="MailboxCulture" element="t:MailboxCulture"/>
         <wsdl:part name="RequestVersion" element="t:RequestServerVersion"/>
         <wsdl:part name="TimeZoneContext" element="t:TimeZoneContext"/>
     </wsdl:message>
     <wsdl:message name="CreateFolderSoapOut">
         <wsdl:part name="CreateFolderResult" element="tns:CreateFolderResponse" />
         <wsdl:part name="ServerVersion" element="t:ServerVersionInfo"/>
     </wsdl:message>
     <wsdl:message name="CreateManagedFolderSoapIn">
         <wsdl:part name="request" element="tns:CreateManagedFolder" />
         <wsdl:part name="Impersonation" element="t:ExchangeImpersonation"/>
         <wsdl:part name="MailboxCulture" element="t:MailboxCulture"/>
         <wsdl:part name="RequestVersion" element="t:RequestServerVersion"/>
     </wsdl:message>
     <wsdl:message name="CreateManagedFolderSoapOut">
         <wsdl:part name="CreateManagedFolderResult" element="tns:CreateManagedFolderResponse" 
/>
         <wsdl:part name="ServerVersion" element="t:ServerVersionInfo"/>
     </wsdl:message>
     <wsdl:message name="DeleteFolderSoapIn">
         <wsdl:part name="request" element="tns:DeleteFolder" />
         <wsdl:part name="Impersonation" element="t:ExchangeImpersonation"/>
         <wsdl:part name="MailboxCulture" element="t:MailboxCulture"/>
         <wsdl:part name="RequestVersion" element="t:RequestServerVersion"/>
     </wsdl:message>
     <wsdl:message name="DeleteFolderSoapOut">
         <wsdl:part name="DeleteFolderResult" element="tns:DeleteFolderResponse" />
         <wsdl:part name="ServerVersion" element="t:ServerVersionInfo"/>
```
*Copyright © 2010 Microsoft Corporation.*
```
 </wsdl:message>
     <wsdl:message name="EmptyFolderSoapIn">
       <wsdl:part name="request" element="tns:EmptyFolder" />
       <wsdl:part name="Impersonation" element="t:ExchangeImpersonation"/>
       <wsdl:part name="MailboxCulture" element="t:MailboxCulture"/>
       <wsdl:part name="RequestVersion" element="t:RequestServerVersion"/>
     </wsdl:message>
     <wsdl:message name="EmptyFolderSoapOut">
       <wsdl:part name="EmptyFolderResult" element="tns:EmptyFolderResponse" />
       <wsdl:part name="ServerVersion" element="t:ServerVersionInfo"/>
     </wsdl:message> 
     <wsdl:message name="UpdateFolderSoapIn">
         <wsdl:part name="request" element="tns:UpdateFolder" />
         <wsdl:part name="Impersonation" element="t:ExchangeImpersonation"/>
         <wsdl:part name="MailboxCulture" element="t:MailboxCulture"/>
         <wsdl:part name="RequestVersion" element="t:RequestServerVersion"/>
         <wsdl:part name="TimeZoneContext" element="t:TimeZoneContext"/>
     </wsdl:message>
     <wsdl:message name="UpdateFolderSoapOut">
         <wsdl:part name="UpdateFolderResult" element="tns:UpdateFolderResponse" />
         <wsdl:part name="ServerVersion" element="t:ServerVersionInfo"/>
     </wsdl:message>
     <wsdl:message name="MoveFolderSoapIn">
         <wsdl:part name="request" element="tns:MoveFolder" />
         <wsdl:part name="Impersonation" element="t:ExchangeImpersonation"/>
         <wsdl:part name="MailboxCulture" element="t:MailboxCulture"/>
         <wsdl:part name="RequestVersion" element="t:RequestServerVersion"/>
     </wsdl:message>
     <wsdl:message name="MoveFolderSoapOut">
         <wsdl:part name="MoveFolderResult" element="tns:MoveFolderResponse" />
         <wsdl:part name="ServerVersion" element="t:ServerVersionInfo"/>
     </wsdl:message>
     <wsdl:message name="CopyFolderSoapIn">
         <wsdl:part name="request" element="tns:CopyFolder" />
         <wsdl:part name="Impersonation" element="t:ExchangeImpersonation"/>
         <wsdl:part name="MailboxCulture" element="t:MailboxCulture"/>
         <wsdl:part name="RequestVersion" element="t:RequestServerVersion"/>
     </wsdl:message>
     <wsdl:message name="CopyFolderSoapOut">
         <wsdl:part name="CopyFolderResult" element="tns:CopyFolderResponse" />
         <wsdl:part name="ServerVersion" element="t:ServerVersionInfo"/>
     </wsdl:message>
</wsdl:definitions>
```
## **6.2 Types Schema**

<span id="page-72-0"></span>This section contains the contents of the MS-OXWSFOLD-types.xsd file and information about additional files that this schema file requires to operate correctly.

MS-OXWSFOLD-types.xsd includes the files listed in the following table. For the schema file to operate correctly, these files need to be present in the folder that contains the WSDL, types schema, and messages schema files for this protocol.

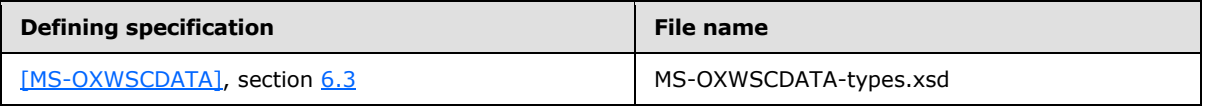

*[MS-OXWSFOLD] — v20100729 Folders and Folder Permissions Web Service Protocol Specification* 

*Copyright © 2010 Microsoft Corporation.* 

```
Defining specification File name
[MS-OXWSXPROP], 6.1 MS-OXWSXPROP-types.xsd
<?xml version="1.0" encoding="utf-8"?>
<xs:schema xmlns:t="http://schemas.microsoft.com/exchange/services/2006/types" 
xmlns:tns="http://schemas.microsoft.com/exchange/services/2006/types" 
xmlns:xs="http://www.w3.org/2001/XMLSchema" 
targetNamespace="http://schemas.microsoft.com/exchange/services/2006/types" 
elementFormDefault="qualified" version="Exchange2010" id="types">
      <xs:import namespace="http://www.w3.org/XML/1998/namespace"/>
      <xs:include schemaLocation="MS-OXWSCDATA-types.xsd"/>
      <xs:include schemaLocation="MS-OXWSXPROP-types.xsd"/>
      <xs:complexType name="AppendToFolderFieldType">
           <xs:complexContent>
                <xs:extension base="t:FolderChangeDescriptionType">
                     <xs:sequence>
                          <xs:choice>
                               <xs:element name="Folder" type="t:FolderType"/>
                              <xs:element name="CalendarFolder" type="t:CalendarFolderType"/>
                              <xs:element name="ContactsFolder" type="t:ContactsFolderType"/>
                              <xs:element name="SearchFolder" type="t:SearchFolderType"/>
                              <xs:element name="TasksFolder" type="t:TasksFolderType"/>
                          </xs:choice>
                     </xs:sequence>
                </xs:extension>
           </xs:complexContent>
      </xs:complexType>
      <xs:complexType name="ArrayOfFoldersType">
           <xs:choice minOccurs="0" maxOccurs="unbounded">
                <xs:element name="Folder" type="t:FolderType"/>
                <xs:element name="CalendarFolder" type="t:CalendarFolderType"/>
                <xs:element name="ContactsFolder" type="t:ContactsFolderType"/>
                <xs:element name="SearchFolder" type="t:SearchFolderType"/>
                <xs:element name="TasksFolder" type="t:TasksFolderType"/>
           </xs:choice>
      </xs:complexType>
      <xs:complexType name="ArrayOfUnknownEntriesType">
           <xs:choice minOccurs="0" maxOccurs="unbounded">
                <xs:element name="UnknownEntry" type="xs:string"/>
           </xs:choice>
      </xs:complexType>
      <xs:complexType name="BaseFolderIdType" abstract="true">
      </xs:complexType>
      <xs:complexType name="BaseFolderType" abstract="true">
           <xs:sequence>
                <xs:element name="FolderId" type="t:FolderIdType" minOccurs="0"/>
                <xs:element name="ParentFolderId" type="t:FolderIdType" minOccurs="0"/>
                <xs:element name="FolderClass" type="xs:string" minOccurs="0"/>
                <xs:element name="DisplayName" type="xs:string" minOccurs="0"/>
                <xs:element name="TotalCount" type="xs:int" minOccurs="0"/>
                <xs:element name="ChildFolderCount" type="xs:int" minOccurs="0"/>
                <xs:element name="ExtendedProperty" type="t:ExtendedPropertyType" 
minOccurs="0" maxOccurs="unbounded"/>
                <xs:element name="ManagedFolderInformation" 
type="t:ManagedFolderInformationType" minOccurs="0"/>
                <xs:element name="EffectiveRights" type="t:EffectiveRightsType" 
minOccurs="0"/>
           </xs:sequence>
      </xs:complexType>
```
*Copyright © 2010 Microsoft Corporation.* 

```
 <xs:complexType name="BasePermissionType" abstract="true">
           <xs:sequence>
                <xs:element name="UserId" type="t:UserIdType"/>
                <xs:element name="CanCreateItems" type="xs:boolean" minOccurs="0"/>
                <xs:element name="CanCreateSubFolders" type="xs:boolean" minOccurs="0"/>
                <xs:element name="IsFolderOwner" type="xs:boolean" minOccurs="0"/>
                <xs:element name="IsFolderVisible" type="xs:boolean" minOccurs="0"/>
                <xs:element name="IsFolderContact" type="xs:boolean" minOccurs="0"/>
                <xs:element name="EditItems" type="t:PermissionActionType" minOccurs="0"/>
                <xs:element name="DeleteItems" type="t:PermissionActionType" minOccurs="0"/>
           </xs:sequence>
      </xs:complexType>
      <xs:complexType name="DeleteFolderFieldType">
           <xs:complexContent>
                <xs:extension base="t:FolderChangeDescriptionType">
                     <xs:sequence/>
                </xs:extension>
           </xs:complexContent>
      </xs:complexType>
      <xs:complexType name="FolderChangeDescriptionType">
           <xs:complexContent>
                <xs:extension base="t:ChangeDescriptionType"/>
           </xs:complexContent>
      </xs:complexType>
      <xs:complexType name="FolderChangeType">
           <xs:sequence>
                <xs:choice>
                     <xs:element name="FolderId" type="t:FolderIdType"/>
                    <xs:element name="DistinguishedFolderId" 
type="t:DistinguishedFolderIdType"/>
                </xs:choice>
                <xs:element name="Updates" 
type="t:NonEmptyArrayOfFolderChangeDescriptionsType"/>
           </xs:sequence>
      </xs:complexType>
      <xs:simpleType name="FolderClassType">
           <xs:restriction base="xs:string"/>
      </xs:simpleType>
      <xs:complexType name="ManagedFolderInformationType">
           <xs:sequence>
                <xs:element name="CanDelete" type="xs:boolean" minOccurs="0"/>
                <xs:element name="CanRenameOrMove" type="xs:boolean" minOccurs="0"/>
                <xs:element name="MustDisplayComment" type="xs:boolean" minOccurs="0"/>
                <xs:element name="HasQuota" type="xs:boolean" minOccurs="0"/>
                <xs:element name="IsManagedFoldersRoot" type="xs:boolean" minOccurs="0"/>
                <xs:element name="ManagedFolderId" type="xs:string" minOccurs="0"/>
                <xs:element name="Comment" type="xs:string" minOccurs="0"/>
                <xs:element name="StorageQuota" type="xs:int" minOccurs="0"/>
                <xs:element name="FolderSize" type="xs:int" minOccurs="0"/>
                <xs:element name="HomePage" type="xs:string" minOccurs="0"/>
           </xs:sequence>
      </xs:complexType>
      <xs:complexType name="FolderType">
           <xs:complexContent>
                <xs:extension base="t:BaseFolderType">
                     <xs:sequence>
                          <xs:element name="PermissionSet" type="t:PermissionSetType" 
minOccurs="0"/>
                          <xs:element name="UnreadCount" type="xs:int" minOccurs="0"/>
```
*Copyright © 2010 Microsoft Corporation.* 

```
 </xs:sequence>
                </xs:extension>
           </xs:complexContent>
      </xs:complexType>
      <xs:complexType name="NonEmptyArrayOfBaseFolderIdsType">
           <xs:choice maxOccurs="unbounded">
                <xs:element name="FolderId" type="t:FolderIdType"/>
                <xs:element name="DistinguishedFolderId" type="t:DistinguishedFolderIdType"/>
           </xs:choice>
      </xs:complexType>
      <xs:complexType name="NonEmptyArrayOfFolderChangeDescriptionsType">
           <xs:choice maxOccurs="unbounded">
                <xs:element name="AppendToFolderField" type="t:AppendToFolderFieldType"/>
                <xs:element name="SetFolderField" type="t:SetFolderFieldType"/>
                <xs:element name="DeleteFolderField" type="t:DeleteFolderFieldType"/>
           </xs:choice>
      </xs:complexType>
      <xs:complexType name="NonEmptyArrayOfFolderChangesType">
           <xs:sequence>
                <xs:element name="FolderChange" type="t:FolderChangeType" 
maxOccurs="unbounded"/>
           </xs:sequence>
      </xs:complexType>
      <xs:complexType name="NonEmptyArrayOfFolderNamesType">
           <xs:sequence>
                <xs:element name="FolderName" type="xs:string" maxOccurs="unbounded"/>
           </xs:sequence>
      </xs:complexType>
      <xs:complexType name="NonEmptyArrayOfFoldersType">
           <xs:choice maxOccurs="unbounded">
                <xs:element name="Folder" type="t:FolderType"/>
                <xs:element name="CalendarFolder" type="t:CalendarFolderType"/>
                <xs:element name="ContactsFolder" type="t:ContactsFolderType"/>
                <xs:element name="SearchFolder" type="t:SearchFolderType"/>
                <xs:element name="TasksFolder" type="t:TasksFolderType"/>
           </xs:choice>
      </xs:complexType>
      <xs:simpleType name="PermissionActionType">
           <xs:restriction base="xs:string">
                <xs:enumeration value="None"/>
                <xs:enumeration value="Owned"/>
                <xs:enumeration value="All"/>
           </xs:restriction>
      </xs:simpleType>
      <xs:simpleType name="PermissionLevelType">
           <xs:restriction base="xs:string">
                <xs:enumeration value="None"/>
                <xs:enumeration value="Owner"/>
                <xs:enumeration value="PublishingEditor"/>
                <xs:enumeration value="Editor"/>
                <xs:enumeration value="PublishingAuthor"/>
                <xs:enumeration value="Author"/>
                <xs:enumeration value="NoneditingAuthor"/>
                <xs:enumeration value="Reviewer"/>
                <xs:enumeration value="Contributor"/>
                <xs:enumeration value="Custom"/>
           </xs:restriction>
      </xs:simpleType>
      <xs:simpleType name="PermissionReadAccessType">
```
*Copyright © 2010 Microsoft Corporation.* 

*Release: Thursday, July 29, 2010* 

*76 / 87*

```
 <xs:restriction base="xs:string">
                <xs:enumeration value="None"/>
                <xs:enumeration value="FullDetails"/>
           </xs:restriction>
      </xs:simpleType>
      <xs:complexType name="PermissionSetType">
           <xs:sequence>
                <xs:element name="Permissions" type="t:ArrayOfPermissionsType"/>
                <xs:element name="UnknownEntries" type="t:ArrayOfUnknownEntriesType" 
minOccurs="0"/>
           </xs:sequence>
      </xs:complexType>
      <xs:complexType name="PermissionType">
           <xs:complexContent>
                <xs:extension base="t:BasePermissionType">
                     <xs:sequence>
                           <xs:element name="ReadItems" type="t:PermissionReadAccessType" 
minOccurs="0"/>
                          <xs:element name="PermissionLevel" type="t:PermissionLevelType"/>
                     </xs:sequence>
                </xs:extension>
           </xs:complexContent>
      </xs:complexType>
      <xs:complexType name="SetFolderFieldType">
           <xs:complexContent>
                <xs:extension base="t:FolderChangeDescriptionType">
                     <xs:choice>
                           <xs:element name="Folder" type="t:FolderType"/>
                          <xs:element name="CalendarFolder" type="t:CalendarFolderType"/>
                          <xs:element name="ContactsFolder" type="t:ContactsFolderType"/>
                          <xs:element name="SearchFolder" type="t:SearchFolderType"/>
                          <xs:element name="TasksFolder" type="t:TasksFolderType"/>
                      </xs:choice>
                </xs:extension>
           </xs:complexContent>
      </xs:complexType>
      <xs:complexType name="TargetFolderIdType">
           <xs:choice>
                <xs:element name="FolderId" type="t:FolderIdType"/>
                <xs:element name="DistinguishedFolderId" type="t:DistinguishedFolderIdType"/>
           </xs:choice>
      </xs:complexType>
</xs:schema>
```
# **6.3 Messages Schema**

<span id="page-76-0"></span>This section contains the contents of the MS-OXWSFOLD-messages.xsd file and information about additional files that this schema file requires to operate correctly.

MS-OXWSFOLD-messages.xsd includes the files listed in the following table. For the schema file to operate correctly, these files need to be in the folder that contains the WSDL, types schema, and messages schema files for this protocol.

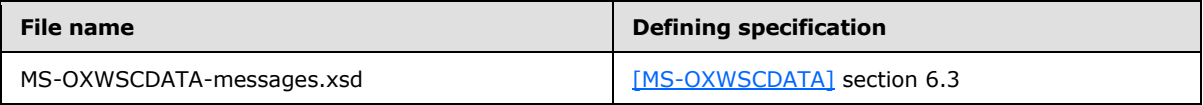

*[MS-OXWSFOLD] — v20100729 Folders and Folder Permissions Web Service Protocol Specification* 

*Copyright © 2010 Microsoft Corporation.* 

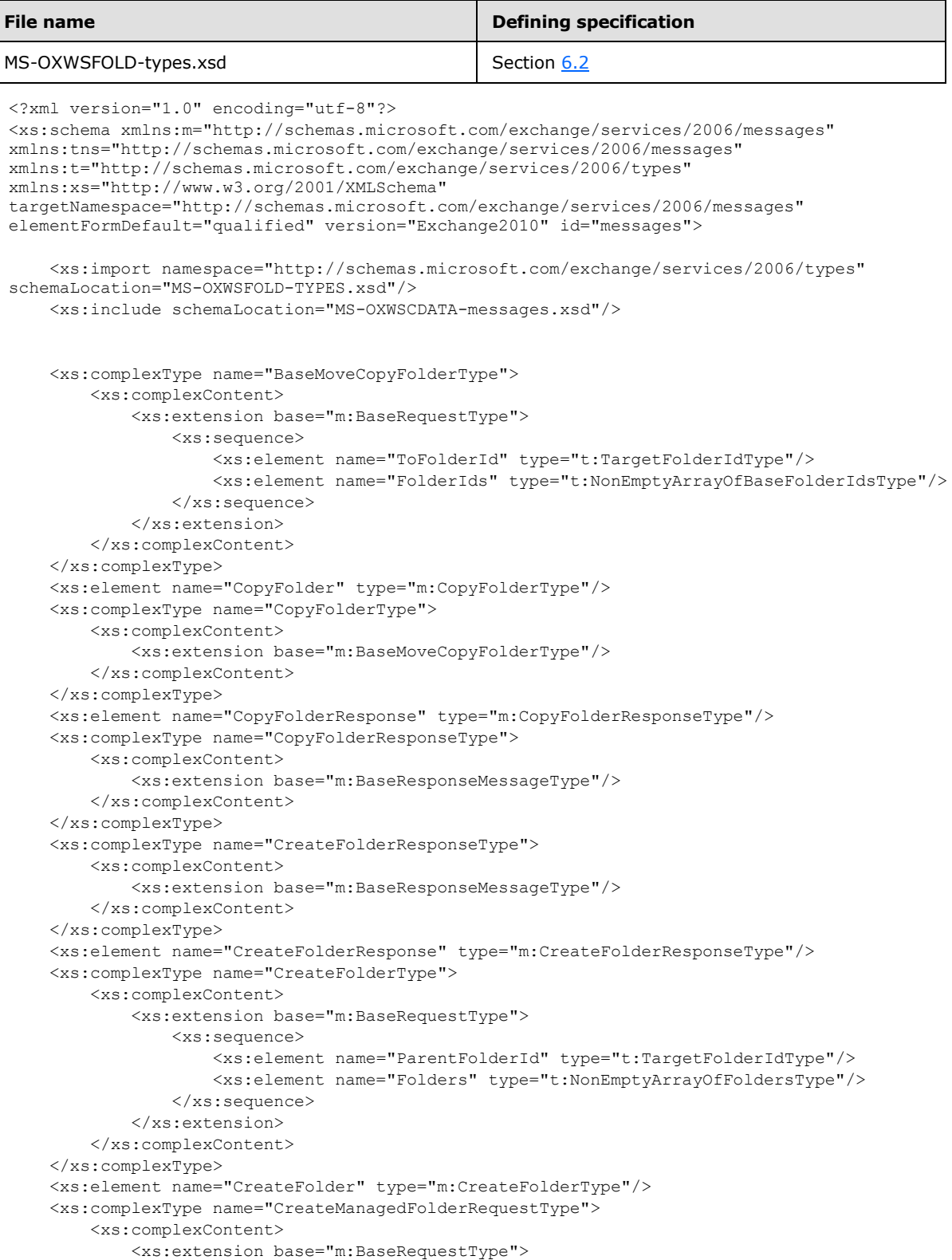

*Copyright © 2010 Microsoft Corporation.* 

*Release: Thursday, July 29, 2010* 

*78 / 87*

```
 <xs:sequence>
                   <xs:element name="FolderNames" type="t:NonEmptyArrayOfFolderNamesType"/>
                  <xs:element name="Mailbox" type="t:EmailAddressType" minOccurs="0"/>
               </xs:sequence>
           </xs:extension>
       </xs:complexContent>
   </xs:complexType>
   <xs:element name="CreateManagedFolder" type="m:CreateManagedFolderRequestType"/>
   <xs:complexType name="CreateManagedFolderResponseType">
       <xs:complexContent>
           <xs:extension base="m:BaseResponseMessageType"/>
       </xs:complexContent>
   </xs:complexType>
   <xs:element name="CreateManagedFolderResponse" type="m:CreateManagedFolderResponseType"/>
   <xs:complexType name="DeleteFolderType">
       <xs:complexContent>
           <xs:extension base="m:BaseRequestType">
               <xs:sequence>
                   <xs:element name="FolderIds" type="t:NonEmptyArrayOfBaseFolderIdsType"/>
               </xs:sequence>
               <xs:attribute name="DeleteType" type="t:DisposalType" use="required"/>
           </xs:extension>
       </xs:complexContent>
   </xs:complexType>
   <xs:element name="DeleteFolder" type="m:DeleteFolderType"/>
   <xs:complexType name="DeleteFolderResponseType">
       <xs:complexContent>
           <xs:extension base="m:BaseResponseMessageType"/>
       </xs:complexContent>
   </xs:complexType>
   <xs:element name="DeleteFolderResponse" type="m:DeleteFolderResponseType"/>
 <xs:complexType name="EmptyFolderType">
   <xs:complexContent>
     <xs:extension base="m:BaseRequestType">
       <xs:sequence>
         <xs:element name="FolderIds" type="t:NonEmptyArrayOfBaseFolderIdsType"/>
       </xs:sequence>
       <xs:attribute name="DeleteType" type="t:DisposalType" use="required"/>
       <xs:attribute name="DeleteSubFolders" type="xs:boolean" use="required"/>
     </xs:extension>
   </xs:complexContent>
 </xs:complexType>
 <xs:element name="EmptyFolder" type="m:EmptyFolderType"/>
 <xs:complexType name="EmptyFolderResponseType">
  <xs:complexContent>
     <xs:extension base="m:BaseResponseMessageType"/>
   </xs:complexContent>
 </xs:complexType>
 <xs:element name="EmptyFolderResponse" type="m:EmptyFolderResponseType"/>
 <xs:complexType name="FolderInfoResponseMessageType">
       <xs:complexContent>
           <xs:extension base="m:ResponseMessageType">
               <xs:sequence>
                   <xs:element name="Folders" type="t:ArrayOfFoldersType" minOccurs="0"/>
               </xs:sequence>
           </xs:extension>
       </xs:complexContent>
   </xs:complexType>
   <xs:complexType name="GetFolderType">
```
*Copyright © 2010 Microsoft Corporation.* 

```
 <xs:complexContent>
             <xs:extension base="m:BaseRequestType">
                 <xs:sequence>
                     <xs:element name="FolderShape" type="t:FolderResponseShapeType"/>
                    <xs:element name="FolderIds" type="t:NonEmptyArrayOfBaseFolderIdsType"/>
                 </xs:sequence>
             </xs:extension>
         </xs:complexContent>
     </xs:complexType>
     <xs:element name="GetFolder" type="m:GetFolderType"/>
     <xs:complexType name="GetFolderResponseType">
         <xs:complexContent>
             <xs:extension base="m:BaseResponseMessageType"/>
         </xs:complexContent>
     </xs:complexType>
     <xs:element name="GetFolderResponse" type="m:GetFolderResponseType"/>
     <xs:complexType name="MoveFolderResponseType">
         <xs:complexContent>
             <xs:extension base="m:BaseResponseMessageType"/>
         </xs:complexContent>
     </xs:complexType>
     <xs:element name="MoveFolderResponse" type="m:MoveFolderResponseType"/>
     <xs:complexType name="MoveFolderType">
         <xs:complexContent>
             <xs:extension base="m:BaseMoveCopyFolderType"/>
         </xs:complexContent>
     </xs:complexType>
     <xs:element name="MoveFolder" type="m:MoveFolderType"/>
     <xs:complexType name="UpdateFolderType">
         <xs:complexContent>
             <xs:extension base="m:BaseRequestType">
                 <xs:sequence>
                     <xs:element name="FolderChanges" 
type="t:NonEmptyArrayOfFolderChangesType"/>
                 </xs:sequence>
             </xs:extension>
         </xs:complexContent>
     </xs:complexType>
     <xs:element name="UpdateFolder" type="m:UpdateFolderType"/>
     <xs:complexType name="UpdateFolderResponseType">
         <xs:complexContent>
             <xs:extension base="m:BaseResponseMessageType"/>
         </xs:complexContent>
     </xs:complexType>
     <xs:element name="UpdateFolderResponse" type="m:UpdateFolderResponseType"/>
</xs:schema>
```
*Copyright © 2010 Microsoft Corporation.* 

# **7 Appendix B: Product Behavior**

<span id="page-80-0"></span>The information in this specification is applicable to the following Microsoft products:

- Microsoft® Exchange Server 2010
- Microsoft® Exchange Server 2010 Service Pack 1 (SP1)

Exceptions, if any, are noted below. If a service pack number appears with the product version, behavior changed in that service pack. The new behavior also applies to subsequent service packs of the product unless otherwise specified. If a product edition appears with the product version, behavior is different in that product edition.

Unless otherwise specified, any statement of optional behavior in this specification prescribed using the terms SHOULD or SHOULD NOT implies product behavior in accordance with the SHOULD or SHOULD NOT prescription. Unless otherwise specified, the term MAY implies that product does not follow the prescription.

[<1> Section 3.1.4.5: E](#page-41-0)xchange 2010 does not contain the **EmptyFolder** operation.

*[MS-OXWSFOLD] — v20100729 Folders and Folder Permissions Web Service Protocol Specification* 

*Copyright © 2010 Microsoft Corporation.* 

# **8 Change Tracking**

<span id="page-81-0"></span>This section identifies changes that were made to the [MS-OXWSFOLD] protocol document between the May 2010 and August 2010 releases. Changes are classified as New, Major, Minor, Editorial, or No change.

The revision class **New** means that a new document is being released.

The revision class **Major** means that the technical content in the document was significantly revised. Major changes affect protocol interoperability or implementation. Examples of major changes are:

- A document revision that incorporates changes to interoperability requirements or functionality.
- An extensive rewrite, addition, or deletion of major portions of content.
- The removal of a document from the documentation set.
- Changes made for template compliance.

The revision class **Minor** means that the meaning of the technical content was clarified. Minor changes do not affect protocol interoperability or implementation. Examples of minor changes are updates to clarify ambiguity at the sentence, paragraph, or table level.

The revision class **Editorial** means that the language and formatting in the technical content was changed. Editorial changes apply to grammatical, formatting, and style issues.

The revision class **No change** means that no new technical or language changes were introduced. The technical content of the document is identical to the last released version, but minor editorial and formatting changes, as well as updates to the header and footer information, and to the revision summary, may have been made.

Major and minor changes can be described further using the following change types:

- New content added.
- **Content updated.**
- Content removed.
- New product behavior note added.
- **Product behavior note updated.**
- **Product behavior note removed.**
- New protocol syntax added.
- **Protocol syntax updated.**
- **Protocol syntax removed.**
- New content added due to protocol revision.
- Content updated due to protocol revision.
- Content removed due to protocol revision.
- New protocol syntax added due to protocol revision.

*Copyright © 2010 Microsoft Corporation.* 

- **Protocol syntax updated due to protocol revision.**
- **Protocol syntax removed due to protocol revision.**
- New content added for template compliance.
- Content updated for template compliance.
- Content removed for template compliance.
- Obsolete document removed.

Editorial changes are always classified with the change type "Editorially updated."

Some important terms used in the change type descriptions are defined as follows:

- **Protocol syntax** refers to data elements (such as packets, structures, enumerations, and methods) as well as interfaces.
- **Protocol revision** refers to changes made to a protocol that affect the bits that are sent over the wire.

The changes made to this document are listed in the following table. For more information, please contact [protocol@microsoft.com.](mailto:protocol@microsoft.com)

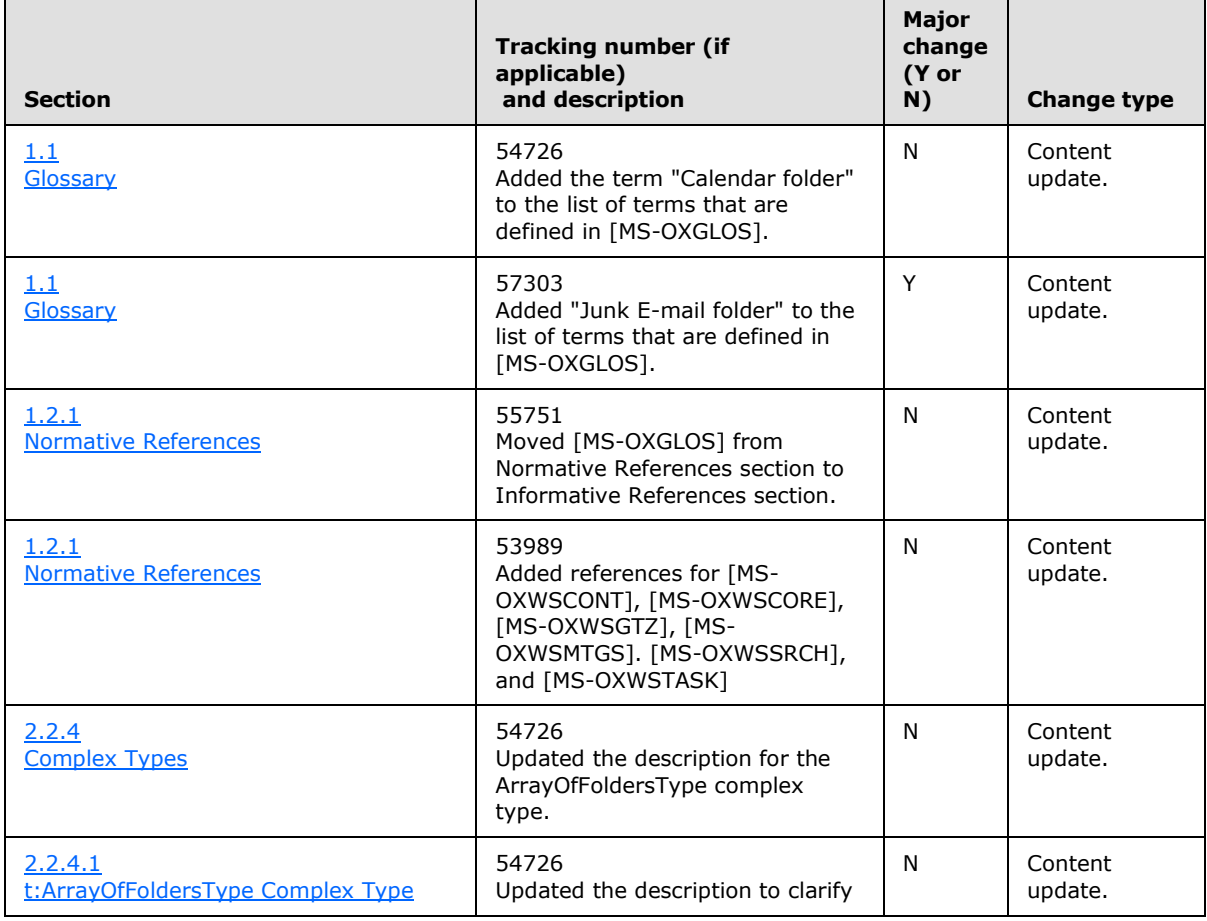

*[MS-OXWSFOLD] — v20100729 Folders and Folder Permissions Web Service Protocol Specification* 

*Copyright © 2010 Microsoft Corporation.* 

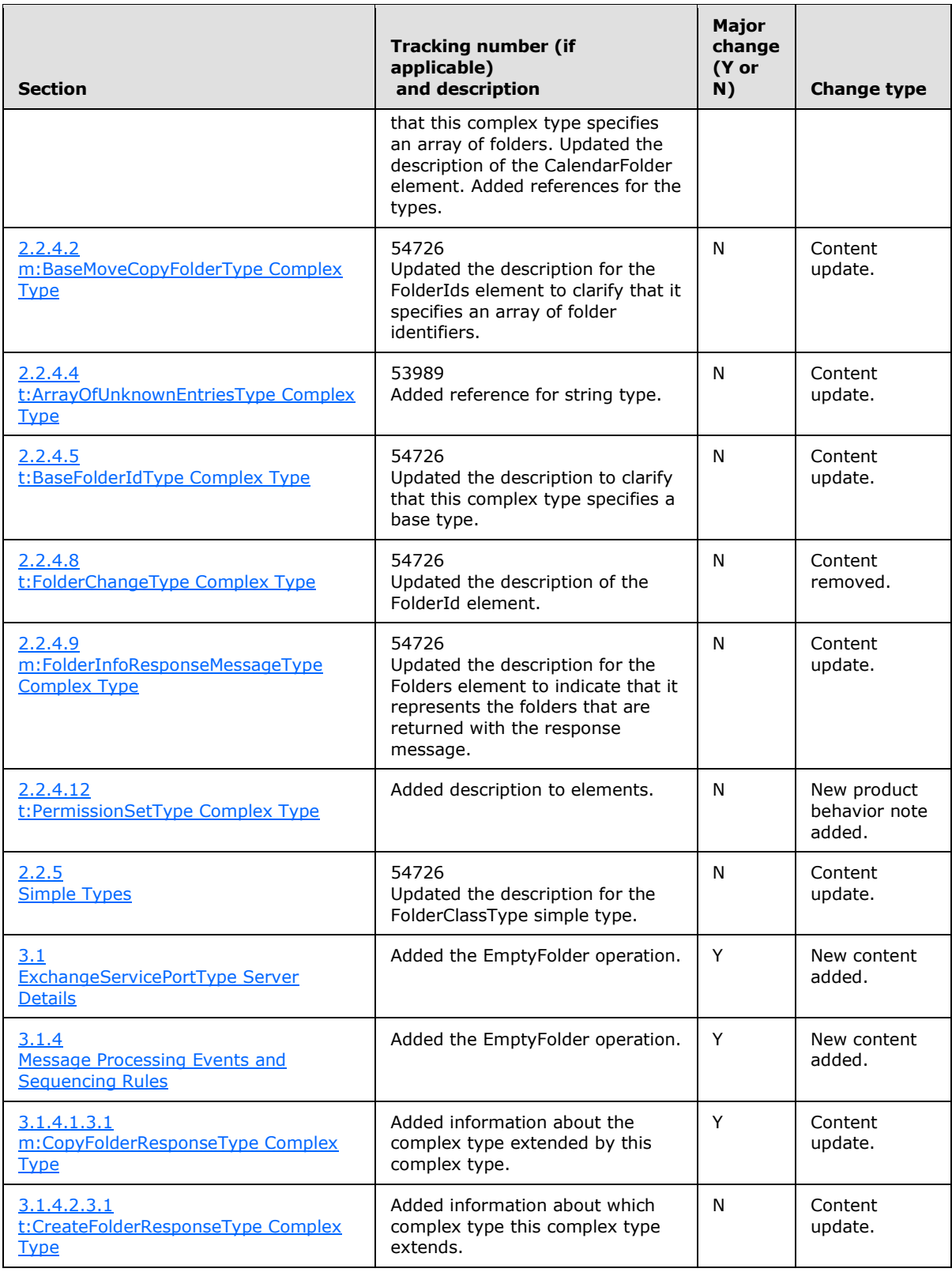

*Copyright © 2010 Microsoft Corporation.* 

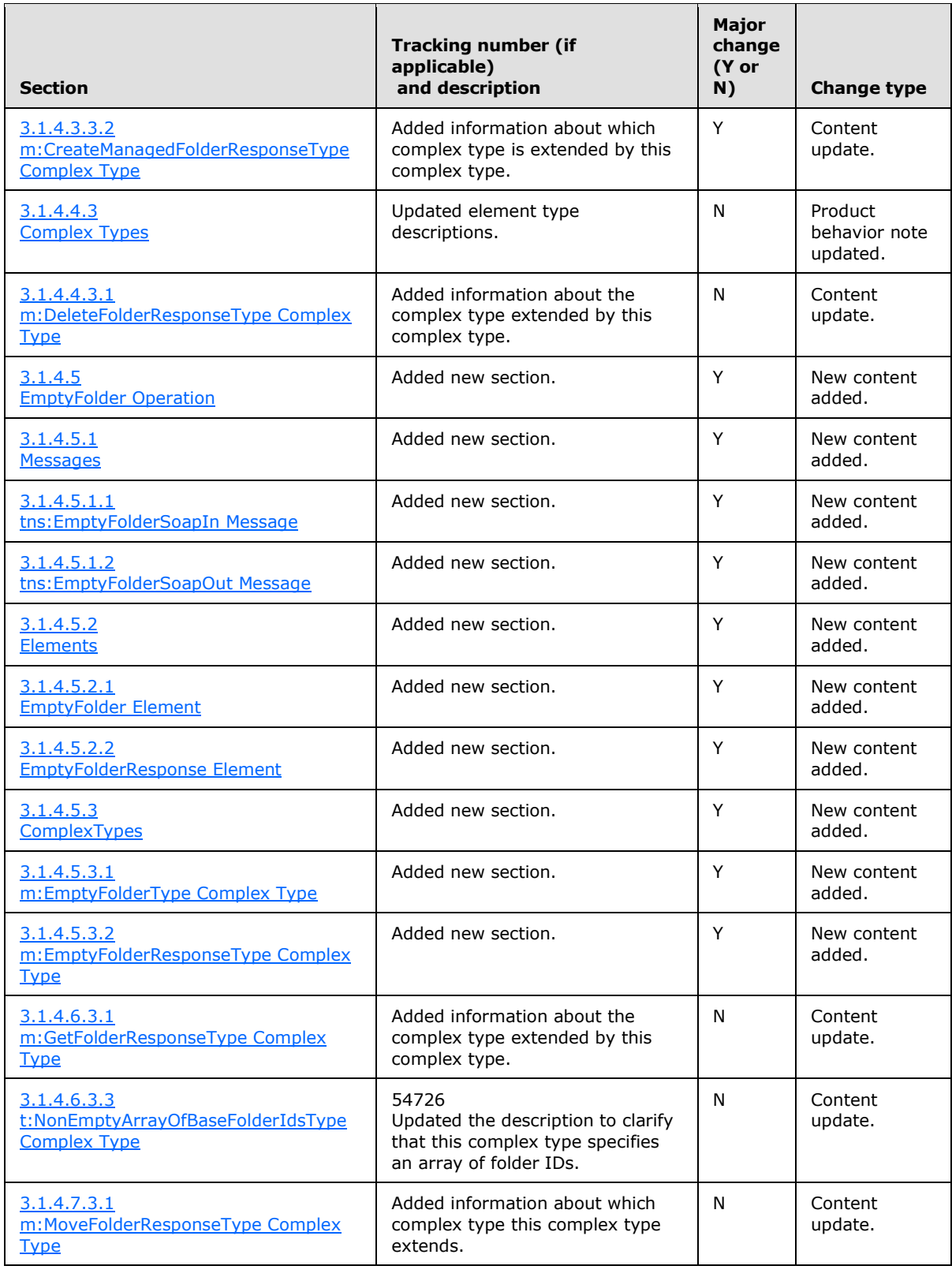

*Copyright © 2010 Microsoft Corporation.* 

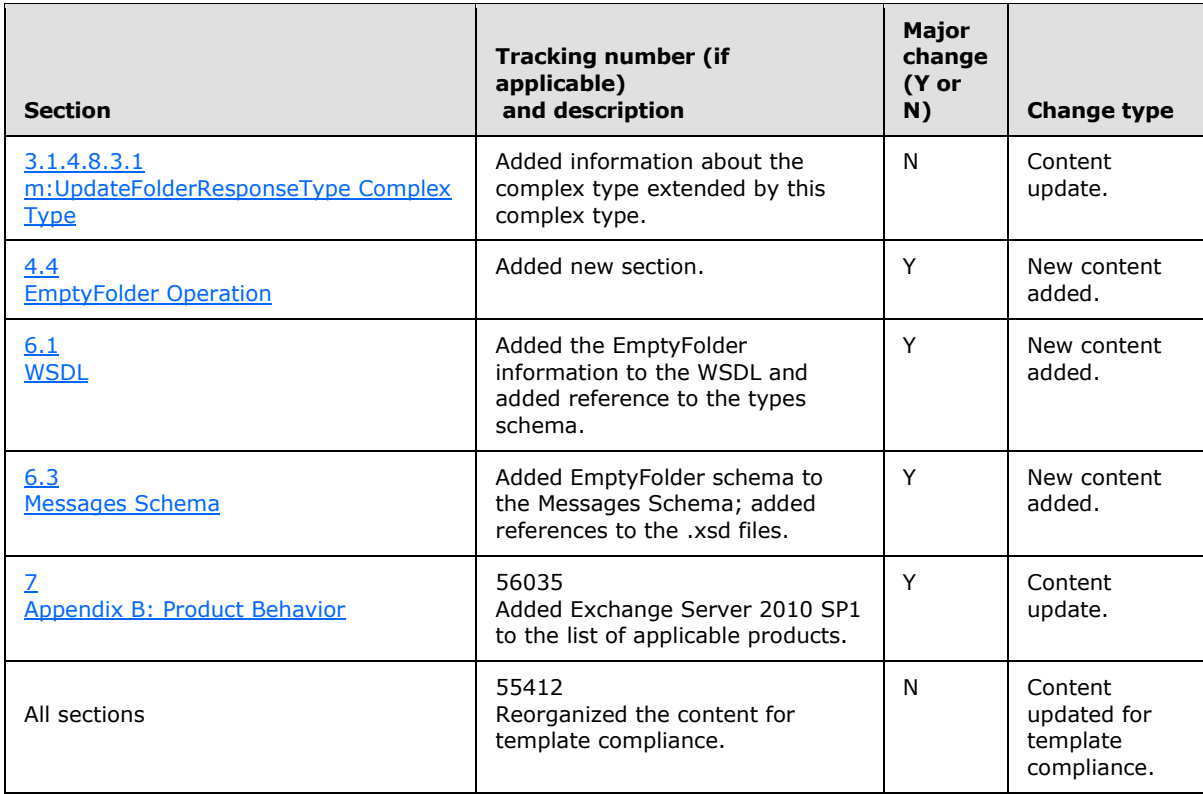

*Copyright © 2010 Microsoft Corporation.* 

# **9 Index**

#### **A**

[Applicability](#page-8-0) 9

# **C**

[Capability negotiation](#page-8-1) 9 [Change tracking](#page-81-0) 82

# **F**

[Full WSDL](#page-67-1) 68

## **G**

[Glossary](#page-6-0) 7

# **I**

[Introduction](#page-6-2) 7

#### **M**

[Messages](#page-10-1) 11 [syntax](#page-10-2) 11 [transport](#page-10-3) 11

## **O**

[Overview \(synopsis\)](#page-7-0) 8

## **P**

[Preconditions](#page-8-2) 9 [Prerequisites](#page-8-2)<sub>9</sub> [Product behavior](#page-80-0) 81

## **R**

[Relationship to other protocols](#page-7-1) 8

## **S**

```
Security 67
  implementer considerations 67
  parameter index 67
Server
  abstract data model 28
  initialization 28
  local events 58
  message processing 28
  overview 28
  sequencing rules 28
  timer events 58
  timers 28
Standards assignments 10
```
#### **T**

*[MS-OXWSFOLD] — v20100729 Folders and Folder Permissions Web Service Protocol Specification* 

*Copyright © 2010 Microsoft Corporation.* 

*Release: Thursday, July 29, 2010* 

#### [Tracking changes](#page-81-0) 82

## **V**

[Vendor-extensible fields](#page-8-3) 9 [Versioning](#page-8-1) 9